# **ЭЛЕКТРОТЕХНИКА И ЭЛЕКТРОНИКА** Сборник лабораторных работ

Иваново

2011

Министерство образования и науки Российской Федерации

*Ивановский государственный химико-технологический университет*

*В.Л. Котов, В.А. Разумов, А.Н. Фролов, М.Г. Донцов*

# **ЭЛЕКТРОТЕХНИКА И ЭЛЕКТРОНИКА** Сборник лабораторных работ

Иваново 2011

УДК 667. 420. 60.5

Электротехника и электроника: сборник лабораторных работ/ В.Л. Котов, В.А. Разумов, А.Н. Фролов, М.Г. Донцов; Иван. гос. хим.-технол. ун-т.- Иваново, 2011.- 88 с.

В сборнике приведены лабораторные работы по основным разделам курса «Электротехника и электроника»: цепям постоянного и переменного токов, электрическим машинам и аппаратам, полупроводниковым приборам и источникам вторичного электропитания. Каждая лабораторная работа содержит необходимые теоретические сведения по теме исследования, методику ее проведения и контрольные вопросы для самопроверки.

Предназначен для студентов, обучающихся по бакалавриату технологических профилей.

Рецензент

кандидат технических наук А.И.Терехов (Ивановский государственный энергетический университет)

## **1.Введение**

Вы приступаете к лабораторному практикуму по курсу «Электротехника и электроника», в процессе выполнения которого должны получить навыки обращения с несложными электротехническими устройствами, чтения простейших электротехнических схем, проведения измерений основных электрических величин, оформления результатов электротехнического эксперимента, обсуждения его результатов. Во введении даются некоторые практические рекомендации, облегчающие выполнение работ.

## **2. Порядок работы в лаборатории**

1. Все лабораторные работы выполняются бригадами по 2-3 человека. Каждая бригада выполняет лабораторную работу на отдельном стенде.

2. При выполнении работы каждый член бригады ведет протокол эксперимента, в который заносятся показания электроизмерительных приборов **в амперах, вольтах, ваттах, но не в делениях шкалы прибора.**

3. По окончании эксперимента протоколы предъявляются преподавателю, который фиксирует выполнение работы в протоколах и журнале. **Не разбирайте схему до фиксации результатов работы преподавателем.**

4. Защита лабораторных работ проводится в виде открытого тестирования по теоретическому материалу лабораторной работы на следующем занятии. В день тестирования Вы обязаны предъявить преподавателю оформленный отчет.

5. Если Вы пропустили работу, то можете выполнить ее самостоятельно на дополнительном занятии. Для фиксации выполнения работы, Вы должны, в этом случае, предъявить протокол эксперимента учебному мастеру или преподавателю, которые присутствовали на дополнительном занятии.

## **3.Требования, предъявляемые к оформлению лабораторных работ**

Отчет по лабораторной работе должен содержать следующие разделы:

1. Название и цель работы.

2. Таблицу технических данных электроизмерительных приборов.

Таблица 1.1

Технические данные электроизмерительных приборов.

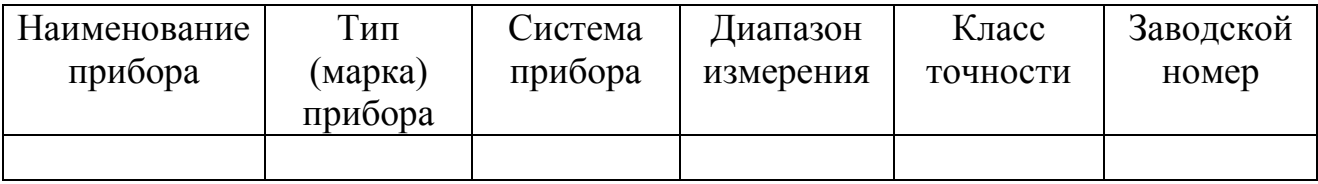

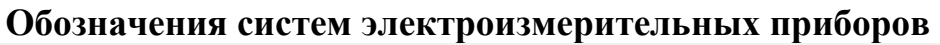

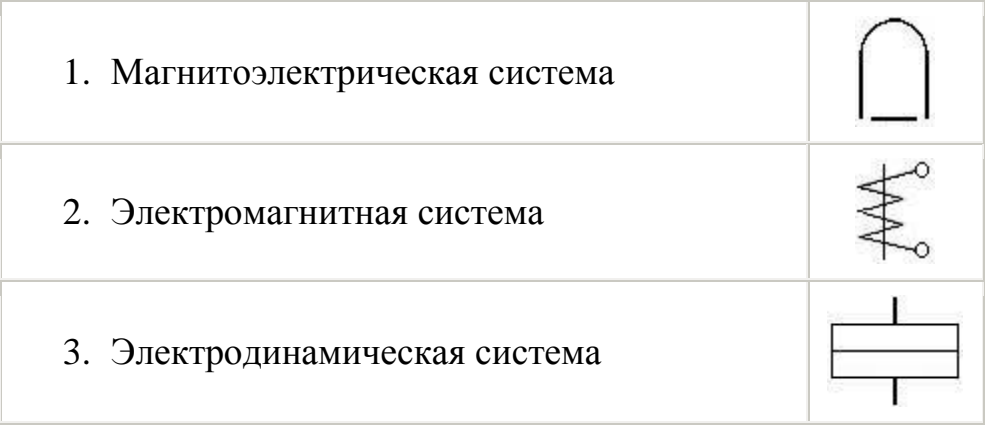

Пример заполнения таблицы 1.1:

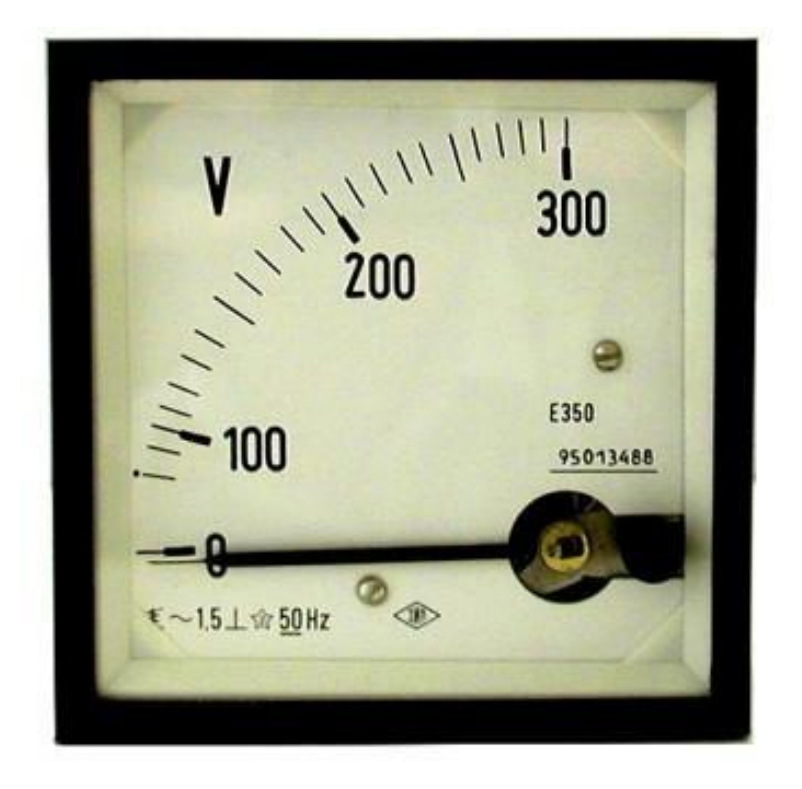

Таблица 1.2

## Технические данные электроизмерительных приборов

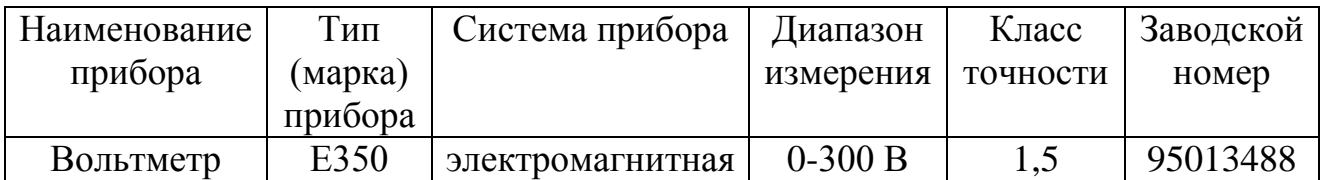

3. Схему экспериментальной установки.

Все схемы и чертежи выполняются карандашом с использованием необходимых чертежных инструментов. Рисунки, диаграммы, графики должны быть пронумерованы, иметь названия и отражать суть изображенного.

4. Таблицы экспериментальных данных.

Они должны быть пронумерованы, иметь названия и указания единиц измерения приводимых в таблицах величин.

5. Пример расчета.

Пример приводится для одной строки результатов в таблице экспериментальных данных с указаний расчетных формул и единиц измерения рассчитываемых величин.

6. Графический материал (графики, потенциальные и векторные диаграммы, осциллограммы).

Все графики выполняются на миллиметровой бумаге, с равномерной оцифровкой осей, начинающихся с «0», имеющих обозначения и указания размерности.

7. Выводы.

В этом разделе приводятся основные результаты, полученные при выполнении работы. **Выводы не должны быть простым перечислением выполненных заданий.**

## **4. Правила электробезопасности в лаборатории**

Лабораторные стенды являются действующими электроустановками, к которым подведено опасное для жизни напряжение 220 В. При неблагоприятных условиях они могут стать источником поражения электрическим током.

Приступая к сборке экспериментальной схемы, убедитесь, что все источники напряжения отключены (сигнальные лампы на стенде не горят), а ручка регулировки напряжения источников питания находится в положении «нуль». Собрав схему, пригласите преподавателя или учебного мастера для проверки правильности сборки. Включать стенд можете только после разрешения преподавателя.

Если во время работы из под клеммы выпадет провод, Вы должны немедленно выключить стенд, установить выпавший проводник на место, пригласить для проверки преподавателя или учебного мастера и получить разрешение на продолжение работы.

Если во время работы Вы почувствуете запах горелой изоляции или из жалюзи стенда пойдет дым, или стрелки приборов начнут «зашкаливать», немедленно выключите стенд и поставьте в известность о случившемся преподавателя или учебного мастера.

Категорически запрещается включать стенд без разрешения преподавателя, пользоваться проводами без наконечников или с поврежденной изоляцией, прикасаться к клеммам включенного стенда, разбирать цепи и производить переключения под напряжением, оставлять без надзора включенный стенд.

При испытании электрических машин не наклоняйтесь над их вращающимися частями.

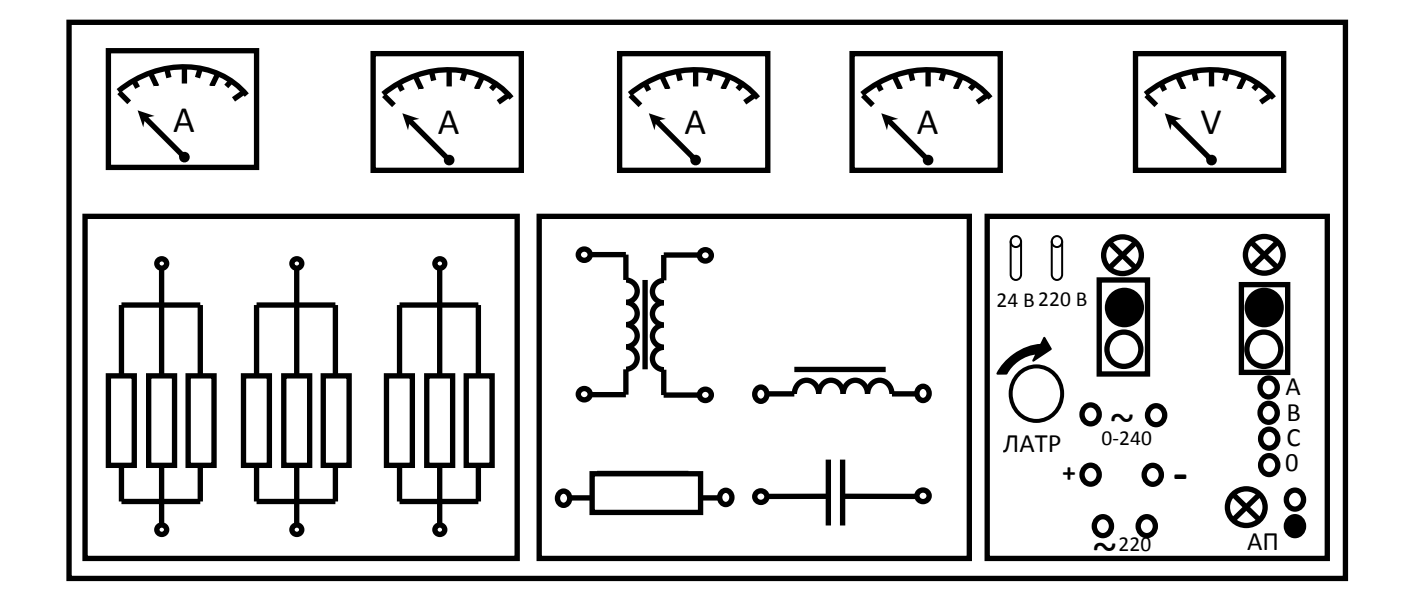

### **5. Описание лабораторного стенда ЛСОЭ-4**

Рис.1. Лицевая сторона лабораторного стенда

Стенд ЛСОЭ-4 содержит:

- панель источников питания, на которой смонтированы автоматический выключатель АП и сигнальная лампа к нему, магнитные пускатели однофазного синусоидального тока (левый пускатель) и трехфазного тока (правый пускатель); клеммы источника регулируемого однофазного синусоидального тока помечены символом 0~250 (на стендах 11 и 12 они помечены символом 0~240); клеммы источника трехфазного тока помечены буквами А, В, С, О; над клеммами источников расположены сигнальные лампы; клеммы источника регулируемого напряжения постоянного тока помечены символами «+» и «−»; регулирование напряжений осуществляется лабораторным автотрансформатором – ЛАТР; для подключения к стенду внешнего оборудования на панели смонтированы два клеммных разъема помеченных символами  $\sim$ 220 В; для подачи фиксированных напряжений постоянного тока на лабораторные панели в окне «НА РАЗЪЕМ» размещены два тумблера, помеченные символами «24 В» и «220 В»;

-съемные панели лабораторных работ;

-панель измерительных приборов, на которой смонтированы четыре амперметра и один вольтметр электромагнитной системы.

При выполнении лабораторных работ используются также выносные лабораторные приборы.

#### **6. Правила работы с электроизмерительными приборами**

В лабораторном практикуме для измерения постоянных токов и напряжений используются цифровые и магнитоэлектрические приборы. В цепях синусоидального тока для измерения токов и напряжений используются приборы электромагнитной системы, а для измерения мощности ваттметры электродинамической системы. Все настольные приборы, используемые в практикуме, многопредельные. Предел измерения вольтметра  $(\Pi_{\mu})$  устанавливается с помощью клавиатуры на лицевой панели прибора. Предел измерения амперметра задается штекерами (стержнями), устанавливаемыми в соответствующие гнезда на лицевой панели прибора. Шкала прибора ( $\text{III}_{n}$ ) для каждого диапазона измерения одна и та же. Предельное значение, заданное нажатием клавиши на вольтметре или установкой штекеров на амперметре, соответствует последнему делению шкалы. Для определения постоянной прибора или цены деления необходимо предел измерения поделить на общее число делений шкалы:

$$
L_{\delta} = \frac{\pi_u}{\mu_h}.
$$

Для определения искомого значения измеряемой величины (И) необходимо цену деления  $(II_n)$  умножить на количество делений шкалы  $(K_n)$ , показываемое стрелкой прибора:

$$
M = L_0 \cdot K_0
$$

Используемые в лаборатории ваттметры имеют шесть пределов измерения по напряжению и два предела по току. Для определения предела измерения по мощности  $(\Pi_{p})$  необходимо предел измерения по напряжению  $(\Pi_{U})$  умножить на предел измерения по току  $(\Pi_I)$ , он указан у токовой клеммы:

$$
\Pi_p = \Pi_U \cdot \Pi_I.
$$

Для определения цены деления ваттметра надо предел измерения по мощности  $(\Pi_n)$  поделить на число делений шкалы  $(III_n)$ :

$$
L_{\delta} = \frac{L_{p}}{L_{n}}
$$

## **Лабораторная работа 1 Исследование линейной электрической цепи постоянного тока**

## **1.1.Цель работы**

1. Установить влияние места включения и количества источников на величину сопротивления ветвей.

2. Установить влияние места включения источника на величину эквивалентного сопротивления цепи.

3. Установить закон распределения токов в ветвях разветвленной цепи.

4. Установить закон распределения напряжений в элементах контура электрической цепи.

5. По экспериментальным данным провести расчет токов в ветвях цепи методом наложения.

6. По расчетным значениям сопротивлений резисторов и измеренным значениям ЭДС источников определить величины токов во всех ветвях цепи методом непосредственного применения законов Кирхгофа.

## **1.2.Теоретическое введение 1.2.1. Основные понятия и определения**

Электрический ток, не изменяющийся во времени, называется постоянным. Совокупность устройств, предназначенная для получения электроэнергии, ее передачи и преобразования в другие виды, называется электрической цепью. Отдельное устройство, входящее в состав цепи и выполняющее в ней определенную функцию, называется элементом электрической цепи. Основными элементами цепей являются источники электрической энергии, соединительные провода, приемники, измерительные приборы, коммутационная и защитная аппаратура.

Электрические цепи классифицируются по следующим признакам:

−по виду тока они делятся на цепи постоянного и переменного тока;

−по характеру параметров элементов цепи подразделяются на линейные и нелинейные. Цепь называется линейной, если параметры всех ее элементов не зависят от величин и направления тока и напряжения;

−по способу соединения элементов они делятся на простые и сложные. К простым относятся цепи, все элементы которых, соединены последовательно и в любом их сечении протекает один и тот же ток. К сложным относятся цепи с разветвлениями, которые могут быть с одним или несколькими источниками электроэнергии и в которых можно выделить ветви, узлы и контуры.

**Ветвь**-участок цепи, в любом сечении которого протекает один и тот же ток.

**Узел**-точка соединения не менее трех ветвей.

**Контур**-любой замкнутый путь для электрического тока.

**Двухполюсник**-часть электрической цепи с двумя выделенными выводами.

**Четырехполюсник**-часть электрической цепи, имеющая две пары выводов.

Участки цепи делятся на активные и пассивные. Участок цепи, содержащий источник энергии, называется активным, не содержащий-пассивным. Величина, характеризующая способность элемента цепи необратимо преобразовывать электрическую энергию в другие виды, называется параметром сопротивления R, чем больше этот параметр, тем большая энергия преобразуется элементом при заданной величине тока. Если элемент цепи обладает только одним параметром, он называется идеальным. Элементы, обладающие несколькими параметрами, называются реальными. Реальные источники энергии имеют два параметра: ЭДС Е, которая характеризует способность источника поддерживать на концах цепи разность потенциалов и внутреннее сопротивление Ro, характеризующее способность источника необратимо преобразовывать часть вырабатываемой энергии в тепло.

Ток в цепи, состоящей из источника с ЭДС *Е* c внутренним сопротивлением *R<sup>o</sup>* и приемника с сопротивлением *R,* описывается законом Ома:

$$
I = \frac{E}{R + R_o'},
$$
  
I  $\cdot R = E - I \cdot R_o.$ 

отсюда

Напряжение U на пассивном участке цепи, равное произведению I∙R, называется падением напряжения

тогда

$$
U = E - I \cdot R_o.
$$

*U=I∙R,*

Следовательно, если источник не подключен к приемнику и ток *I=0*, напряжение на его зажимах численно равно ЭДС (напряжение холостого хода). Напряжение *U* на зажимах нагруженного источника меньше ЭДС на величину внутреннего падения напряжения *I∙R0.*

Источник, внутренним сопротивлением которого можно пренебречь, называется идеальным источником ЭДС.

#### **1.2.2. Методы расчета электрических цепей**

Широкое распространение в практике инженерных расчетов получили следующие методы:

−непосредственного применения законов Кирхгофа;

−контурных токов;

−эквивалентного преобразования;

−наложения;

**Метод непосредственного применения законов Кирхгофа** является классическим приемом, используемым для анализа цепей любой сложности.

Первый закон Кирхгофа относится к узлу и гласит:

**«Алгебраическая сумма токов сходящихся в узле равна нулю»:**

$$
\sum_{i=1}^k I_i = 0,
$$

i-номер тока;

k-количество токов, сходящихся в узле.

Обычно, токи подходящие к узлу считают положительными.

Второй закон Кирхгофа относится к контуру и гласит:

## **«Алгебраическая сумма ЭДС, действующих в контуре, равна алгебраической сумме падений напряжений в том же контуре»:**

$$
\Sigma_{i=1}^n E_i = \Sigma_{i=1}^n I_i R_i ,
$$

i- номер ветви контура;

n-число ветвей в контуре.

ЭДС и токи, направления которых совпадают с направлением обхода контуров, считают положительными.

Для заданной электрической цепи составляется система линейных алгебраических уравнений первого порядка относительно неизвестных токов. По первому закону составляются уравнения для всех узлов, кроме одного. По второму закону для всех независимых контуров. Контур называется независимым, если он содержит хотя бы один элемент, не принадлежащий другим контурам. Общее число уравнений равно числу неизвестных токов.

**Метод контурных токов** наиболее распространенный способ анализа сложных электрических цепей. В его основе лежит второй закон Кирхгофа. Метод предполагает, что в каждом независимом контуре протекает собственный контурный ток, а ток каждой ветви равен алгебраической сумме контурных токов, замыкающихся через эту ветвь.

**Метод эквивалентного преобразования** используется для анализа цепей с одним источником энергии. Сущность его в том, что сложные участки цепи постепенно преобразуются в более простые по структуре, при этом токи и напряжения в непреобразованных частях цепи остаются неизменными. В конце преобразования цепь «свертывается» до простейшего вида.

Эквивалентное сопротивление ветви последовательно соединенных резисторов равно сумме сопротивлений всех резисторов ветви:

$$
R_3=R_1+R_2+R_3+\cdots+R_n.
$$

Эквивалентное сопротивление параллельно включенных резистивных ветвей вычисляется по формуле:

 $\frac{1}{R_1} = \frac{1}{R_1} + \frac{1}{R_2} + \dots + \frac{1}{R_n}.$ 

Ветви называются параллельными, если они подключены к одной паре уз-ЛОВ.

Метод наложения базируется на принципе суперпозиции применимом к линейным физическим системам. Применительно к электрическим цепям закон гласит:

«Токи в ветвях цепи, содержащей несколько источников энергии, равны алгебраической сумме токов, образованных каждым источником в отдельности».

В соответствии с этим принципом, расчет сводится к нескольким вариантам (по числу источников) расчета цепи, в которой оставляется только один источник.

Проверка достоверности значений токов и их направлений при расчете любым методом осуществляется путем составления баланса мощностей.

Алгебраическая сумма мощностей источников равна сумме мощностей рассеиваемых в приемниках:

$$
\sum_{i=1}^{n} E_i \cdot I_i = \sum_{i=1}^{n} I_i^2 \cdot R_i,
$$

і-номер ветви цепи;

п-количество ветвей.

Произведение E<sub>i</sub>·I<sub>i</sub> берется со знаком «+», если ток и ЭДС в данной ветви имеют одинаковое направление.

Иногда для одного из контуров цепи строится график распределения потенциала вдоль контура, называемый потенциальной диаграммой. Детально методы расчета сложных цепей и построения диаграмм изложены в литературе  $[1,2,3]$ .

## 1.3. Рабочее задание 1.3.1. Экспериментальная часть

1. Подайте напряжение на стенд, для чего включите автомат АП, расположенный на панели источников питания стенда, при этом должна загореться сигнальная лампа.

2. Подготовьте мультиметр В7-22А для измерения напряжения, для чего:

- нажмите клавишу  $-V$ ;

- нажмите клавишу 20;

- черный штекер измерительного кабеля вставьте в гнездо, помеченное символом «\*»;

11

− красный штекер измерительного кабеля вставьте в гнездо, помеченное символом 0-1000 V−;

 $-$  вставьте вилку шнура питания в клеммный разъем  $\sim$ 220 В, расположенный в нижней части панели источников питания стенда;

− включите тумблер «СЕТЬ», расположенный на лицевой панели мультиметра В7-22А.

**Предел допускаемой основной погрешности мультиметра при измерении напряжения 0,15-0,20%.**

3. В таблицу 1.1 занесите технические данные мультиметра В7-22А, форма таблицы приведена на странице 3.

4. Подготовьте к работе панель-схему, представленную на рис 1.1., для чего:

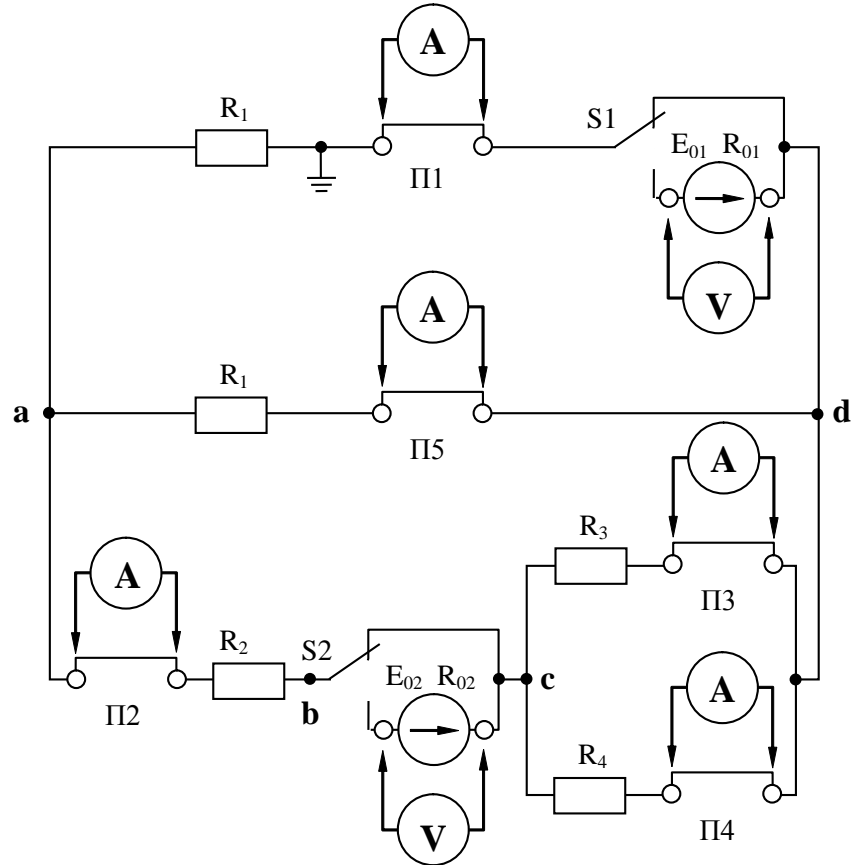

Рис. 1.1. Панель-схема исследуемой цепи

− проверьте надежность контактов в перемычках *П1-П5*;

− тумблерами *S1* и *S2* отключите приемники от источников *Е<sup>01</sup>* и *Е<sup>02</sup>* (верхнее положение);

− подайте напряжение на панель-схему, **замкнув тумблер 220 В** в окне **«НА РАЗЪЕМ»**, при этом должна загореться сигнальная лампа.

5. Свободные штекеры измерительного кабеля мультиметра подключите к гнездам источника *Е01.* и измерьте его ЭДС.

6. Измеренное значение ЭДС занесите в таблицу 1.3.

Таблица 1.3

| $E_{0I}$ , | $U_{0I}$ | $U_{RI}$ | $\mid U_{R2}, \mid U_{R3}, \mid U_{R4}, \mid U_{R5}, \mid$ |  | $I_{l},$<br>мA | $I_2$<br>MA | $\mathbf{1}_3$<br>$\mathcal{M} A$ | 14,<br>MA | $\mathcal{M}A$ |
|------------|----------|----------|------------------------------------------------------------|--|----------------|-------------|-----------------------------------|-----------|----------------|
|            |          |          |                                                            |  |                |             |                                   |           |                |

Значения ЭДС, напряжений и токов при работе источника *Е<sup>01</sup>*

7. Тумблером *S1* подключите приемники к источнику *Е01.*

8. Измеренное значение напряжения *U<sup>01</sup>* занесите в таблицу 1.3.

9. Отключите штекеры измерительного кабеля мультиметра от гнезд источника *Е01*.

10. Для измерения напряжений на резисторах поочередно подключайте штекеры измерительного кабеля мультиметра к гнездам резисторов *R1, R2, R3, R4, R5,* показания прибора заносите в таблицу 1.3.

11. Тумблером *S1* отключите приемники от источника *Е01.*

12. Штекеры измерительного кабеля мультиметра подключите к гнездам источника *Е02,* измеренное значение ЭДС занесите в таблицу 1.4.

Таблица 1.4

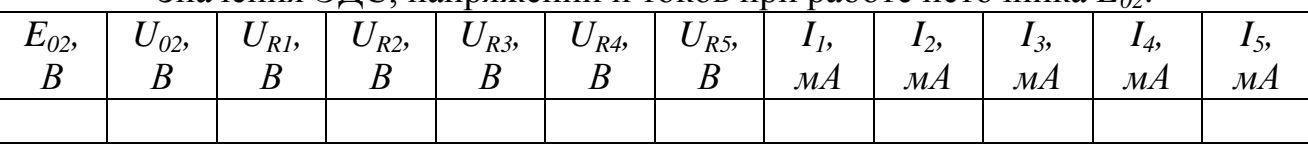

Значения ЭДС, напряжений и токов при работе источника *Е02*.

13. Тумблером *S2* подключите приемники к источнику *Е02,* измеренное значение напряжения  $U_{02}$  занесите в таблицу 1.4.

14. Отключите штекеры измерительного кабеля мультиметра от гнезд источника *Е02*.

15. Для измерения напряжений на резисторах поочередно подключайте штекеры измерительного кабеля мультиметра к гнездам резисторов *R1, R2, R3, R4, R5,* показания прибора заносите в таблицу 1.4.

16. Тумблерами *S1* и *S2* подключите оба источника к приемникам.

17. Для измерения напряжений на элементах цепи поочередно подключайте штекеры измерительного кабеля мультиметра к гнездам источников и резисторов, показания прибора заносите в таблицу 1.5.

Таблица 1.5

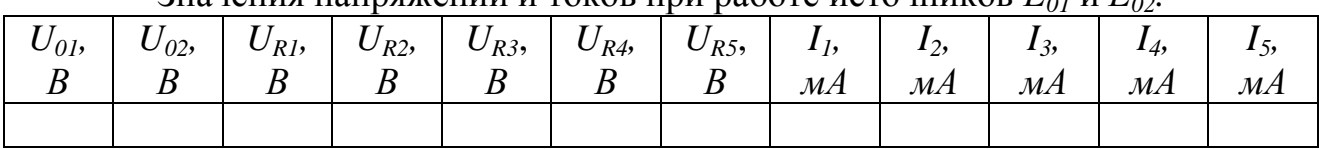

Значения напряжений и токов при работе источников *Е<sup>01</sup>* и *Е02.*

18. Отключите штекеры измерительного кабеля мультиметра от панельсхемы.

19. Для контура, указанного преподавателем, измерьте потенциалы точек, в которых соединяются два элемента контура, относительно заземленной точки контура. Для этого черный штекер измерительного кабеля подключите к заземленной точке , а красный поочередно подключайте к остальным точкам контура. Результаты измерения фиксируйте с учетом знака.

20. Подготовьте мультиметр для измерения тока, для чего:

−нажмите клавишу mA;

−нажмите клавишу 200;

−красный штекер измерительного кабеля переключите в гнездо, помеченное символом «I,R».

**Предел допускаемой основной погрешности мультиметра при измерении тока 0,25-0,30%.**

21. В таблицу 1.1 занесите технические данные мультиметра В7-22А.

Подключение мультиметра в режиме измерения тока проводите при снятом напряжении с панель-схемы. **Тумблер «220 В» отключен.**

22. Подключите мультиметр вместо перемычки *П1.*

23. Тумблером *S1* включите источник *Е01,* источник *Е<sup>02</sup>* выключите.

24. Подайте напряжение на панель-схему тумблером «220» В.

25. В таблицу 1.3 занесите величину и направление тока *I1.*

**Если перед значением тока на шкале прибора высвечивается «+», то ток течет от красного штекера к черному; если высвечивается «−», ток течет от черного штекера к красному.**

26. Тумблером *S1* отключите источник *Е01*, тумблером *S2* подключите источник *Е02.*

27. В таблицу 1.4 занесите величину и направление тока *I1*.

28. Тумблером *S1* подключите источник *Е01.*

29. В таблицу 1.5 занесите величину и направление тока *I1*.

30. Отключите штекеры измерительного кабеля от панель-схемы. Тумблером *«220 В*» снимите напряжение с панель-схемы.

31. Установите перемычку *П1* в исходное состояние.

32. Поочередно подключая мультиметр вместо перемычек *П2, П3, П4, П5*, а тумблерами *S1* и *S2* источники *Е01, Е02*, измерьте токи во всех ветвях и занесите их значения и направления в таблицы 1.3, 1.4 и 1.5.

## **1.3.2. Расчетная часть**

1. По данным таблиц 1.3 и 1.4 по второму закону Кирхгофа рассчитайте внутренние сопротивления источников энергии *R<sup>01</sup>* и *R02*.

2. По данным таблиц 1.3, 1.4 и 1.5 по закону Ома рассчитайте значения сопротивлений *R1, R2, R3 , R4, R<sup>5</sup>* и найдите среднее значение сопротивления каждого резистора.

3. По данным таблиц 1.2 и 1.3 найдите эквивалентное сопротивление цепи при работе источника *Е<sup>01</sup>* и при работе источника *Е02.*

4. Для трех исследованных схем проверьте соответствие распределения токов в ветвях первому закону Кирхгофа.

5. Используя данные таблицы 1.5, проверьте соответствие распределения напряжений на элементах контуров второму закону Кирхгофа.

6. Используя данные таблиц 1.3 и 1.4, методом наложения найдите токи во всех ветвях цепи. Полученные значения сравните с данными таблицы 1.5.

7. По расчетным значениям параметров источников энергии и сопротивлений резисторов, найдите токи во всех ветвях цепи методом непосредственного применения законов Кирхгофа.

8. Постройте график распределения потенциала для контура, исследованного в пункте 19.

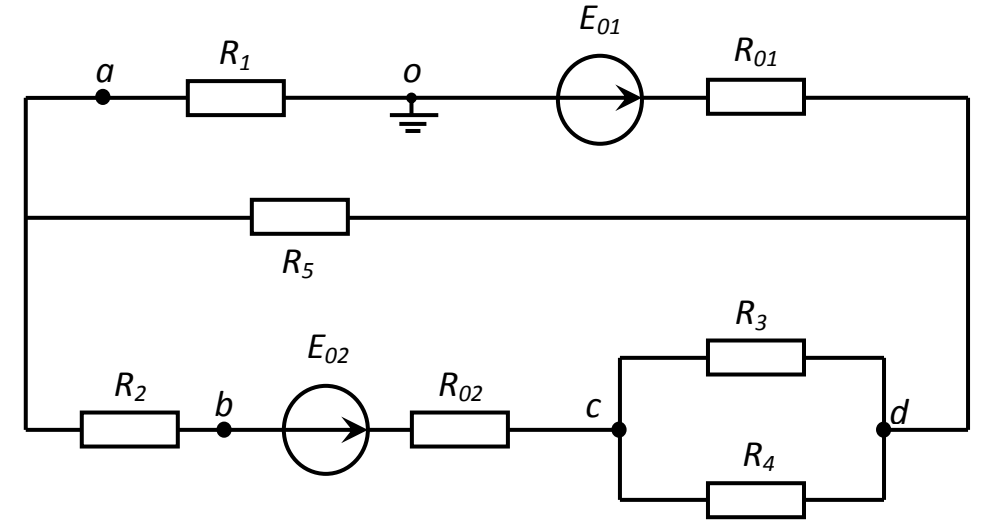

Рис. 1.2. Схема замещения исследуемой электрической цепи

#### 1.3.3. Выводы

1. Сделайте вывод о влиянии количества источников энергии и места их включения на величину сопротивления ветвей цепи.

2. Сделайте вывод о влиянии места включения источника энергии на величину эквивалентного сопротивления цепи.

3. Сделайте вывод о соответствии или несоответствии распределения токов в ветвях первому закону Кирхгофа.

4. Сделайте вывод о соответствии или несоответствии распределения напряжений в элементах контуров второму закону Кирхгофа.

5. Сравните величины токов в ветвях цепи, вычисленных методом наложения, с экспериментальными значениями.

6. Сравните величины токов в ветвях цепи, вычисленных методом непосредственного применения законов Кирхгофа, с экспериментальными значени-ЯМИ.

## **1.4. Контрольные вопросы**

1. Что такое электрическая цепь?

2. Что такое ветвь?

3. Что такое узел?

4. Что такое контур?

5. Какой контур называется независимым?

6. Сформулируйте первый закон Кирхгофа.

7. Сформулируйте второй закон Кирхгофа.

8. Сформулируйте принцип суперпозиции применительно к электрической цепи.

9. Какие ветви цепи называются параллельными?

10. Какие ЭДС берутся со знаком «+» при составлении уравнения по второму закону Кирхгофа?

11. Какие токи берутся со знаком «−» при составлении уравнения по второму закону Кирхгофа?

12. Сколько уравнений необходимо составить для расчета цепи методом непосредственного применения законов Кирхгофа?

13. Сколько уравнений необходимо составить для расчета цепи методом контурных токов?

14. Как рассчитать эквивалентное сопротивление трех параллельно включенных резисторов?

15. Какой элемент цепи называется идеальным?

16. Как рассчитать эквивалентное сопротивление трех последовательно включенных резисторов?

17. Запишите уравнение обобщенного закона Ома.

18. Какой элемент цепи называется пассивным?

19. Как определить истинные токи в ветвях цепи по известным контурным токам?

20. Запишите уравнение закона Ома для пассивного участка цепи.

21. Сколько уравнений по первому закону Кирхгофа необходимо составить при расчете цепи методом непосредственного применения законов Кирхгофа?

22. Сколько уравнений по второму закону Кирхгофа необходимо составить при расчете цепи методом непосредственного применения законов Кирхгофа?

23. Какой физический процесс происходит в резистивном приемнике электрической энергии?

24. В каком случае при составлении баланса мощностей произведение  $E_i$ ·  $I_i$ берется со знаком «−»?

25. Что такое баланс мощностей?

## ЛАБОРАТОРНАЯ РАБОТА 2

#### ПОСЛЕДОВАТЕЛЬНАЯ ЦЕПЬ ПЕРЕМЕННОГО ТОКА

#### 2.1. ЦЕЛЬ РАБОТЫ

Экспериментально установить влияние характера нагрузки на величины активной, реактивной и полной мощностей.

Методом векторных диаграмм установить влияние емкости, включенной последовательно с индуктивным приемником, на величину коэффициента мощности и угла сдвига фаз между током и напряжением приемника.

#### 2.2. Теоретическое введение

#### 2.2.1. Треугольник напряжений

Цепь, в любом сечении которой протекает один и тот же ток, называется последовательной.

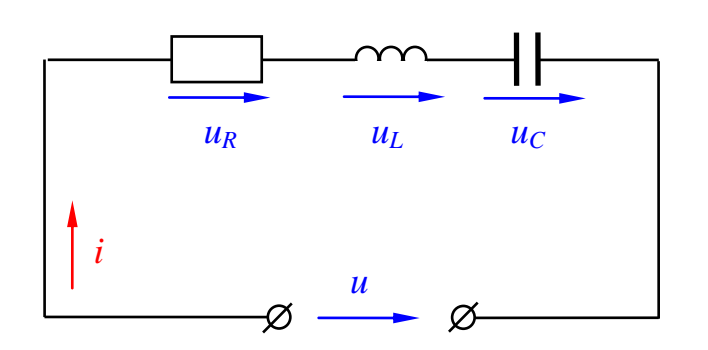

Рис.2.1. Последовательное соединение элементов

Если ток в линейной цепи меняется по гармоническому закону:

 $i=I_m$ Sin $\omega t$ , то по гармоническому закону будут меняться напряжения на участках цепи и на основании второго закона Кирхгофа: мгновенное значение напряжения на зажимах цепи в любой момент времени будет ровно мгновенных cymme значений напряжений на отдельных участках цепи, т.е.:

$$
u = u_R + u_L + u_C,\tag{2.1}
$$

где

 $u_R = U_{mR}$ Sinot,  $u_L = U_{mL}$ Sin( $\omega t + \pi/2$ ),  $u_C = U_{mC}$ Sin( $\omega t - \pi/2$ ),  $(2.2)$ где  $U_{mR}$ ,  $U_{mI}$ ,  $U_{mC}$ -амплитудные значения напряжений на резистивном, индуктивном и емкостном элементах цепи;

о-угловая частота напряжения, в электрических сетях всех стран, кроме США, Канады и Японии, она равна 314 рад/с.

Для вычисления действующего значения напряжения на зажимах цепи и угла сдвига фаз между током и напряжением уравнения (2.2) представим в комплексной форме:

$$
\underline{U}_R = U_R \cdot e^{j0}, \ \ \underline{U}_L = U_L \cdot e^{j\pi/2}, \quad \ \underline{U}_C = U_C \cdot e^{j\pi/2}, \tag{2.3}
$$

здесь  $U_R$ ,  $U_L$ ,  $U_C$ -модули комплексов напряжений на резистивном, индуктивном и емкостном участках цепи;  $e^{j0}$ ,  $e^{j\pi/2}$ ,  $e^{j\pi/2}$  - операторы поворота.

Уравнения (2.3), например, для емкостного участка, следует понимать так: вращающийся вектор  $\overline{U}_C$ , имеющий модуль (длину)  $U_C$ , в данный момент

времени образует с горизонтальной осью (осью действительных величин, +1) угол –*π/2.*

В соответствии со вторым законом Кирхгофа можно записать:

$$
\underline{U} = \underline{U}_R + \underline{U}_L + \underline{U}_C \,. \tag{2.4}
$$

**Комплекс напряжения на зажимах цепи равен сумме комплексов напряжений на участках цепи.**

На основании уравнений (2.3), (2.4) строится векторная диаграмма напряжений и тока. На выбор начальной фазы тока не налагается никаких ограничений. Направим вектор тока вдоль положительного направления оси действительных величин, т.е горизонтально вправо. Векторы напряжений строим в соответствии с уравнением (2.3).

Синфазно с вектором тока откладывается вектор активной составляющей напряжения, модуль которого *UR=I∙R.* Вектор реактивного индуктивного напряжения, модуль которого  $U_L = I_1 X_L$ , опережает вектор тока на угол  $\pi/2$  и откладывается вдоль положительного направления оси мнимых величин *+j.* Вектор реактивного емкостного напряжения, модуль которого  $U_C = IX_C$ , отстает от вектора тока на угол π/2, поэтому откладывается вдоль отрицательного направления оси мнимых величин *–j* (R, *XL*, *X<sup>C</sup>* – сопротивления активное, индуктивное и емкостное). Вектор напряжения, подведенного на вход цепи, находится сложением построенных векторов по правилам векторной алгебры в соответствии с уравнением (2.4).

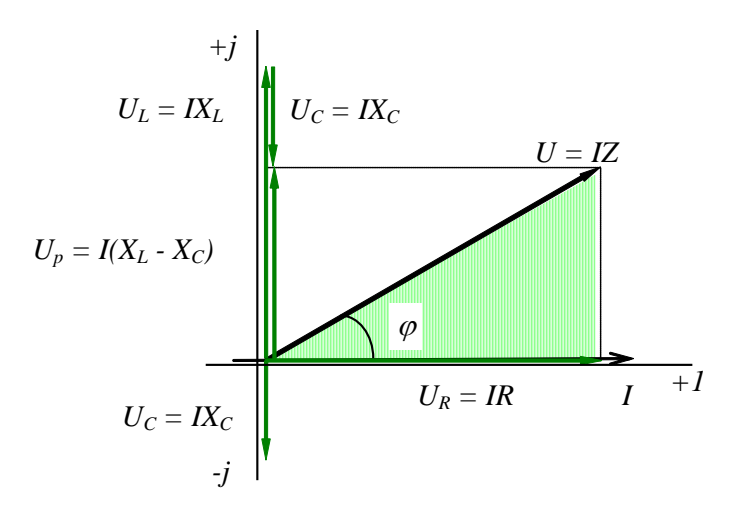

Рис. 2.2. Векторная диаграмма напряжений

Действующее значение этого напряжения можно определить из заштрихованного треугольника, который называется треугольником напряжений:

$$
U = \sqrt{U_R^2 + (U_L - U_C)^2} \tag{2.5}
$$

Подставляя в уравнение (2.5) выражения для составляющих напряжения, получим:

$$
U=I\sqrt{R^2+(X_L-X_C)^2}.
$$
\n(2.6)

где  $\sqrt{R^2 + (X_L - X_C)^2}$ =*z* полное сопротивление цепи. Решая (2.6) относительно тока, получим:

$$
I = \frac{U}{z} = \frac{U}{\sqrt{R^2 + (X_L - X_C)^2}}.
$$
\n(2.7)

Выражение (2.7) является законом Ома для цепи с последовательным соединением элементов.

Из треугольника напряжений следует:

$$
U_a = U_R = U \cos \varphi, \quad U_p = U_L - U_C = U \sin \varphi. \tag{2.8}
$$

Аналогичные соотношения для сопротивлений получаются из треугольника сопротивлений, который образуется путем деления всех сторон треугольника напряжений на ток.

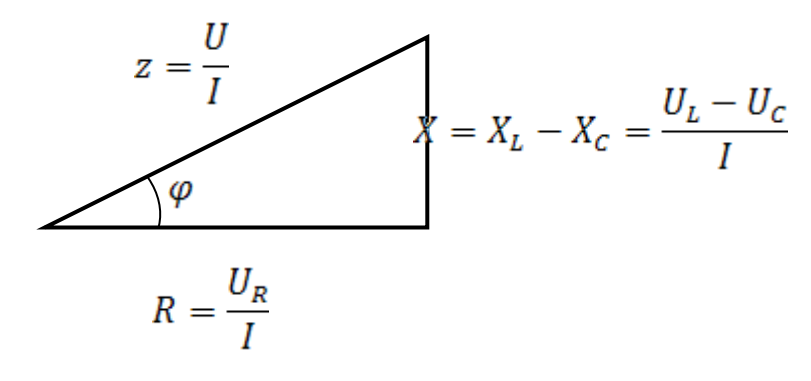

Рис. 2.3. Треугольник сопротивлений

Из треугольника сопротивлений следует:

$$
R = z \cos \varphi, \quad X = X_L - X_C = z \sin \varphi. \tag{2.8}
$$

Величина угла сдвига фаз между током и напряжением определяется соотношением реактивных и активных сопротивлений цепи:

$$
\varphi = \arctg \frac{X_L - X_C}{R} \,. \tag{2.9}
$$

#### 2.2.2. Виды мощности. Треугольник мощностей

В цепях переменного тока различают три понятия мощности: активная Р, реактивная Q, полная S.

Соотношения между мощностями могут быть получены из треугольника мощностей, который образуется путем умножения всех сторон треугольника напряжений на значение тока I.

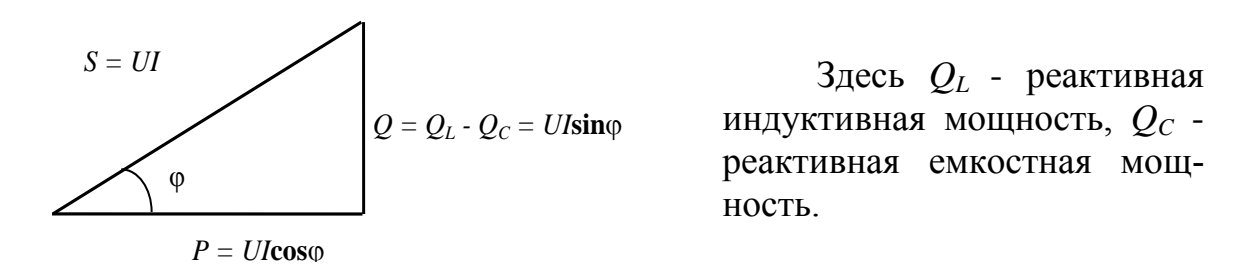

Рис.2.4. Треугольник мощностей

Активная мощность  $P=U \cdot I \cdot Cos\varphi$  [BT] - характеризует необратимый процесс преобразования электромагнитной энергии источника в другие виды энергии: механическую, тепловую, световую и т.д.

Реактивная мощность  $Q=U \cdot I \cdot Sin\varphi$  [Вар] (вольт-ампер реактивный) - характеризует обратимый процесс преобразования электромагнитной энергии источника в энергию магнитного поля катушки и энергию электрического поля конденсатора.

Полная мощность  $S=U-I[BA]$  (вольт-ампер) - характеризует наибольшее значение активной мощности при заданных действующих значениях тока и напряжения.

Как видно из выражения активной мощности, при неизменном напряжении на зажимах цепи и с уменьшением Соѕф ток нагрузки источника будет увеличиваться при одной и той же отдаваемой мощности:

$$
I = \frac{P}{U \cdot \cos \varphi} \,. \tag{2.10}
$$

Поэтому даже при полной загрузке источника током, но при низком *Созф* источник по мощности будет недогружен.

Значение Соѕф характеризует использование полной мощности источника и называется коэффициентом мощности. Он показывает, какая доля полной мощности источника необратимо превращается в другой вид.

Наибольшего значения активная мощность достигает при  $Cos\varphi = 1$ , т.е. когда  $\varphi = 0$ , или, как следует из выражения (2.9), когда  $X_L = X_C$ . Такой режим работы называется резонансом напряжений. Явление резонанса напряжений как положительный эффект используется в технике слабых токов (в радиотехнике). В технике больших токов резонанс напряжений является аварийным режимом, т.к. в этом случае напряжения на реактивных элементах могут достигать значений, намного превышающих приложенное напряжение, что может привести к пробою изоляции конденсаторов и катушек индуктивности.

#### **2.2.3. Параметры цепи и характер нагрузки**

Работа электрической цепи может быть охарактеризована тремя основными параметрами: напряжением *(U)*, током *(I)* и активной мощностью *(P).* Произведение напряжения и тока дает полную мощность цепи *(S = UI),* а реактивную мощность *(Q)* можно найти из треугольника мощностей, зная полную и активную мощности.

При идеальной активной нагрузке вся энергия источника необратимо превращается в другой вид. Активная мощность равна полной *(P = S=U∙I),* а реактивная равна нулю *(Q = 0).*Схема замещения цепи с идеальной активной нагрузкой содержит только активное сопротивление *R*.

При идеальной реактивной нагрузке (индуктивной или емкостной) активная мощность равна нулю *(P = 0),* а реактивная мощность равна полной *(Q = S=U∙I).* Схема замещения будет содержать только индуктивность, или только емкость.

При смешанной нагрузке активная мощность отлична от нуля, но при этом она меньше полной *(0 < P < S).* Какой конкретно характер нагрузки будет, - зависит от разности между реактивными сопротивлениями *Х<sup>L</sup> - ХC*. Если разность положительная *(X<sup>L</sup> > X<sup>C</sup> ),* то нагрузка активно-индуктивная, если отрицательна *(X<sup>L</sup> < X<sup>C</sup> )* - активно-емкостная.

 Таким образом, характер нагрузки может быть определен, если известна структура цепи. Это легко сделать для простых электрических цепей. Для более сложных электрических цепей, содержащих большое количество электротехнических устройств, обычно используют фазометр, позволяющий определить угол сдвига фаз между напряжением и током и характер нагрузки: емкостный или индуктивный.

#### **2.3.1. Рабочее задание. Цепь с резистором**

1.Ознакомьтесь с оборудованием стенда. Занесите технические данные электроизмерительных приборов, используемых в работе, в таблицу 2.1, форма которой приведена на стр. 3.

- 2. Подготовьте приборы к работе:
- установите пределы измерения настольного вольтметра Э533 равными 0- 150 В, нажатием клавиши, отмеченной знаком «150» до ее фиксации;
- установите пределы измерения настольного амперметра, равными 0-1 А, путем установки в гнезда прибора, отмеченные знаком «1» штекеров изменения пределов измерения;
- установите пределы измерения настольного ваттметра Д50042 равными 0- 187,5 Вт нажатием клавиши, отмеченной знаком «75» до ее фиксации.

3. Соберите цепь, изображенную на рис.2.5. Клеммы, отмеченные знаком 0  $\sim$  250, расположены на панели блока питания (с правой стороны стенда). Для контроля величины питающего напряжения используйте щитовой вольтметр Э377, расположенный на панели «измерительные приборы».

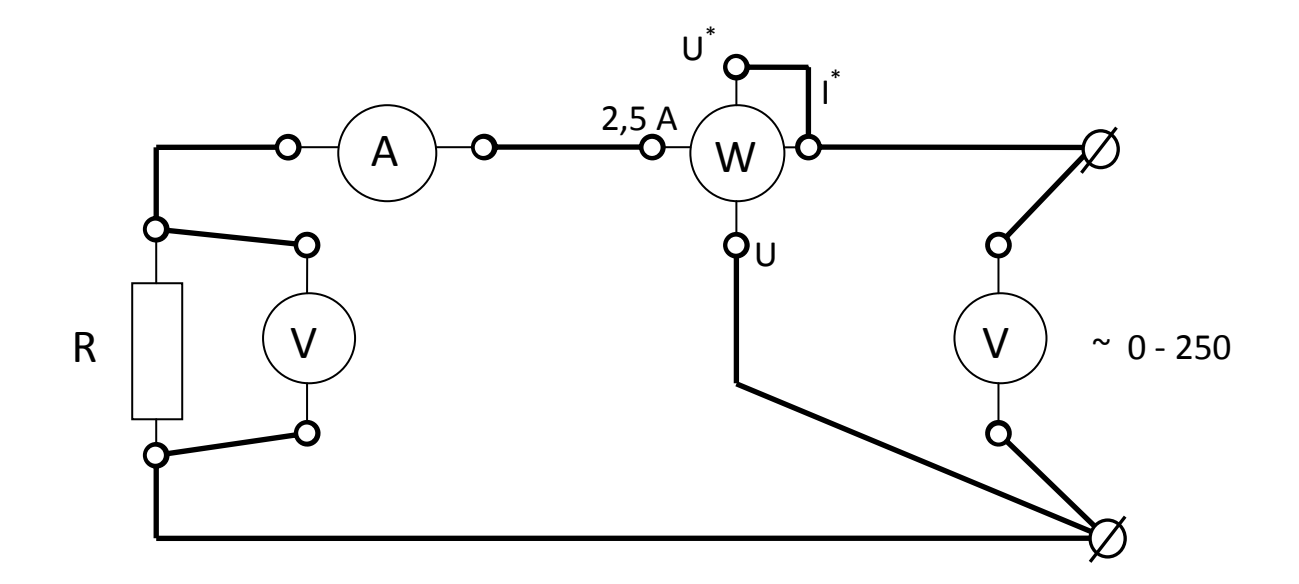

Рис. 2.5. Схема для исследования цепи с резистором

4. Предъявите цепь для проверки преподавателю.

5. Автоматическим выключателем АП включите блок питания стенда, при этом на панели блока питания должна загореться сигнальная лампа.

6. Магнитным пускателем, кнопки которого расположены на блоке питания над клеммами 0~250, включите регулируемое напряжение. При этом на панели блока питания должна загореться сигнальная лампа.

7. Регулятором напряжения ЛАТР, расположенным на панели блока питания, по щитовому вольтметру установите напряжение, заданное преподавателем.

8. Показания приборов занесите в таблицу 2.2.

Таблица 2.2

Значения напряжения, тока и мощностей при работе цепи с резистором.

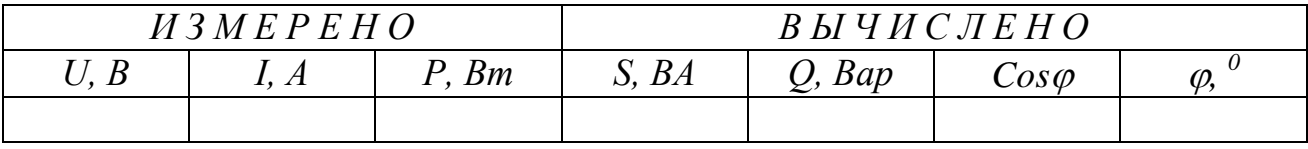

Коэффициент мощности, реактивная и полная мощность рассчитываются на основании соотношений, вытекающих из треугольника мощностей (рис.2.4).

9. Регулятор напряжения ЛАТР выведите в крайнее положение по направлению, противоположном движению часовой стрелки.

10. Выключите регулируемое напряжение и блок питания стенда, при этом на панели блока питания должны погаснуть сигнальные лампы.

## 2.3.2. Рабочее задание. Цепь с реальной катушкой

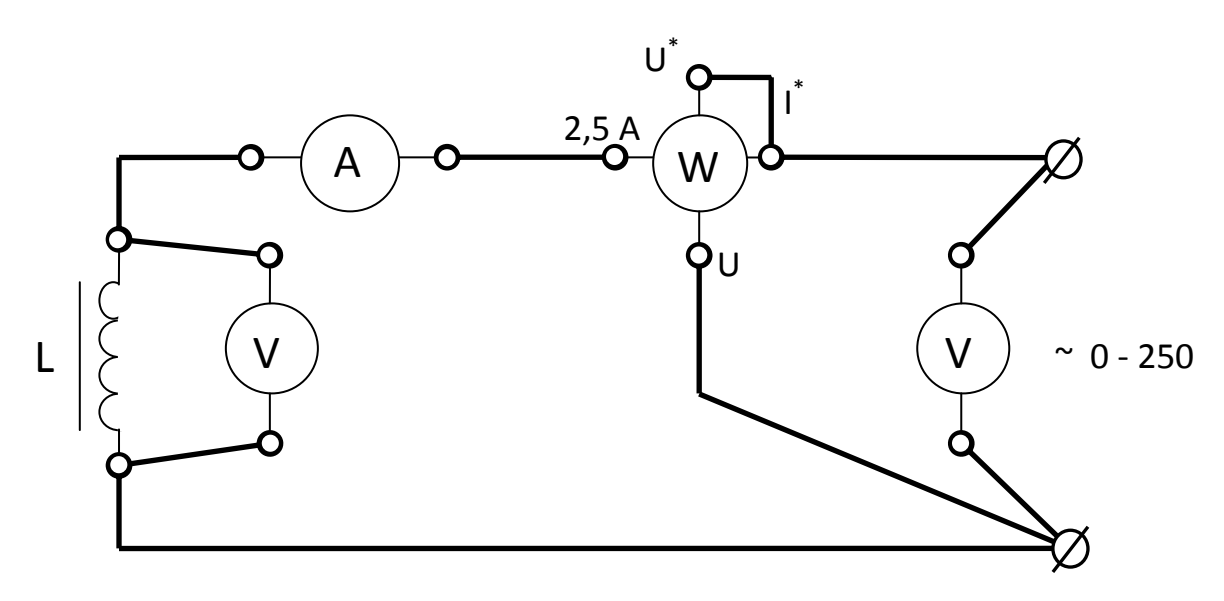

Рис. 2.6. Схема для исследования цепи с реальной катушкой индуктивности

- 11. Соберите цепь, изображенную на рис.2.6.
- 12. Выполните пункты 4-7.
- 13. Показания приборов занесите в таблицу 2.3.

Таблина 2.3

Значения напряжений, тока, мощностей и сопротивлений при работе цепи с индуктивностью.

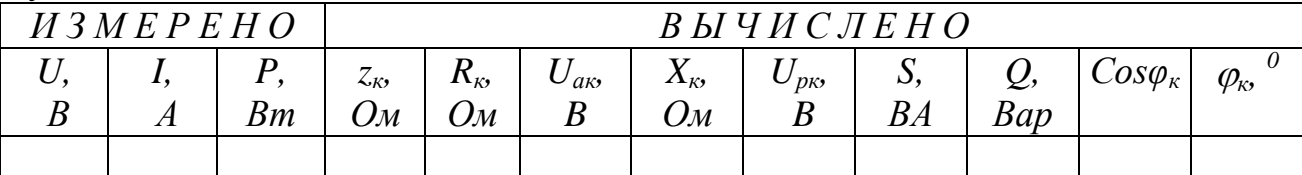

Полное сопротивление катушки  $(z_{\kappa})$  легко вычислить на основании закона Ома:  $II$ 

$$
z_{\kappa} = \frac{z}{I}
$$

Так как активная мощность идет на покрытие потерь в катушке, активное сопротивление катушки  $(R_{k})$  можно вычислить, пользуясь законом Джоуля-Ленца:

$$
R_{k}=\frac{P}{I^2}
$$

Тогда индуктивное сопротивление катушки  $(X_{\kappa})$  можно рассчитать на основании соотношений, вытекающих из треугольника сопротивлений (рис.2.3):

$$
X_{\kappa} = \sqrt{z_{\kappa}^2 - R_{\kappa}^2}
$$

Активное падение напряжения в катушке  $(U_{ak})$  и реактивное падение в катушке  $(U_{n\kappa})$  можно вычислить на основании закона Ома для участка цепи:

$$
U_{\alpha\kappa} = I \cdot R_{\kappa}; \quad U_{\beta\kappa} = I \cdot X_{\kappa}.
$$

Реактивная мощность (Q) и коэффициент мощности катушки ( $Cos\varphi_k$ ) рассчитываются так же, как в задании 1.

14. Выполните пункты 9-10.

#### 2.3.3. Рабочее задание. Цепь с конденсатором

15. Соберите цепь, изображенную на рис. 2.7.

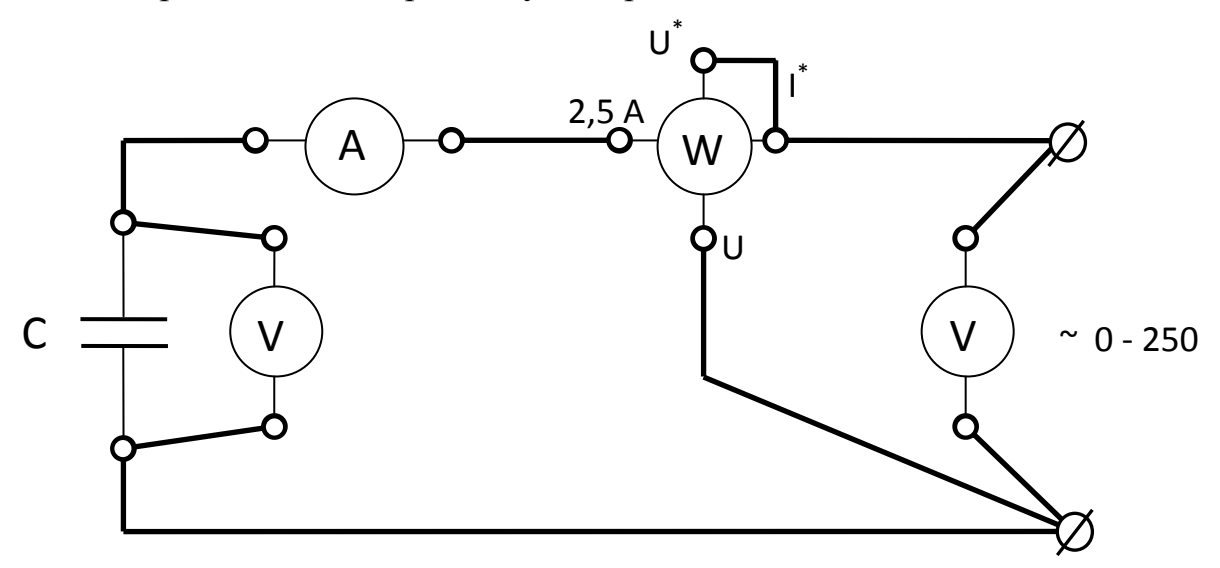

Рис. 2.7. Схема для исследования цепи с конденсатором

16. Выполните пункты 4-7.

17. Показания приборов занесите в таблицу 2.4.

Таблица 2.4

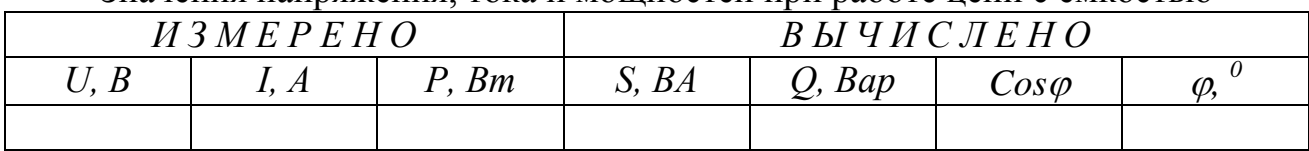

### Значения напряжения тока и мошностей при работе непи с емкостью

Величины полной и реактивной мощностей, а также коэффициента мощности определяются так же, как в задании 1.

18. Выполните пункты 9-10.

## 2.3.4. Рабочее задание. Цепь с последовательно включенными резистором и реальной катушкой

- 19. Соберите цепь, изображенную на рис. 2.8.
- 20. Выполните пункты 4-7.
- 21. Показания приборов занесите в таблицу 2.5. Полное сопротивление цепи (z) вычисляется на основании закона Ома:

$$
z=\frac{b}{I}
$$

Т.к. активная мощность идет на покрытие потерь в активном сопротивлении катушки (L) и резисторе (R), общее активное сопротивление ( $R_{o6u}$ ) можно вычислить, пользуясь законом Джоуля -Ленца:

$$
R_{o\tilde{o}u} = \frac{P}{I^2}.
$$

Сопротивление резистора (R) можно определить, воспользовавшись законом Ома для участка цепи:

$$
R = \frac{U_R}{I}
$$

Зная общее активное сопротивление и сопротивление резистора, легко рассчитать активное сопротивление катушки:

$$
R_{\kappa}=R_{o\tilde{o}uq}\text{-}R.
$$

Полное сопротивление катушки  $(z_{\kappa})$  можно определить на основании закона Ома для участка цепи:

$$
z_{\kappa} = \frac{U_{\kappa}}{I}.
$$

Индуктивное сопротивление  $(X_{\kappa})$  и коэффициент мощности катушки  $(Cos \varphi_{\kappa})$ рассчитываются на основании соотношений, вытекающих из треугольника сопротивлений (рис. 2.3):

$$
X_{\kappa} = \sqrt{z_{\kappa}^2 - R_{\kappa}^2}, \qquad \qquad \cos \varphi_{\kappa} = \frac{R_{\kappa}}{z_{\kappa}}.
$$

Активное ( $U_{ak}$ ) и реактивное ( $U_{pk}$ ) падения напряжений в катушке можно вычислить воспользовавшись законом Ома для соответствующих участков цепи:  $U_{\alpha\kappa}$ =I· $R_{\kappa}$ ,  $U_{p\kappa} = I X_{\kappa}$ 

Коэффициент мощности ( $Cos\varphi$ ) рассчитывается так же, как в задании 1.

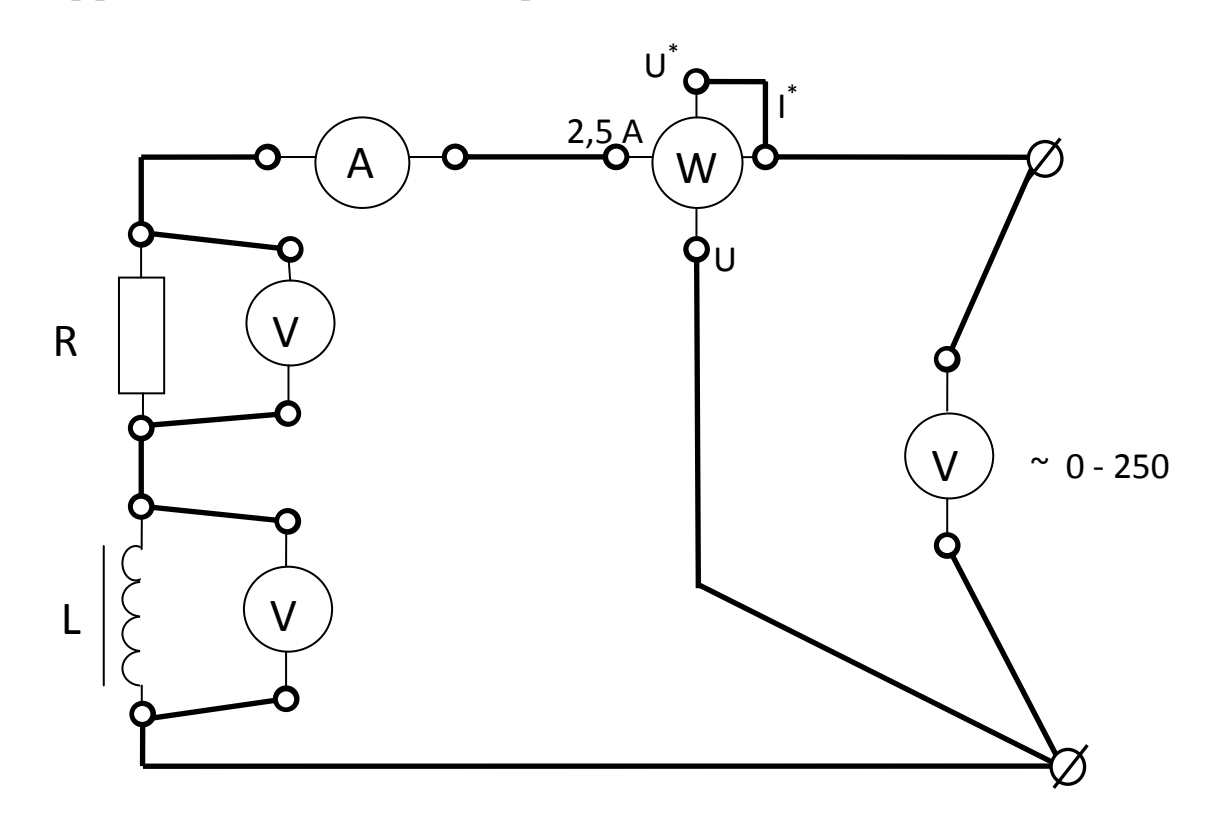

Рис. 2.8. Схема для исследования цепи с последовательно включенными резистором и реальной катушкой индуктивности

22. Выполните пункты 9-10.

## Таблица 2.5

Ток, напряжения и мощность при работе цепи с резистором и катушкой. Параметры элементов схемы замещения

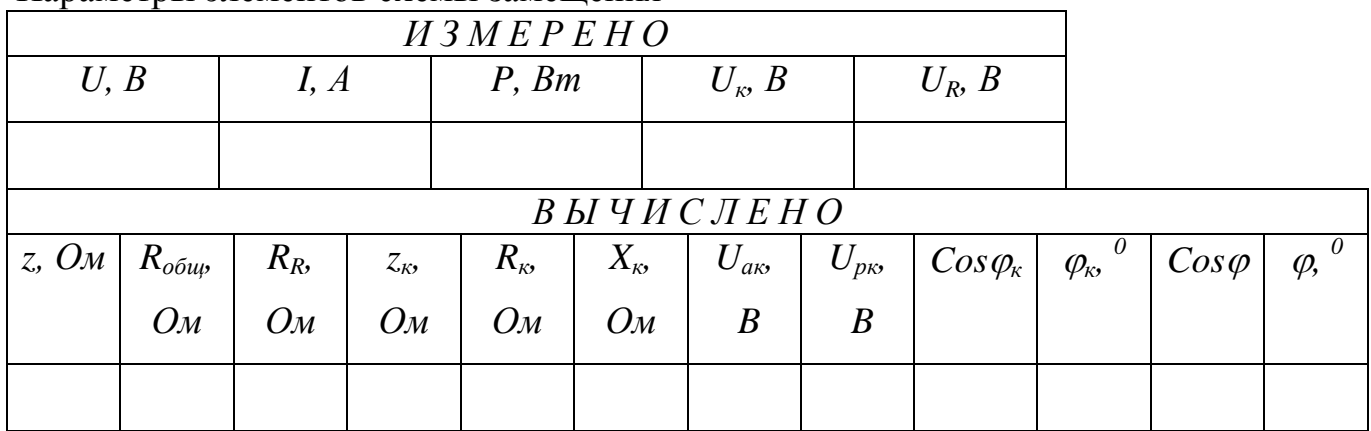

Таблица 2.6

Ток, напряжения и мощность при работе цепи с резистором, катушкой и конденсатором

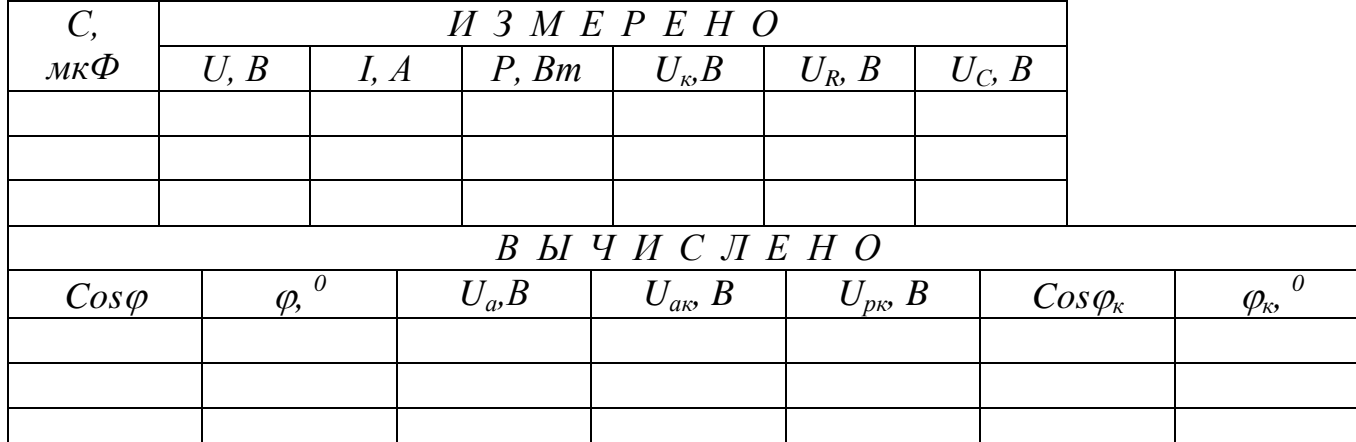

## **2.3.5. Рабочее задание. Цепь с последовательно включенными резистором, реальной катушкой и конденсатором**

23.Соберите цепь, изображенную на рис.2.9.

24.Выполните пункты 4-7.

25. Для трех значений емкостей (по указанию преподавателя) снимите показания приборов и занесите их в таблицу 2.6.

Коэффициент мощности *(Cos)* находится так же, как в заданиях 1-3. Активное падение напряжения цепи *(Uа)* определяется на основании соотношений, вытекающих из треугольника напряжений:

$$
U_a = U \cdot Cos\varphi.
$$

Зная активное падение напряжения цепи *(Uа)* и напряжение *(UR),* легко рассчитать активное падение напряжения на катушке *(Uaк):*

$$
U_{a\kappa} = U_{a}U_{R}.
$$

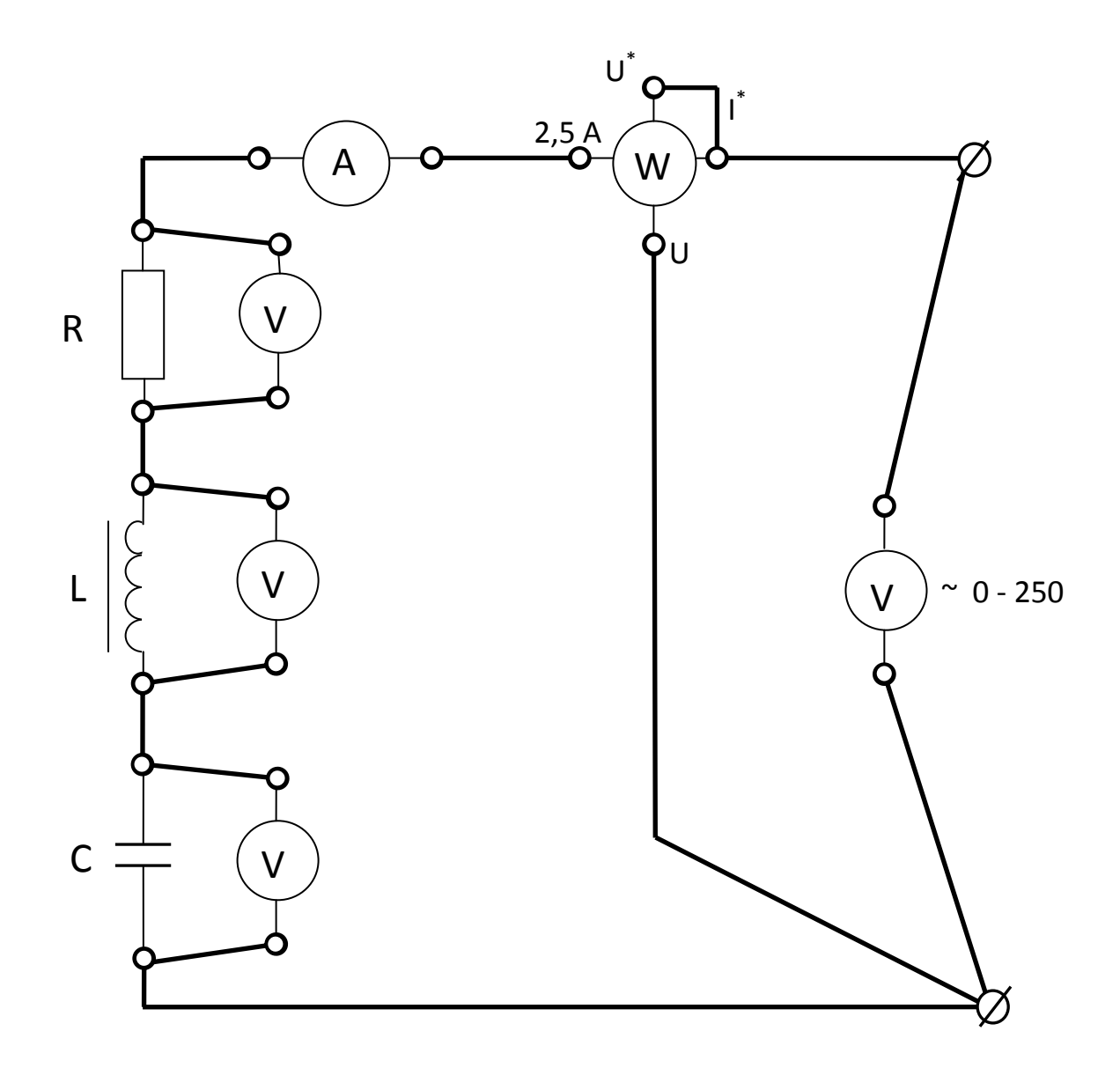

Рис. 2.9. Схема для исследования цепи с последовательно включенными резистором, реальной катушкой индуктивности и конденсатором

Реактивное напряжение на катушке *(Upк)* и коэффициент мощности катушки  $(Cos \varphi_k)$  можно определить на основании соотношений, вытекающих из треугольника напряжений:

$$
U_{p\kappa} = \sqrt{U_{\kappa}^2 - U_{\kappa}^2}, \quad Cos \varphi_{\kappa} = \frac{U_{\kappa}}{U_{\kappa}}.
$$

26. Выполните пункты 9-10.

## **2.4. Обработка результатов**

1. Для всех исследованных цепей составьте схемы замещения.

*Пример схемы замещения с последовательно включенными резистором, реальной катушкой индуктивности и конденсатором***:**

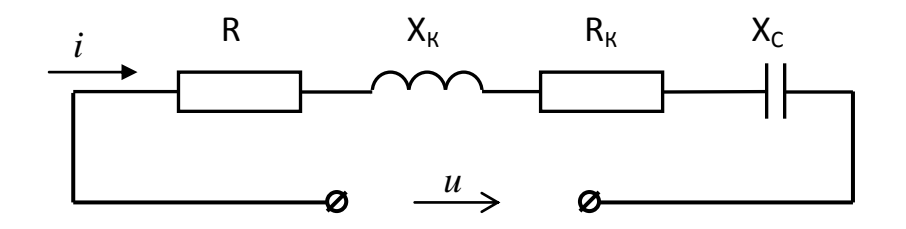

Рис. 2.10. Схема замещения с последовательно включенными резистором, реальной катушкой индуктивности и конденсатором

2. Для всех проведенных опытов постройте векторные диаграммы напряжений. Рассмотрим построение диаграммы для цепи, содержащей последовательно включенные резистор, реальную катушку и конденсатор.

Построение диаграммы начинайте с выбора масштабов по току и напряжению и построения координатной сетки. Ось действительных величин располагают горизонтально, ее положительное направление обозначают символом +1. Ось мнимых величин располагают вертикально, ее положительное направление обозначают символом +j. В выбранном масштабе постройте вектор активного падения напряжения на катушке, модуль которого равен *Uак*, а начальная фаза равна 0, следовательно, располагается он в положительном направлении вдоль оси действительных величин.

Постройте вектор реактивного падения напряжения на катушке, модуль которого равен *Uрк*, а начальная фаза равна *+π/2*, следовательно, располагается он в положительном направлении вдоль оси мнимых величин.

По правилу параллелограмма сложите векторы активного и реактивного падений напряжения, в результате сложения получите вектор напряжения на катушке, модуль которого должен быть равен измеренному значению *Uк,*а угол, который он образует с положительным направлением оси +1, должен быть равен  $\varphi_{k}$ . Сравните.

Постройте вектор напряжения на резисторе, модуль которого равен *UR*, а начальная фаза равна 0, следовательно, располагается он в положительном направлении вдоль оси действительных величин.

По правилу параллелограмма сложите векторы напряжений на резисторе и на катушке.

Постройте вектор напряжения на конденсаторе, модуль которого равен *UC*, а начальная фаза равна –*π/2*, следовательно, располагается он в отрицательном направлении оси мнимых величин.

По правилу параллелограмма сложите вектор напряжения на конденсаторе с суммой векторов на резисторе и катушке, в результате сложения получите вектор приложенного к зажимам цепи напряжения, модуль которого должен быть равен измеренному значению *U,*а угол который он образует с положительным направлением оси +1, должен быть равен φ. Сравните.

Построение диаграммы для цепи состоящей из последовательного соединенных реальной катушки и резистора сводится к исключению из уже построенной диаграммы вектора напряжения U<sub>c</sub>.

Рассмотрим пример с последовательно включенными резистором, реальной катушкой индуктивности и конденсатором: пусть  $U_R=4 B$ ,  $U_{ax}=2 B$ ,  $U_{p,k} = 6B$ ,  $U_C = 14B$ ,  $U = 10B$ ,  $I = 0.3A$ .

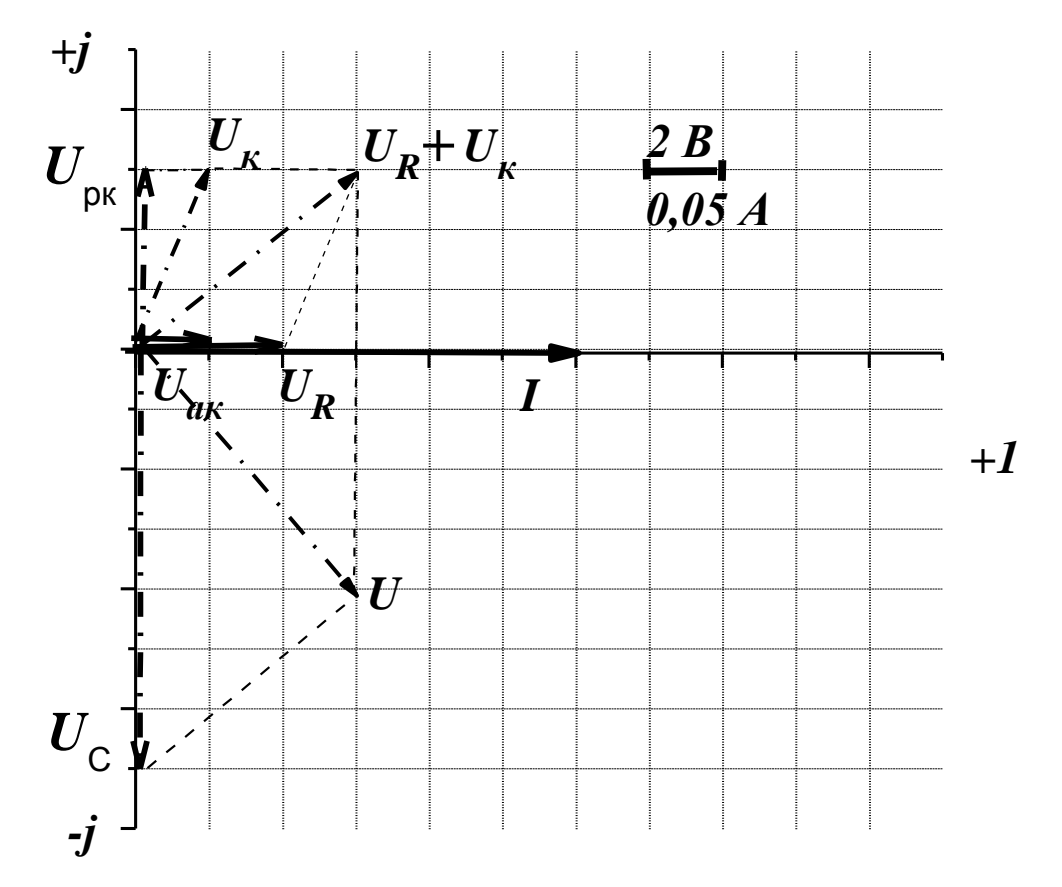

Рис. 2.11. Векторная диаграмма для цепи с последовательно включенными резистором, реальной катушкой индуктивности и конденсатором

3. На основании данных опытов 1-3 сделайте вывод о влиянии характера нагрузки на соотношение полной, активной и реактивной мощностей и на величину коэффициента мощности.

4. Сделайте вывод о влиянии включения резистивного элемента в индуктивную цепь на величину коэффициента мощности и угла сдвига фаз между током и напряжением.

5. Сделайте вывод о влиянии включения емкостного элемента в цепь R-L на величину коэффициента мощности и угла сдвига фаз между током и напряжением.

6. Сравните расчетные углы сдвига фаз с измеренными на векторной диаграмме.

## 2.5. Контрольные вопросы

1. Какой ток называется переменным?

2. Какое значение переменного тока называется мгновенным?

3. Какое значение синусоидального тока называется действующим?

4. Какое значение переменного тока называется амплитудным?

5. Рассчитайте действующее значение тока i=14,1Sin314t A.

6. Как связаны действующее и амплитудное значения синусоидального напряжения?

7. Рассчитайте частоту напряжения u=311Sin628t B.

8. В последовательной R-L цепи напряжение на активном элементе меняется по закону  $u_{R} = U_{mR}$ . *Sinot*. Запишите закон изменения напряжения на индуктивном участке

9. Как изменится ток в последовательной цепи R-L при увеличении частоты?

10. Как изменится ток в последовательной цепи R-C при уменьшении частоты?

11. При каком условии в последовательной цепи возникает резонанс напряжений?

12. Рассчитайте полное сопротивление цепи с R=6 Ом,  $X_L$ =8 Ом.

13. Рассчитайте коэффициент мощности цепи с R=10 Ом, X<sub>L</sub>=10 Ом.

14. Какой физический смысл Соѕф?

15. Что такое активная мощность цепи?

16. Что такое реактивная мощность цепи?

17. Что такое полная мощность цепи?

18. Рассчитайте напряжение на зажимах цепи, если  $U_R$ =6 В,  $U_L$ =10 В,  $U_c=2 B$ .

19. Рассчитайте угол сдвига фаз между током и напряжением цепи, если R=10 Ом,  $X_L$ =15 Ом,  $X_C$ =5 Ом.

20. Как связаны аналитически полная, активная и реактивная мощно $cru?$ 

21. Запишите закон Ома для последовательной R-L-C цепи в действующих значениях напряжений и тока.

22. Запишите расчетную формулу активной мощности последовательной цепи R-L-C.

23. В каком соотношении находятся активная, реактивная и полная мощности цепи, коэффициент мощности которой равен 1?

24. Как связаны аналитически активное, реактивное и полное сопротивления?

25. Рассчитайте индуктивное сопротивление катушки с L=0,1 Гн при частоте

 $50 \Gamma$ II.

#### ЛАБОРАТОРНАЯ РАБОТА З

#### ТРЕХФАЗНЫЕ НАГРУЗОЧНЫЕ ЦЕПИ

#### 3.1. ЦЕЛЬ РАБОТЫ

Экспериментально установить соотношения между линейными и фазными напряжениями и токами в трехфазной цепи переменного тока при включении резистивных приемников по схеме "звезда" и по схеме "треугольник".

По экспериментальным данным построить векторные диаграммы токов и напряжений симметричных и несимметричных резистивных приемников.

Экспериментально по методу двух ваттметров определить мощность трехфазного резистивного приемника (по указанию преподавателя).

#### 3.2. Теоретическое введение

Совокупность электрических цепей, в которых одним источником энергии создаются три синусоидальные электродвижущие силы, одинаковой частоты с одинаковыми амплитудами, векторы которых сдвинуты друг относительно друга на угол  $120^0$ , называется трехфазной системой.

Каждая из цепей, входящих в трехфазную систему, называется фазой. Она состоит из обмотки источника, соединительных проводов и приемника. Фазы обозначаются первыми буквами латинского алфавита А, В, С. Начала фаз приемников обозначают буквами *a*, *b*, *c*, а концы - *x*, *y*, *z*.

Напряжение, действующее между началом и концом фазы, называется фазным- $u_{ax}$ ,  $u_{by}$ ,  $u_{cz}$ .

Так же как и ЭДС, фазные напряжения сдвинуты относительно друг друга на угол 120, т. е.

 $u_{ax} = U_m$ Sin $\omega t$ ,  $u_{by} = U_m$ Sin( $\omega t$ -120),  $u_{cz} = U_m$ Sin( $\omega t$ -240)

или в комплексной форме:

$$
\underline{U}_{ax} = U \cdot e^{j0}, \quad \underline{U}_{by} = U \cdot e^{-j120}, \quad \underline{U}_{cz} = U \cdot e^{-j240}.
$$
 (3.1)

Напряжение, действующее между началами двух фаз, называется линейным -  $u_{AB}$ ,  $u_{BC}$ ,  $u_{CA}$ .

Фазы приемника могут соединяться звездой или треугольником.

Звезда-это такое соединение, при котором концы фаз x, y, z соединяются в один узел, который называется нейтральной или нулевой точкой. Начала фаз *a*, *b*, *c* соединяются с началами фаз источника *A*, *B*, *C*.

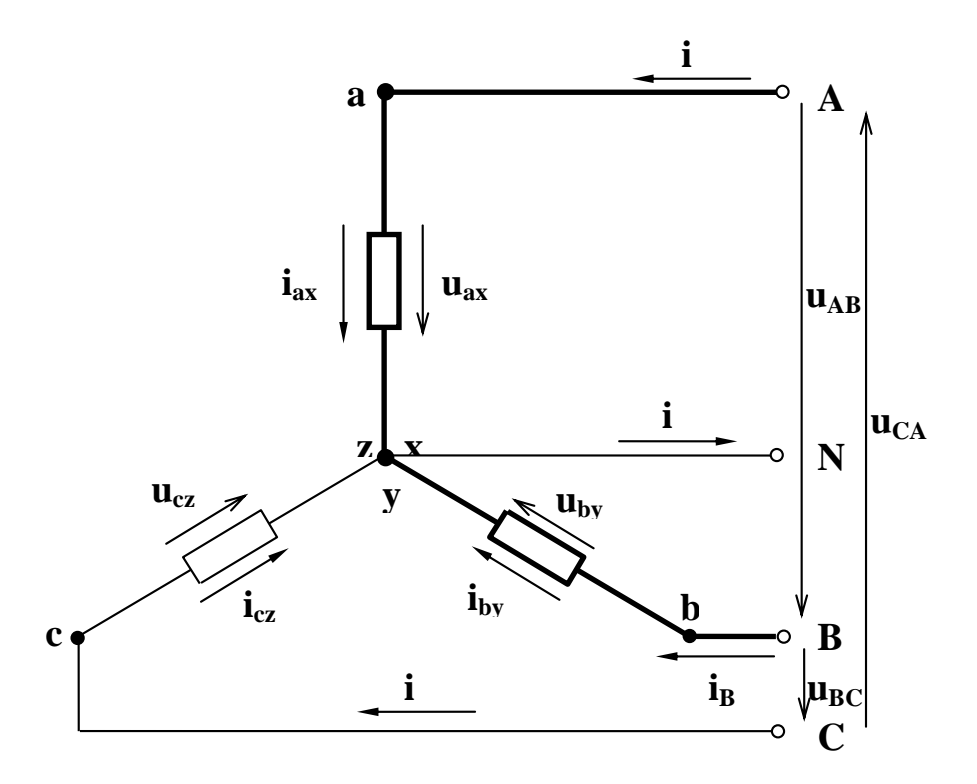

Рис. 3.1. Соединение приемника звездой

Провода, соединяющие приемник с источником, называются линейными; в них протекают линейные токи -  $i_A$ ,  $i_B$ ,  $i_C$ .

Провод, соединяющий нейтральные точки приемника и источника, называется нейтральным или нулевым. Токи, протекающие в фазах приемника, называются фазными -  $i_{ax}$ ,  $i_{by}$ ,  $i_{cz}$ .

Действующие значения фазных токов можно рассчитать, пользуясь законом Ома.

В соответствии с первым законом Кирхгофа для нейтральной точки (рис. 3.1) комплекс тока в нейтральном проводе равен сумме комплексов фазных токов, то есть

$$
\underline{I}_N = \underline{I}_{ax} + \underline{I}_{by} + \underline{I}_{cz} \,. \tag{3.2}
$$

Как видно из рис. 3.1, при соединении звездой линейные токи равны фазным, T.e.

$$
I_{\phi} = I_n \tag{3.3}
$$

В соответствии со вторым законом Кирхгофа, для выделенного на рис. 3.1 контура, можно записать:

$$
u_{AB}+u_{by}-u_{ax}=0.
$$

Решая полученное уравнение относительно линейного напряжения, будем иметь:

$$
u_{AB} = u_{ax} \cdot u_{by}.
$$

Аналогично для других контуров:

$$
u_{BC}=u_{by}-u_{cz}, \qquad u_{CA}=u_{cz}-u_{ax}.
$$

Переходя к комплексной записи:

$$
\underline{U}_{AB} = \underline{U}_{ax} - \underline{U}_{by}, \quad \underline{U}_{BC} = \underline{U}_{by} - \underline{U}_{cz}, \quad \underline{U}_{CA} = \underline{U}_{cz} - \underline{U}_{ax} \ . \tag{3.4}
$$

Комплексы линейных напряжений равны разности комплексов фазных напряжений.

При симметричной системе фазных напряжений алгебраическая связь между действующими значениями фазных и линейных напряжений выражается формулой:

$$
U_{\scriptscriptstyle{\overline{A}}} = \sqrt{3} \cdot U_{\phi} \,. \tag{3.5}
$$

Треугольник - это такое соединение, при котором конец предыдущей фазы соединяется с началом последующей.

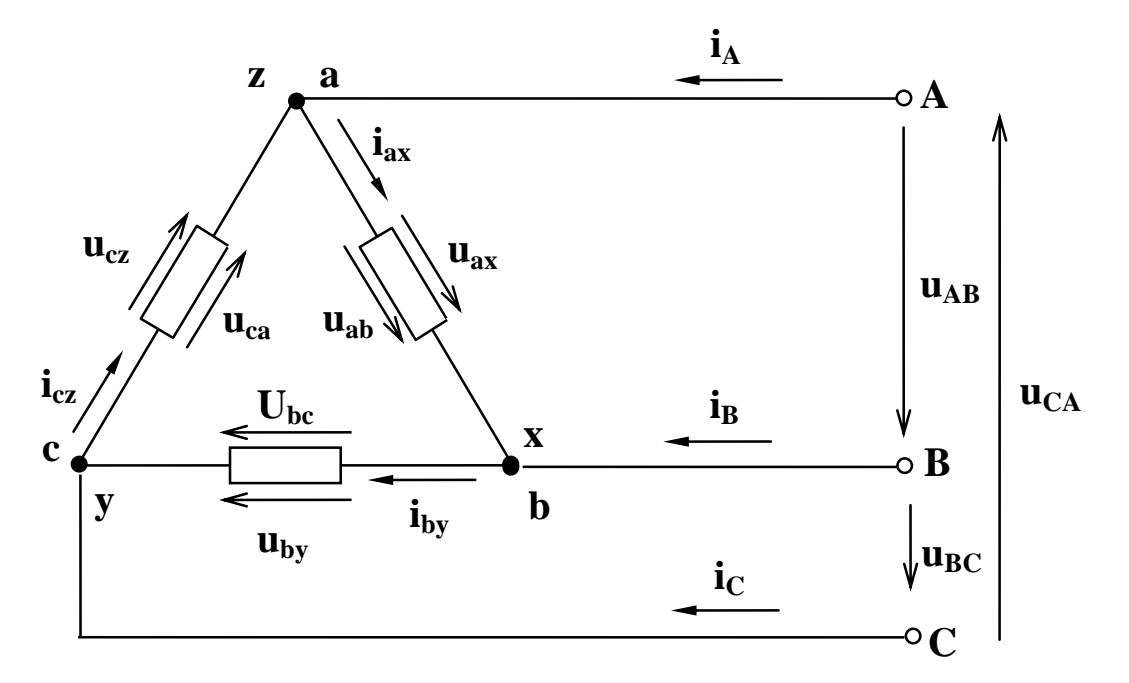

Рис. 3.2. Соединение приемника треугольником

Как видно из рис. 3.2, в этом случае фазные напряжения равны линейным, т.е.

$$
U_{\phi} = U_{\pi} \,. \tag{3.6}
$$

В соответствии с первым законом Кирхгофа для узла *за* можно записать:

$$
\dot{i}_A+\dot{i}_{cz}\dot{i}_{ax}=0
$$

Решая это уравнение относительно линейного тока  $i_A$ , получим:

$$
i_A = i_{ax} \cdot i_{cz}
$$

Аналогично для узлов *xb* и су

$$
i_B = i_{by} \cdot i_{ax}, \quad i_C = i_{cz} \cdot i_{by}.
$$

Переходя к комплексной записи будем иметь:

$$
\underline{I}_A = \underline{I}_{ax} \cdot \underline{I}_{cz} \qquad \underline{I}_B = \underline{I}_{by} \cdot \underline{I}_{ax}, \qquad \underline{I}_C = \underline{I}_{cz} \cdot \underline{I}_{by}.\tag{3.7}
$$

Комплексы линейных токов равны разности комплексов соответствующих фазных токов.

Только для симметричных приемников, у которых комплексы полных сопротивлений фаз равны, связь между действующими значениями линейных и фазных токов выражается формулой:

$$
I_{\scriptscriptstyle \pi} = \sqrt{3} \cdot I_{\phi}.\tag{3.8}
$$

Независимо от схемы соединения фаз приемника, при расчете действующих значений фазных токов можно пользоваться всеми соотношениями, полученными для однофазных цепей.

В случае резистивных приемников векторы фазных токов будут совпадать по фазе со своими фазными напряжениями, в случае индуктивных - отставать, а в случае емкостных - опережать векторы фазных напряжений на некоторый угол, величина которого определяется параметрами данной фазы.

Активная мощность трехфазного приемника равна сумме активных мощностей отдельных фаз:

$$
P = P_a + P_b + P_c \tag{3.9}
$$

Мощность фазы определяется напряжением, током и коэффициентом мошности:

$$
P_{\phi} = U_{\phi} \cdot I_{\phi} \cdot \cos \varphi. \tag{3.10}
$$

В случае симметричного приемника, у которого все фазы идентичны, его мощность будет равна утроенной мощности одной фазы:

$$
P=3P_{\phi}.
$$
 (3.11)

В соответствии с этим, для измерения мощностей симметричных приемников применяется метод одного ваттметра, а для измерения мощности несимметричного приемника - метод трех ваттметров.

При отсутствии нейтрального провода и несимметричном приемнике используется метод двух ваттметров, которые включаются таким образом, чтобы через их неподвижные катушки протекали линейные токи, а подвижные - были под линейными напряжениями. В этом случае мощность приемника будет равна сумме показаний ваттметров.

#### **3.3. Рабочее задание**

1. Соберите цепь, изображенную на рис.3.3.

2. Технические данные электроизмерительных приборов занесите в таблицу

3.1. Форма таблицы приведена на стр. 3.

3. Диапазон измерения вольтметров для измерения фазных напряжений установите равным 0-150 В.

4. Диапазон измерения амперметра в цепи нейтрального провода установите равным 0-1 А.

5. Предъявите цепь для проверки преподавателю.

6. Автоматическим выключателем АП, расположенным на панели источника питания, подайте напряжение на стенд. При этом на панели блока питания должна загореться сигнальная лампа.

7. Магнитным пускателем, кнопки которого расположены на панели блока питания над клеммами А, В, С, 0 подайте напряжение на панель - схему. При этом на панели блока должна загореться сигнальная лампа.

8. По указанию преподавателя для различных видов нагрузки снимите показания приборов и занесите их в таблицу 3.2.

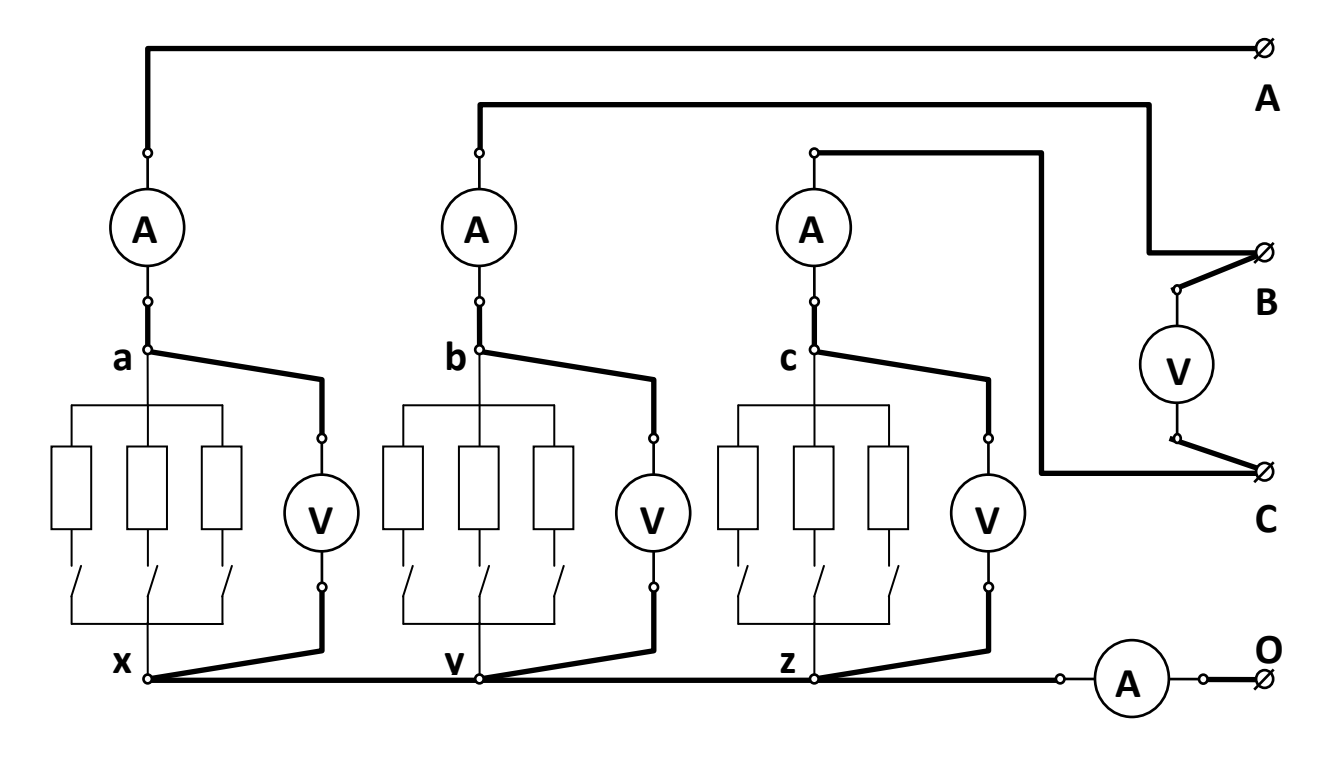

Рис. 3.3. Схема экспериментального приемника, включенного по схеме "звезда с нейтральным проводом"
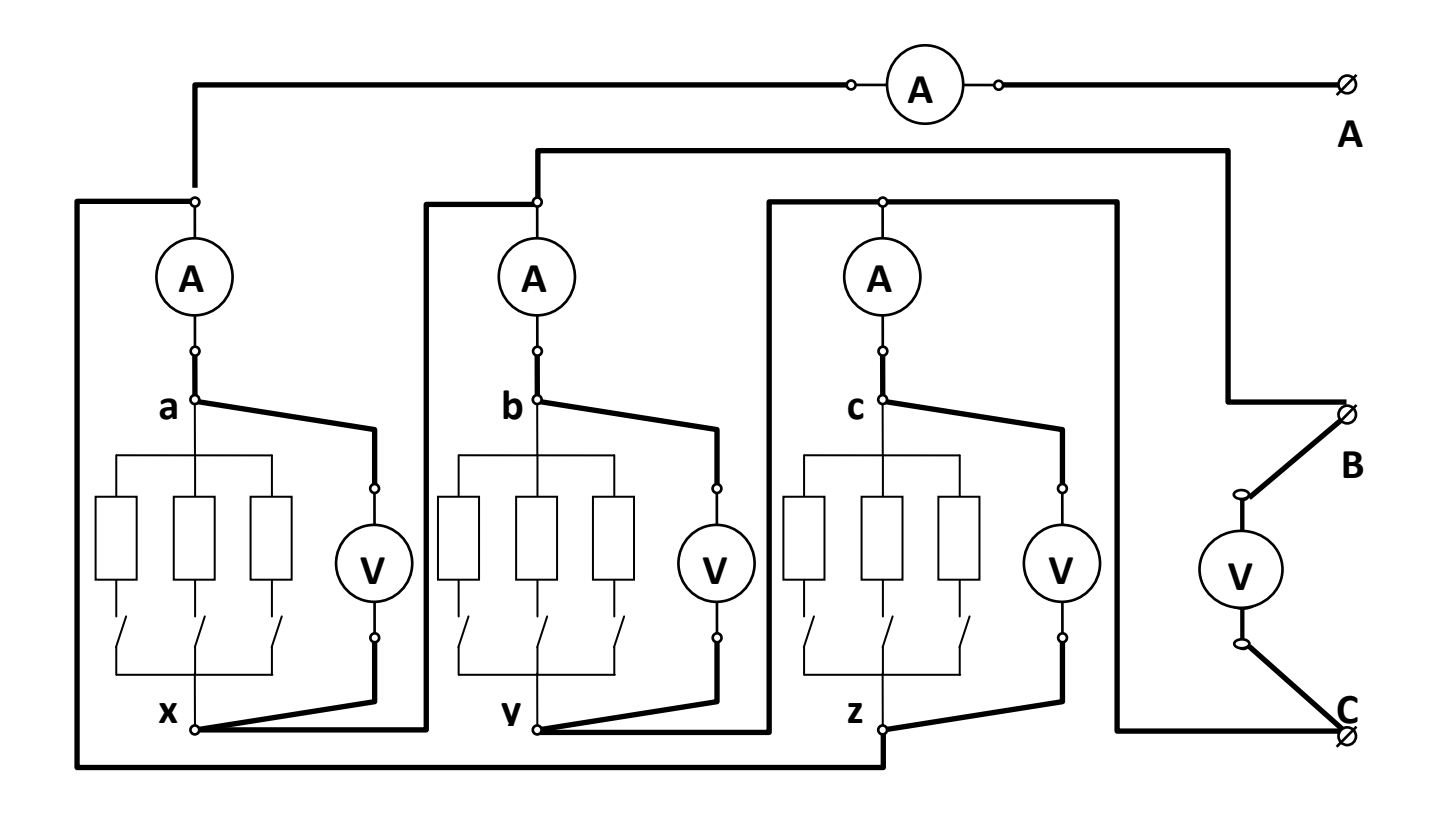

Рис. 3.4. Схема экспериментального приемника, включенного по схеме "треугольник"

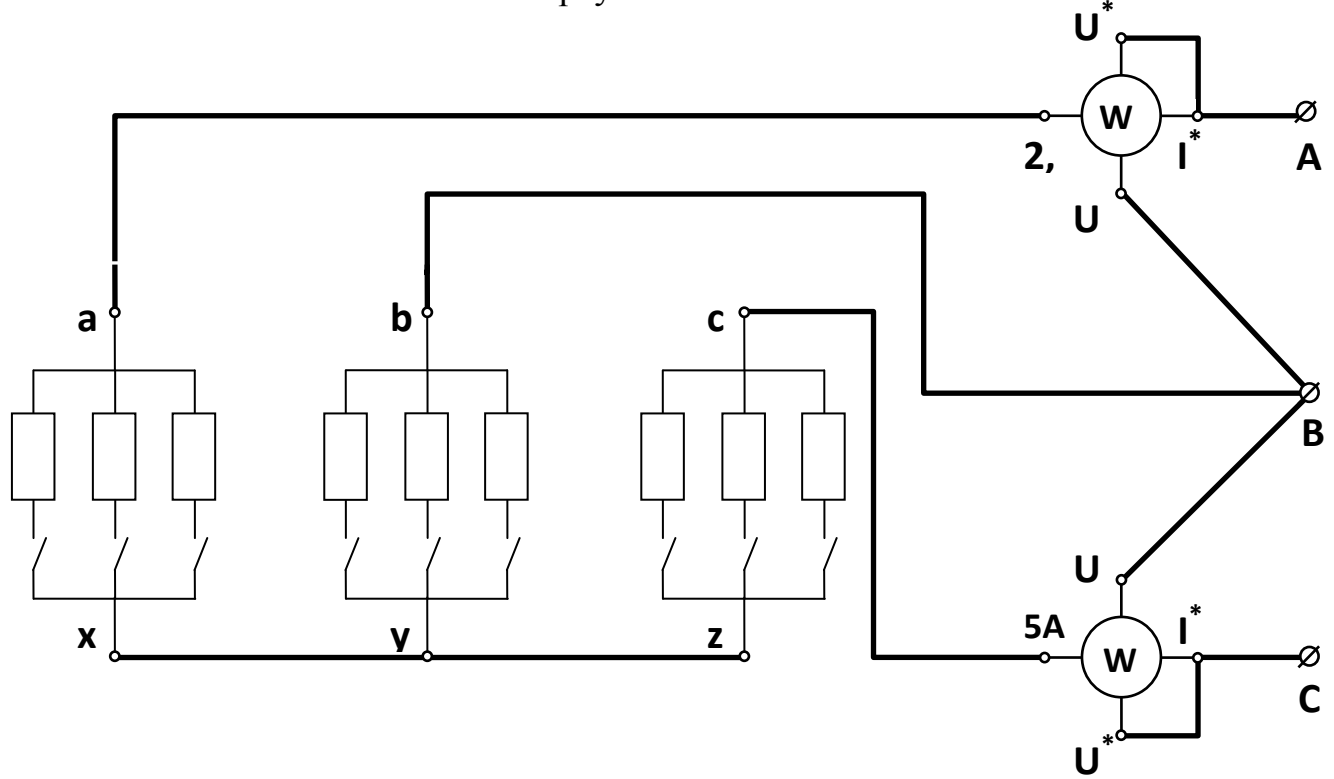

Рис. 3.5. Схема измерения мощности по методу двух ваттметров

## Таблица 3.2

Значения токов, напряжений и мощностей резистивного приемника, включенного по схеме звезда с нейтральным проводом

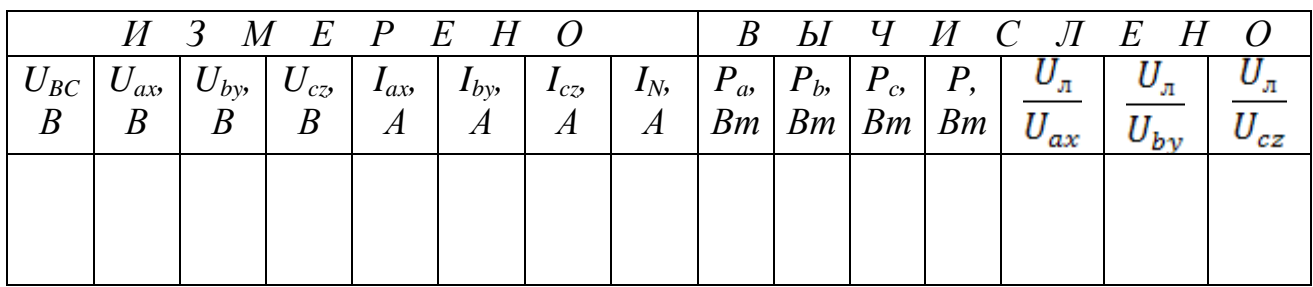

9. Автоматическим выключателем АП отключите стенд от сети.

10. В экспериментальной схеме (рис. 3.3.) отключите нейтральный провод, соединяющий точки *z* и 0.

11. Диапазон измерения фазных вольтметров установите 0-300 В.

12. Выполните пункты 6-7.

13. По указанию преподавателя для нескольких нагрузок снимите показания приборов и занесите их в таблицу 3.3.

14. Автоматическим выключателем АП отключите стенд от сети.

15. Соберите цепь, изображенную на рис. 4.3.

16. Выполните пункты 6-7.

17. По указанию преподавателя для нескольких нагрузок снимите показания приборов и занесите их в таблицу 3.4.

Таблица 3.3

Значения токов, напряжений и мощностей резистивного приемника, включенного по схеме звезда без нейтрального провода

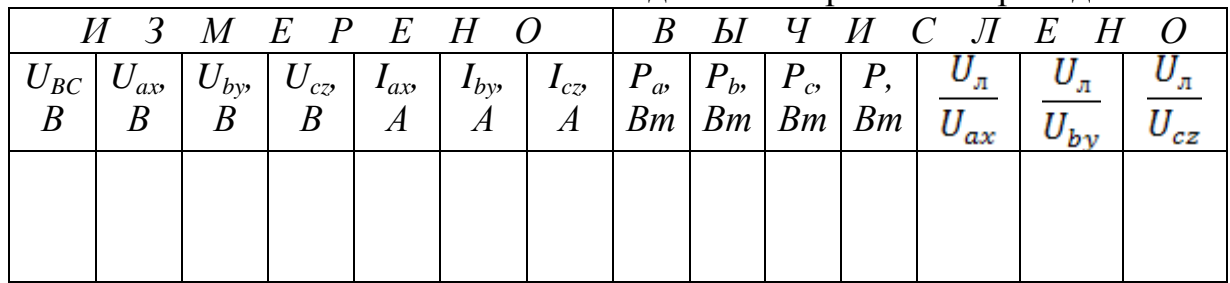

Таблица 3.4

Значения токов, напряжений и мощностей резистивного приемника,

включенного по схеме треугольник

| $H$ 3 M E P E H O |                     |          |          |               |                            |                            |                    | ВЫЧИСЛЕНО |  |                                                                                                    |    |  |
|-------------------|---------------------|----------|----------|---------------|----------------------------|----------------------------|--------------------|-----------|--|----------------------------------------------------------------------------------------------------|----|--|
| $I_A$             | $\boldsymbol{I}$ ax | $I_{by}$ | $I_{cz}$ | $U_{BC}$<br>B | $U_{ax}$<br>$\overline{B}$ | $U_{by}$<br>$\overline{B}$ | $\frac{U_{cz}}{B}$ |           |  | $\begin{array}{c c} P_{a} & P_{b} & P_{c} \\ \hline Bm & Bm & Bm \end{array}$<br>$\mid Bm \mid Bm \mid Bm \mid$ | Ρ, |  |
|                   |                     |          |          |               |                            |                            |                    |           |  |                                                                                                    |    |  |

18. Автоматическим выключателем АП отключите стенд от сети.

19. По указанию преподавателя соберите цепь, изображенную на рис. 3.5. Клеммы, отмеченные знаками I\*, U\*, 2.5, U находятся на ваттметре.

20. Диапазон измерения ваттметра установите 0-750 Вт.

21. Выполните пункты 6-7.

22. По указанию преподавателя для нескольких нагрузок снимите показания приборов и занесите их в таблицу 3.5.

Таблица 3.5

### Значения мощностей резистивного приемника, включенного по схеме звезда без нейтрального провода

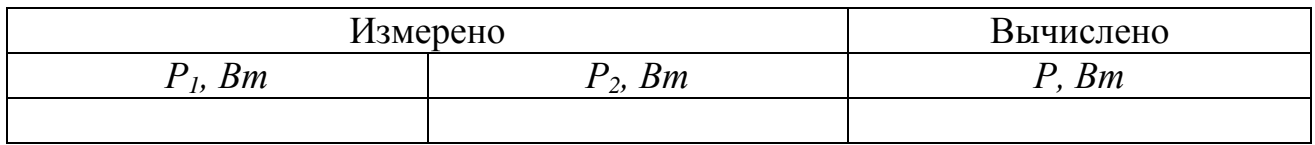

# **3.4. Порядок построения векторных диаграмм напряжений и токов 3.4.1. Схема звезда с нейтральным проводом**

1. Выберите масштабы отдельно по току и напряжению.

2. Проведите координатную сетку. При построении диаграмм трехфазных приемников, для удобства построения ось действительных величин +1 располагают вертикально.

3. В выбранном масштабе постройте векторы фазных напряжений

 $\overline{U}_{ax}$ ,  $\overline{U}_{bx}$ ,  $\overline{U}_{cz}$ , в соответствии с уравнениями 3.1.

4. Постройте векторы линейных напряжений  $\overline{U}_{ab} \overline{U}_{bc} \overline{U}_{ca}$  в соответствии с уравнениями 3.4.

# **Разность двух векторов равна вектору, направленному из конца второго вектора в конец первого.**

Правильно построенные векторы линейных напряжений образуют равносторонний треугольник линейных напряжений.

5. В выбранном масштабе постройте векторы фазных токов  $\overline{I}_{av}$ ,  $\overline{I}_{by}$ ,  $\overline{I}_{cz}$ , совпадающими по фазе с соответствующими векторами фазных напряжений

6. Постройте вектор тока в нейтральном проводе  $\overline{I}_N$  путем сложения векторов фазных токов по правилу параллелограмма.

# **Рассмотрим пример.**

Пусть

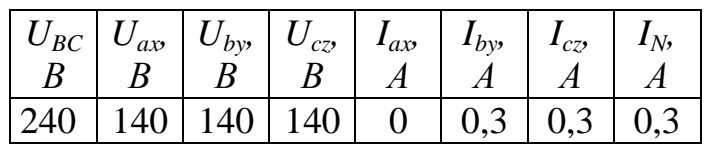

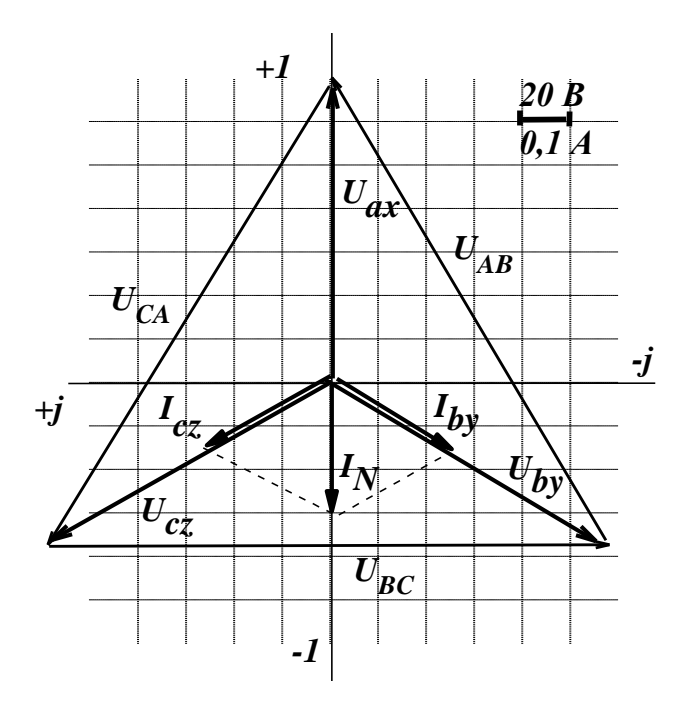

Рис. 3.6. Векторная диаграмма токов и напряжений приемника, включенного звездой с нейтральным проводом

### 3.4.2. Схема звезда без нейтрального провода

1. Диаграмму стройте в том же масштабе, что и в предыдущем случае.

2. Постройте треугольник линейных напряжений  $\overline{U}_{ab}$ ,  $\overline{U}_{bc}$ ,  $\overline{U}_{ca}$  (просто скопировав его из предыдущей диаграммы).

3. Найдите центр звезды несимметричных фазных напряжений, для чего:

• из вершины А треугольника линейных напряжений проведите дугу радиусом  $U_{ax}$ ;

• из вершины В треугольника линейных напряжений проведите дугу радиусом  $U_{bv}$ ;

• из вершины С треугольника линейных напряжений проведите дугу радиусом  $U_{cz}$ ;

• точка пересечения дуг есть центр звезды напряжений.

4. Постройте векторы фазных напряжений, соединив центр звезды с вершинами треугольника.

5. Векторы фазных токов  $\overline{I}_{ax}$ ,  $\overline{I}_{by}$ ,  $\overline{I}_{cz}$  строятся, как описано выше.

### Рассмотрим пример.

Пусть

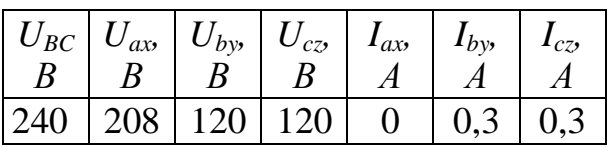

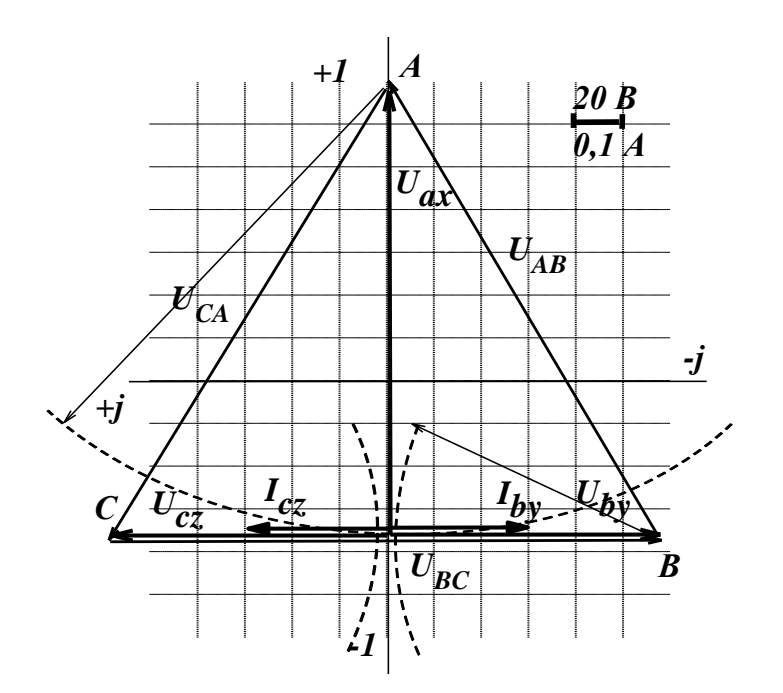

Рис. 3.7. Векторная диаграмма токов и напряжений приемника, включенного звездой без нейтрального провода

# 3.4.3. Схема треугольник

1. Постройте звезду фазных напряжений, так же как это делали для приемника, включенного звездой с нейтральным проводом. Она же будет звездой линейных напряжений  $\overline{U}_{ab}$ ,  $\overline{U}_{bc}$ ,  $\overline{U}_{ca}$ , т.к. в схеме треугольник фазные и линейные напряжения равны.

2. Постройте векторы фазных токов  $\overline{I}_{ax}$ ,  $\overline{I}_{by}$ ,  $\overline{I}_{cz}$ , совпадающими по фазе с векторами фазных напряжений  $\overline{U}_{ax}$ ,  $\overline{U}_{by}$ ,  $\overline{U}_{cz}$ .

3. Постройте векторы линейных токов  $\overline{I}_A$ ,  $\overline{I}_B$ ,  $\overline{I}_C$  в соответствии с уравнением 3.7.

### Рассмотрим пример.

Пусть

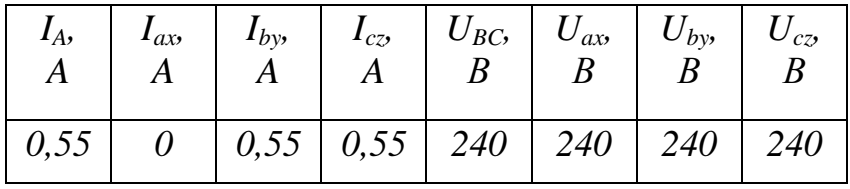

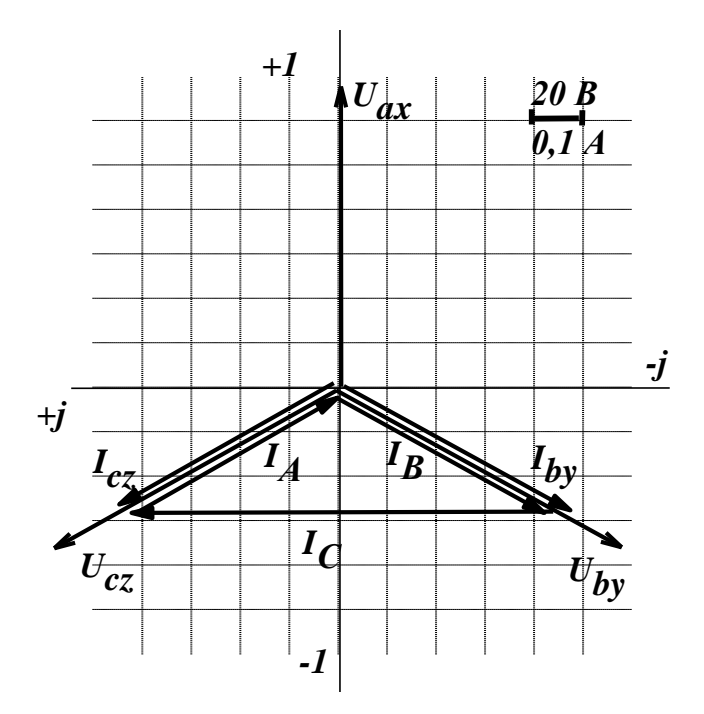

Рис. 3.8. Векторная диаграмма токов и напряжений приемника, включенного треугольником

### 3.5. Выволы

1. Сделайте вывод о соответствии или несоответствии значений линейных напряжений и тока в нейтральном проводе, полученными из векторной диаграммы, измеренным в эксперименте.

2. Сделайте вывод о влиянии нагрузки (симметричная или несимметричная) на соотношение линейных и фазных напряжений.

3. Сделайте вывод о применимости изученных схем для питания симметричных и несимметричных приемников.

### 3.6. Контрольные вопросы

1. Что называется фазой трехфазной цепи?

2. Какое соеденение приемников называется звездой?

3. Какое соединение приемников называется треугольником?

4. Какое напряжение называется фазным?

5. Какое напряжение называется линейным?

6. Как связаны линейные и фазные напряжения при включении приемника по схеме "звезда" с нейтральным проводом?

7. Как связаны линейные и фазные токи при включении приемника по схеме "звезда" с нейтральным проводом?

8. Как связаны линейные и фазные напряжения при включении приемника по схеме "треугольник"?

9. Как связаны линейные и фазные токи при включении приемника по схеме "треугольник"?

10. Каково назначение нейтрального провода?

11. Как изменятся фазные напряжения при изменении нагрузки в одной из фаз, если приемник включен по схеме "звезда" с нейтральным проводом?

12. Как изменятся фазные напряжения при изменении нагрузки в одной из фаз, если приемник включен по схеме "звезда" без нейтрального провода?

13. Как изменятся фазные напряжения при изменении нагрузки в одной из фаз, если приемник включен по схеме "треугольник"?

14. Как измерить активную мощность симметричного приемника?

15. Как измерить активную мощность несимметричного приемника?

16. Зависит ли мощность трехфазного приемника от схемы его включения?

17. Какой ток называется фазным?

18. Какой ток называется линейным?

19. Как называется напряжение, действующее между линейным и нейтральным проводами?

20. Как называется напряжение, действующее между двумя линейными проводами?

21. Какой приемник называется симметричным?

22. Как изменится режим работы симметричного приемника, включенного по схеме «звезда», при обрыве нейтрального провода?

23. Как изменится режим работы несимметричного приемника, включенного по схеме «звезда», при обрыве нейтрального провода?

24. Запишите закон изменения тока в фазе *В* симметричного активноиндуктивного приемника, включенного по схеме «звезда», если в фазе А ток изменяется по закону: *iax=10Sin(314t-30).*

25. Как найти ток в нейтральном проводе, если фазные токи известны?

## **ЛАБОРАТОРНАЯ РАБОТА 4 ИСПЫТАНИЕ ОДНОФАЗНОГО ТРАНСФОРМАТОРА 4.1. ЦЕЛЬ РАБОТЫ**

Произвести испытание однофазного трансформатора в режимах холостого хода, короткого замыкания и в режиме нагрузки резистивными приемниками.

Экспериментально определить коэффициент трансформации, ток холостого хода, потери мощности в сердечнике.

Экспериментально определить напряжение короткого замыкания и потери мощности в обмотках при номинальной нагрузке.

По экспериментальным данным построить внешнюю характеристику трансформатора и определить изменение напряжения при нагрузке.

По экспериментальным данным построить рабочие характеристики трансформатора.

# **4.2.Теоретическое введение**

**Трансформатор статический электромагнитный аппарат, который посредством магнитного поля преобразует переменный ток одного напряжения в переменный ток другого напряжения той же частоты.**

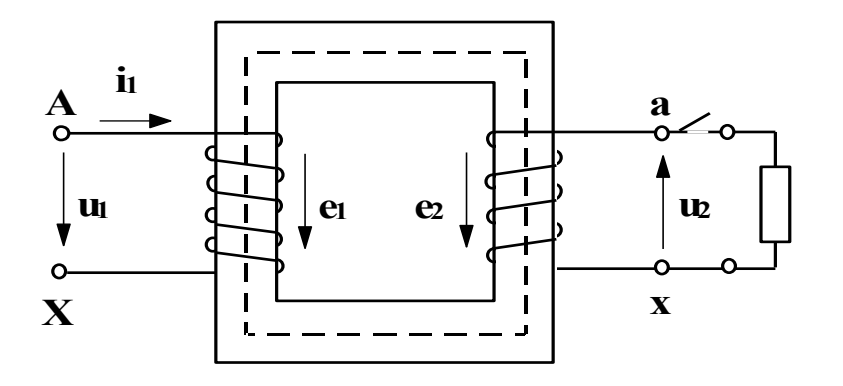

Рис. 4.1. Электромагнитная схема трансформатора

Трансформатор  $\rm{co-}$ стоит из замкнутого стального сердечника, который набирается из отдельных листов электротехнической стали, изолированных лруг от друга слоем лака. Делается это для уменьшения вихревых токов. На сердечнике располагаются две катушки, их называют обмотками, которые изолированы от сердечника и не

имеют электрической связи друг с другом. Обмотка, которая подключается к источнику энергии, называется первичной. Обмотка, к которой подключается приемник энергии, называется вторичной. Начало и конец обмотки высшего напряжения обозначаются соответственно начальными и конечными буквами латинского алфавита "А" и "Х". Начало и конец обмотки низшего напряжения обозначаются теми же малыми буквами латинского алфавита "а" и "х". При подключении первичной обмотки, имеющей  $w_l$  витков, к источнику синусоидального напряжения -  $u_i$ , в цепи первичной обмотки течет ток -  $i_i$ . Намагничивающая сила этого тока  $i_jw_j$  создает переменный магнитный поток  $\Phi$ , основная часть которого  $\Phi_{ocu}$  замыкается по сердечнику, пронизывая обе обмотки. Этот поток индуцирует в обмотках электродвижущие силы:

$$
e_{l} = -w_{l} \frac{d\Phi_{\text{oCH}}}{dt} \tag{4.1}
$$

$$
e_2 = -w_2 \frac{d\Phi_{\text{OCH}}}{dt} \tag{4.2}
$$

Если вторичная обмотка замкнута, то под действием ЭДС "е," в цепи вторичной обмотки потечет ток.

Отношение электродвижущих сил определяется отношением чисел витков первичной и вторичной обмоток и для данного трансформатора есть постоянная величина, которая называется коэффициентом трансформации:

$$
k_{12} = \frac{e_1}{e_2} = \frac{w_1}{w_2} \,. \tag{4.3}
$$

Величина коэффициента трансформации может быть найдена экспериментально или вычислена по паспортным данным.

В паспорт трансформатора заносятся номинальная мощность S, номинальные напряжения и токи обмоток.

Номинальной полезной мощностью трансформатора называется полная мощность на зажимах вторичной обмотки -  $S_{2\mu}$ .

Она приблизительно равна полной мощности потребляемой первичной обмоткой -  $S_{1\mu}$ , т.е.:

43

$$
S_{1n} \approx S_{2n} = S_n. \tag{4.4}
$$

Номинальным напряжением обмотки  $U_{1n}$ ,  $U_{2n}$  называется напряжение на ее зажимах при холостом ходе трансформатора.

Номинальным током называется ток, связанный с номинальной мощностью и номинальным напряжением соотношением:

$$
I_{\rm H} = \frac{S_{\rm H}}{U_{\rm H}} \,. \tag{4.5}
$$

Эксплуатационные характеристики трансформатора определяются изменением вторичного напряжения при нагрузке, потерями мощности в сердечнике и обмотках, коэффициентом полезного действия. Все эти величины могут быть рассчитаны по данным опытов холостого хода и короткого замыкания, которые характеризуют работу трансформатора в предельных режимах нагрузки: при ее отсутствии  $I_2 = 0$  и номинальной -  $I_2 = I_{2\mu}$ . Основным режимом работы трансформатора является режим нагрузки, когда вторичная обмотка замкнута на приемник и по ней протекает ток *i*<sub>2</sub>. Сила тока *i*<sub>2</sub> определяется величинами ЭДС  $e<sub>2</sub>$  и полного сопротивления вторичной цепи. При наиболее распространенной индуктивной нагрузке, ток вторичной обмотки отстает от ЭДС - е, по фазе, при емкостной - опережает ЭДС на некоторый угол, определяемый параметрами вторичной цепи.

Появление тока во вторичной обмотке сопровождается появлением намагничивающей силы -  $i_2w_2$ , которая создает в сердечнике магнитный поток, направленный, в соответствии с принципом Ленца, навстречу потоку первичной обмотки, т.е. магнитный поток вторичной обмотки стремится размагнитить магнитопровод. Увеличение вторичного тока приводит к возрастанию мощности вторичной цепи -  $i_2e_2$ .

Согласно закону сохранения энергии это вызывает рост мощности потребляемой первичной обмоткой из сети - *і<sub>1</sub>и*, и, следовательно,

при неизменной величине первичного напряжения увеличение тока вторичной обмотки приводит к возрастанию тока первичной обмотки.

Одновременно с увеличением тока первичной обмотки возрастает и намагничивающая сила -  $i_jw_j$ , прирост которой, компенсирует размагничивающее действие вторичного тока.

Магнитный поток в сердечнике трансформатора при нагрузках от 0 до номинальной остается неизменным.

Протекание тока во вторичной обмотке трансформатора вызывает падение напряжения в ее активном и индуктивном сопротивлениях. Поэтому ЭДС - $E_2$  несколько отличается от напряжения  $U_2$  на зажимах вторичной обмотки.

Отклонение величины вторичного напряжения трансформатора от напряжения холостого хода, выраженное в процентах, называется изменением напряжения трансформатора при нагрузке:

$$
\Delta u = \frac{U_{20} - U_2}{U_{20}} \cdot 100\% \tag{4.6}
$$

Эта величина может быть рассчитана по данным опыта холостого хода и опыта нагрузки, или определена по внешней характеристике, которая представляет собой зависимость вторичного напряжения от коэффициента загрузки - *U<sup>2</sup> = f(β).* При индуктивной и резистивной нагрузках вторичное напряжение уменьшается с ростом вторичного тока, а при емкостной немного растет. При номинальной нагрузке уменьшение напряжения будет тем больше, чем больше полные сопротивления обмоток.

У силовых трансформаторов изменение напряжения составляет 5-10 %. Чтобы устранить нежелательное уменьшение напряжения на приемниках, трансформатор проектируют так, чтобы напряжение холостого хода  $U_{20}$  было на 5% больше номинального напряжения приемников, кроме того предусматривается возможность изменения числа витков одной из обмоток при возрастании нагрузки.

### **4.3. Рабочее задание**

1. Паспортные данные трансформатора занесите в рабочий журнал.

Таблица 4. 1

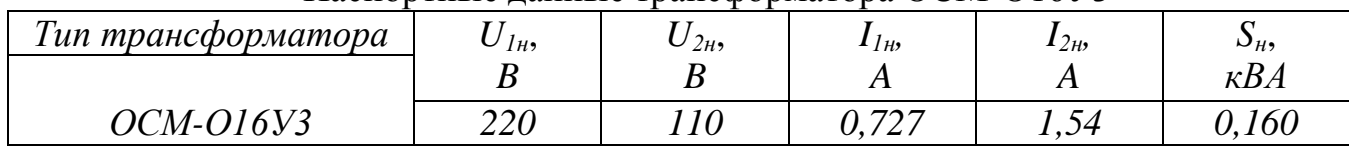

Паспортные данные трансформатора ОСМ-О16У3

2. Занесите в рабочий журнал технические данные электроизмерительных приборов, используемых в работе. Форма таблицы приведена на стр. 3.

3. Соберите схему, изображенную на рисунке 4.2. Клеммы, маркированные символами «I<sup>\*</sup>; 2,5; U<sup>\*</sup>; U», находятся на ваттметре.

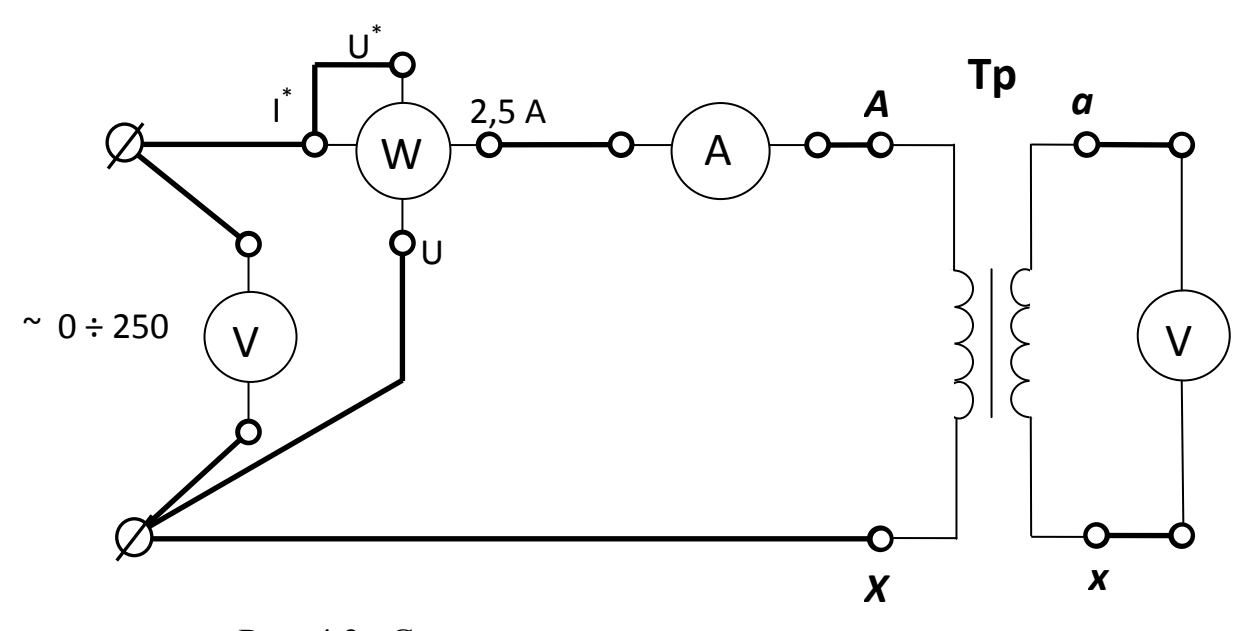

Рис. 4.2. Схема проведения опыта холостого хода

4.Диапазон измерения вольтметра, включенного в цепь первичной обмотки, установите 0-300 В, диапазон измерения вольтметра, включенного в цепь вторичной обмотки, установите 0-150 В.

5. Диапазон измерения амперметра установите 0-1 А. Диапазон измерения ваттметра установите 0-187,5 Вт.

6. Предъявите цепь для проверки преподавателю.

7. Автоматическим выключателем "АП", расположенным на панели источников питания, подайте напряжение на стенд. При этом на панели блока питания должна загореться сигнальная лампа.

8. Магнитным пускателем, кнопки которого расположены на панели источников питания над клеммами 0~250, подайте напряжение на панель схему. При этом на панели блока питания должна загореться сигнальная лампа.

9. Регулятором напряжения "ЛАТР", расположенным на панели блока питания, установите на первичной обмотке трансформатора номинальное напряжение.

10. Показания приборов занесите в таблицу 4.3.

Таблица 4.3

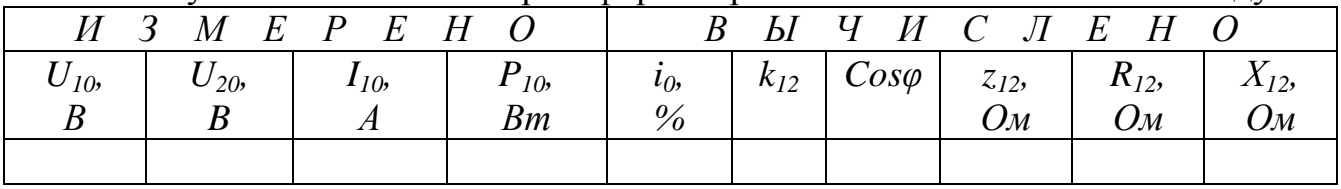

Результаты испытания трансформатора ОСМ-О16У3 на холостом ходу

11. Регулятором напряжения "ЛАТР", расположенным на панели блока питания, снимите напряжение с первичной обмотки трансформатора.

12. Автоматическим выключателем "АП", расположенным на панели блока питания, отключите стенд от сети, при этом на панели блока питания сигнальные лампы должны погаснуть.

13. Соберите цепь, изображенную на рисунке 4.3.

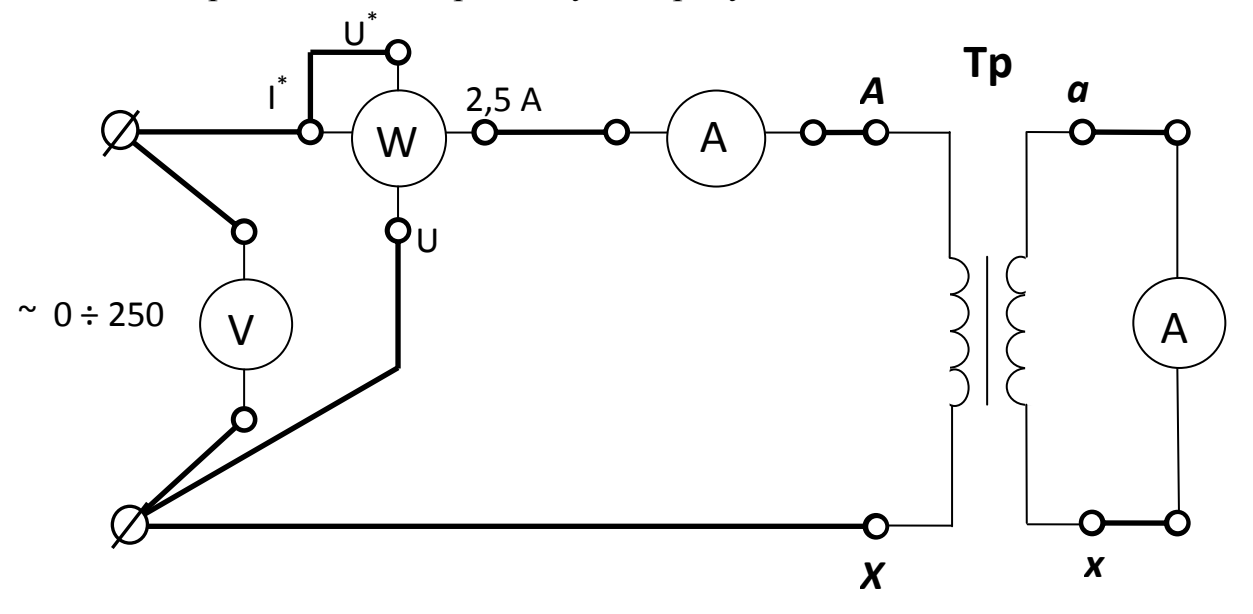

Рис. 4.3. Схема проведения опыта короткого замыкания

14. Диапазон измерения вольтметра, включенного в цепь первичной обмотки, установите 0-75 В.

15. Диапазон измерения амперметра, включенного в цепь вторичной обмотки, установите 0-2,5 А.

16. Внимательно прочитайте условия проведения опыта короткого замыкания.

# **ДЛЯ ПРОВЕДЕНИЯ ОПЫТА КОРОТКОГО ЗАМЫКАНИЯ ПЕР-ВИЧНОЕ НАПРЯЖЕНИЕ УСТАНОВИТЕ ТАКИМ, ЧТОБЫ В ЦЕПИ ПЕРВИЧНОЙ ОБМОТКИ ПРОТЕКАЛ НОМИНАЛЬНЫЙ ТОК.**

17. Ручку регулятора напряжения "ЛАТР", расположенного на панели блока питания стенда, установите в крайнее положение, по направлению противоположному движению часовой стрелки.

18. Предъявите цепь для проверки преподавателю.

19. Автоматическим выключателем "АП", расположенным на панели источников питания, подайте напряжение на стенд. При этом на панели блока питания должна загореться сигнальная лампа.

20. Магнитным пускателем, кнопки которого расположены на панели источников питания над клеммами 0~250, подайте напряжение на панель схему. При этом на панели блока питания должна загореться сигнальная лампа.

21. Регулятором напряжения "ЛАТР", расположенным на панели блока питания, установите номинальный ток на первичной обмотке трансформатора.

22. Показания приборов занесите в таблицу 4.4.

Таблина 4.4

Результаты испытания трансформатора ОСМ-О16У3 в режиме короткого замыкания

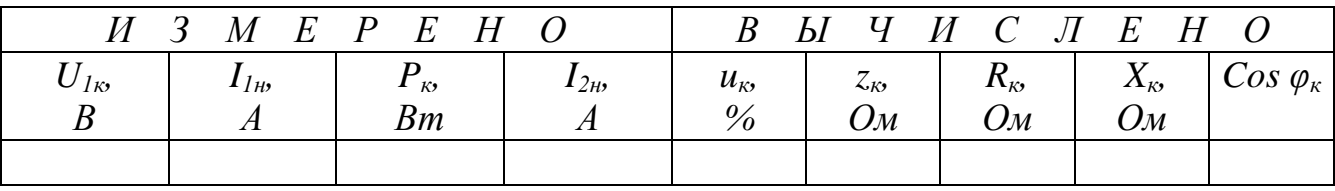

23. Регулятором напряжения "ЛАТР", расположенным на панели блока питания, снимите напряжение с первичной обмотки трансформатора.

24. Автоматическим выключателем "АП", расположенным на панели блока питания, отключите стенд от сети, при этом на панели блока питания сигнальные лампы должны погаснуть.

25. Соберите цепь, изображенную на рисунке 4.4.

26. Диапазон измерения вольтметра, включенного в цепь первичной обмотки, установите 0-300 В. Диапазон измерения ваттметра установите 0-375 Вт.

27. Предъявите цепь для проверки преподавателю.

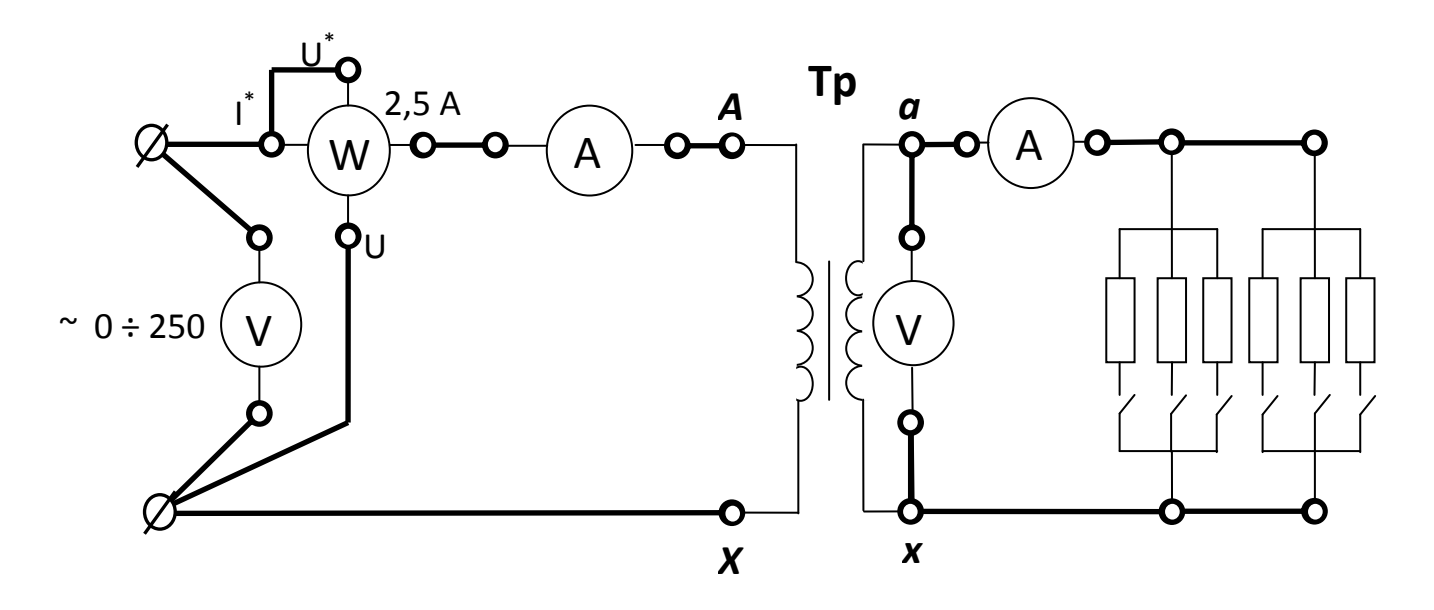

Рис. 4.4. Схема испытания трансформатора под нагрузкой

28. Автоматическим выключателем "АП", расположенным на панели источников питания, подайте напряжение на стенд. При этом на панели блока питания должна загореться сигнальная лампа.

29. Магнитным пускателем, кнопки которого расположены на панели источников питания над клеммами  $0 \sim 250$ , подайте напряжение на панель схему. При этом на панели блока питания должна загореться сигнальная лампа.

30. Регулятором напряжения "ЛАТР", расположенным на панели блока питания, установите на первичной обмотке трансформатора номинальное напряжение.

31. Снимите показания приборов для 4-7 значений вторичного тока. Величину тока изменяйте постепенным увеличением количества включенных резисторов.

33. Показания приборов занесите в таблицу 4.5.

 $\boldsymbol{B}$ 

 $\overline{M}$  C  $\mathbf{q}$  $\overline{3}$ M  $E$  $\mathbf{P}$  $E$  $H$  $\mathbf{H}$ Л И  $\Omega$  $\bf{B}$  $E$  $H$  $\Omega$  $U<sub>1</sub>$  $I<sub>i</sub>$  $P_{l}$  $U_2$  $\beta$  $P_{2}$  $Cos \varphi$  $I<sub>2</sub>$  $\Delta u$ .  $\eta$  $\frac{0}{6}$  $\overline{A}$  $Bm$  $\boldsymbol{B}$  $\boldsymbol{A}$  $Bm$ 

Результаты испытания трансформатора ОСМ-О16У3 под нагрузкой

Таблица 4.5

34. Регулятором напряжения "ЛАТР", расположенным на панели блока питания, снимите напряжение с первичной обмотки трансформатора.

35. Автоматическим выключателем "АП", расположенным на панели блока питания, отключите стенд от сети.

36. Предъявите результаты экспериментов преподавателю.

# 4.4. Рекомендации по обработке экспериментальных данных 4.4.1. Опыт холостого хода

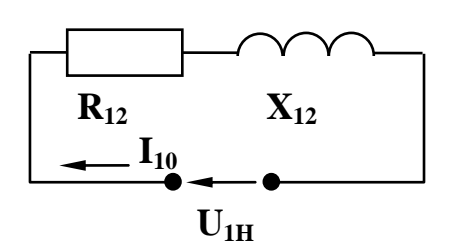

 $4.5.$  $P_{MC}$ Схема замещения трансформатора на холостом ходу

Так как в опыте холостого хода вторичная обмотка замкнута на вольтметр, можно считать, что ток вторичной обмотки  $I_{20}=0$ , падение напряжения во вторичной обмотке также равно нулю, а ЭДС вторичной обмотки равна показанию вольтметра, т.е.  $E_2 = U_{20}$ . Ввиду малости тока холостого хода, падением напряжения в первичной обмотке можно пренебречь и считать, что  $E_i \approx U_{10}$ , тогда отношение электродвижущих сил в формуле (4.3) можно заменить отношением напряжений. Используя данные табл. 4.1

и 4.2, можно рассчитать  $i_0 = (I_{10}/I_{1H})100\%$ . Схема замещения трансформатора на холостом ходу (рис. 4.5) содержит только элементы намагничивающей цепи  $R_{12}$ и  $X_{12}$ . Для нее известны, измеренные экспериментально, напряжение  $U_{10}$ мощность  $P_{10}$  и ток холостого хода  $I_{10}$ .

Эти данные позволяют, пользуясь законами Ома, Джоуля-Ленца и треугольником сопротивлений, определить сопротивления намагничивающей цепи: полное -  $z_{12}$ , активное -  $R_{12}$ , реактивное -  $X_{12}$  и коэффициент мощности, также как это делали при выполнении работы "Последовательная цепь переменного тока".

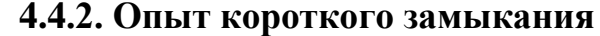

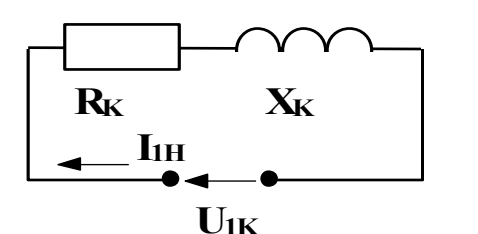

 $P<sub>MC</sub>$  $4.6.$ Схема замещения трансформатора при коротком замыкании

Так как в опыте короткого замыкания напряжение, подводимое к первичной обмотке, много меньше номинального, магнитный поток в сердечнике также мал.

Схема замещения трансформатора (рис. 4.6) содержит только элементы, учитывающие потери в обмотках  $(R_{k})$  и индуктивное падение напряжения  $(X_{\kappa})$ . Измеренные значения напряжения короткого замыкания  $U_{1k}$ , мощности потерь короткого замыкания  $P_{k}$  и тока  $I_{lk}$ , позволя-

ют вычислить параметры схемы замещения ( $R_{\kappa}$  - активное сопротивление,  $X_{\kappa}$  индуктивное сопротивление,  $z_{k}$  - полное сопротивление, а также коэффициент мощности при коротком замыкании), точно так же, как это делали при обработке экспериментальных данных опыта холостого хода, и при выполнении работы "Последовательная цепь переменного тока".

### **4.4.3. Опыт нагрузки**

Коэффициентом загрузки – β называется отношение тока, протекающего в обмотках трансформатора, к номинальному току той же обмотки. Активная мощность *Р2*, передаваемая в нагрузку, равна активной мощности *Р1*, измеренной экспериментально, за вычетом всех потерь мощности:

$$
P_2 = P_I - P_{Fe} - P_{Cu}.
$$

Преобразование энергии в трансформаторе сопровождается потерями энергии на перемагничивание сердечника и нагрев обмоток.

Потери в сердечнике для данного трансформатора постоянны, не зависят от нагрузки и определяются в опыте холостого хода, т.е.

$$
P_{Fe}=P_{10}.
$$

Потери в медных обмотках пропорциональны квадрату коэффициента загрузки:

$$
P_{Cu} = \beta^2 P_{\kappa}.
$$

Коэффициент мощности определяется соотношением активной и полной мощностей, потребляемых трансформатором из сети:

$$
Cos\varphi = \frac{P_1}{U_1 I_1}.
$$

Коэффициент полезного действия это отношение активной мощности, передаваемой в нагрузку, к активной мощности, получаемой трансформатором из сети:

$$
\eta = \frac{P_2}{P_1}.
$$

### **4.5. Содержание графической части и выводов**

1. Постройте графики зависимости вторичного напряжения - *U2,* мощности - *Р2,* коэффициента мощности *Cosφ<sup>1</sup>* и коэффициента полезного действия – *η*  коэффициента загрузки - *β.* Укажите экспериментальные значения коэффициента трансформации, тока холостого хода в процентах, потерь мощности в стальном сердечнике, напряжения короткого замыкания в процентах и потерь мощности в обмотках при номинальной нагрузке.

2. Сделайте заключение о цели проведения опыта холостого хода.

3. Сделайте заключение о цели проведения опыта короткого замыкания.

4. Сделайте вывод о влиянии коэффициента загрузки на величину вторичного напряжения. Приведите значение изменения вторичного напряжения при нагрузке при ее изменении от 0 до номинальной.

5. Сделайте вывод о влиянии коэффициента загрузки на величину КПД трансформатора. Отметьте значение коэффициента загрузки, при котором КПД достигает максимальной величины. Сформулируйте условие, при котором КПД трансформатора достигает максимума.

6. Сделайте вывод о влиянии коэффициента загрузки на величины мощности *Р<sup>2</sup>* и коэффициента мощности Cosφ.

# **4.6. Контрольные вопросы**

1. Какой закон физики положен в основу принципа действия трансформатора?

2. От каких величин зависят ЭДС первичной и вторичной обмоток трансформатора?

3. С какой целью проводятся опыты холостого хода и короткого замыкания трансформатора?

4. Как проводится опыт холостого хода?

5. Как проводится опыт короткого замыкания?

6. Что такое коэффициент трансформации?

7. Как определить коэффициент трансформации экспериментально?

8. Как определить потери мощности в сердечнике экспериментально?

9. Как определить потери мощности в обмотках трансформатора при номинальной нагрузке?

10. При каком условии КПД трансформатора достигает максимального значения?

11. Что показывает коэффициент трансформации?

12. Для чего предназначен сердечник трансформатора?

13. Как осуществляется передача энергии из первичной обмотки во вторичную?

14. Как изменятся потери в сердечнике при увеличении нагрузки?

15. С какой целью сердечник трансформатора выполняется из отдельных, изолированных листов стали?

16. Как вычислить потери мощности в обмотках трансформатора по паспортным данным?

17. Что означает термин: «Ток холостого хода 5%»?

18. Как влияет коэффициент загрузки на КПД?

19. Как изменится вторичное напряжение трансформатора при уменьшении сопротивления индуктивного приемника?

20. Как изменится магнитный поток в сердечнике при увеличении нагрузки?

21. Запишите уравнение трансформаторной ЭДС.

22. Как вычислить изменение напряжения трансформатора при нагрузке?

23.Что такое полная мощность трансформатора?

24. Что такое номинальное напряжение трансформатора?

25. Как изменится вторичное напряжение при уменьшении числа витков первичной обмотки?

# ЛАБОРАТОРНАЯ РАБОТА 5

# ИСПЫТАНИЕ АСИНХРОННОГО КОРОТКОЗАМКНУТОГО ДВИГАТЕЛЯ

### 5.1. ЦЕЛЬ РАБОТЫ

Изучить устройство и принцип работы трехфазного асинхронного двигателя.

Снять и построить механическую и рабочие характеристики.

Ознакомиться с особенностями пуска и реверсирования, а также с работой двигателя при обрыве фазы.

# 5.2. Теоретическое введение.

## Асинхронным двигателем называется двигатель переменного тока, у которого частота вращения ротора меньше частоты вращения магнитного поля статора и зависит от нагрузки на валу.

Благодаря простоте конструкции, удобству эксплуатации и надежности асинхронный двигатель стал самым распространенным двигателем в промышленности.

Асинхронный двигатель состоит из двух основных частей:

а) неподвижного статора;

б) вращающегося ротора.

Сердечники статора и ротора, разделенные небольшим воздушным зазором (0,3-1,0 мм), составляют магнитную цепь машины. Для уменьшения потерь на вихревые токи они набираются из штампованных листов (рис. 1) электротехнической стали толщиной 0.5 мм, изолированных друг от друга слоем лака или окалины.

В пазы, расположенные на внутренней поверхности статора, укладывается трехфазная обмотка из изолированного медного провода. Каждая фаза обмотки занимает 1/3 пазов статора. Таким образом все три фазы А, В, С обмотки статора смещены в пространстве под углом  $120^{\circ}$  одна относительно другой (рис. 5.2). Обмотка соединяется по схеме "звезда" или "треугольник".

При питании такой системы обмоток трехфазным переменным током в статоре создается вращающееся магнитное поле.

Схема соединений обмоток статора зависит от расчетного напряжения двигателя и номинального напряжения сети. Если в паспорте двигателя указано 220/380, то числитель соответствует схеме соединения обмоток в треугольник, при линейном напряжении сети 220 В.

По устройству обмотки ротора асинхронные двигатели делятся на два типа:

а) двигатели с короткозамкнутым ротором;

б) двигатели с фазным ротором (с контактными кольцами).

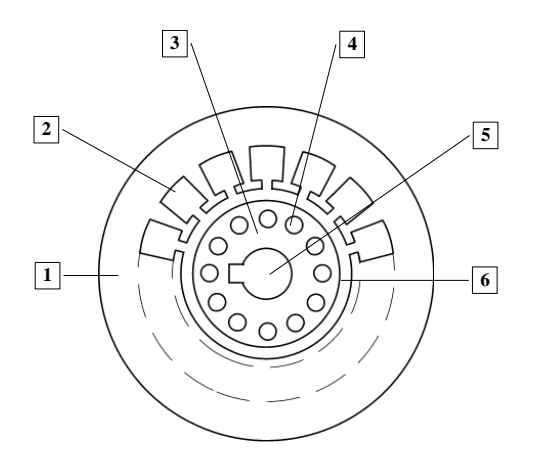

Рис. 5.1. Разрез сердечников статора и ротора:

1 - пластина статора; 4 - паз ротора;

- 
- 3 пластина ротора; 6 воздушный зазор

 $2$  - паз статора;  $5$  - отверстие для насадки на вал;

Обмотка короткозамкнутого ротора выполняется из медных или алюминиевых стержней, запрессованных в пазы ротора. По торцам стержни привариваются к кольцам из того же материала. В целом обмотка образует проводящую металлическую клетку, напоминающую "беличье колесо" (рис. 5.3).

В настоящее время у всех двигателей мощностью до 100 кВт "беличье колесо" делается из алюминия путем заливки под давлением в пазы ротора.

Одновременно со стержнями ротора отливаются боковые кольца и крыльчатка вентилятора.

Обмотка фазного ротора выполняется по типу трехфазной обмотки статора из изолированного медного провода и соединяется в "звезду".

Три свободных конца обмотки подключаются к трем латунным контактным кольцам, насаженным на вал двигателя. С помощью неподвижных щеток, наложенных на контактные кольца, в цепь ротора можно включить пусковой или регулировочный резистор.

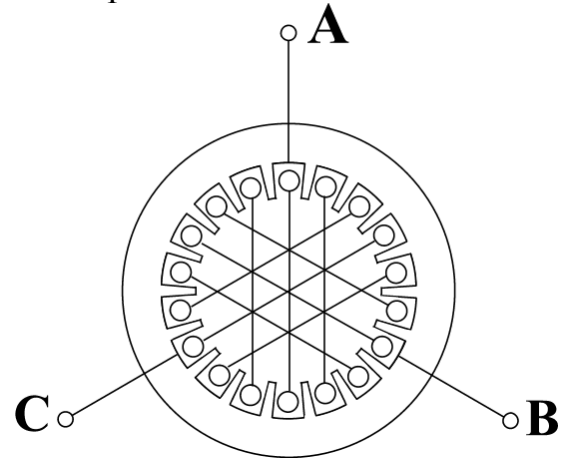

Рис. 5.2. Расположение фаз обмоток в сердечнике статора

Принцип работы асинхронного двигателя не зависит от конструктивных особенностей ротора.

При включении статорной обмотки в трехфазную сеть создается вращающееся магнитное поле с неизменной амплитудой *Фm.*

Частота вращения поля (синхронная скорость) *n<sup>1</sup>* определяется частотой тока сети *f<sup>1</sup>* и числом пар полюсов *р* обмотки статора:

$$
n_1=60f_1/p\tag{5.1}
$$

При стандартной частоте  $f_1 = 50$  Гц синхронная частота  $n_1$  может принимать следующие значения:

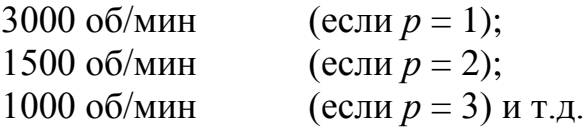

Вращающееся магнитное поле индуцирует в обмотке ротора ЭДС *Е2:* (5.2)

$$
E_2=4,44w_2k_2f_2\Phi_m ,
$$

где *w<sup>2</sup>* - число витков фазы роторной обмотки;

*k<sup>2</sup>* - обмоточный коэффициент, учитывающий распределение обмотки по окружности ротора (обычно *k<sup>2</sup>* = 0,92-0,95);

*f<sup>2</sup>* - частота ЭДС ротора;

*Ф<sup>m</sup>* - магнитный поток на полюс.

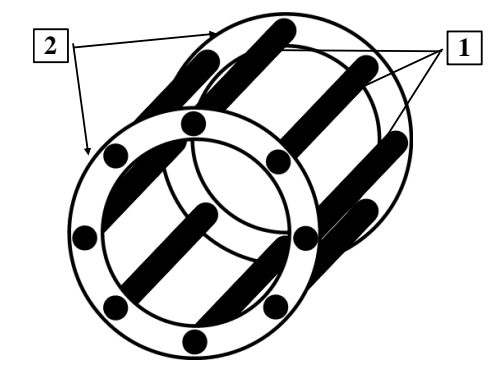

1 - стержни обмотки ротора типа "беличье колесо";

2 - замыкающие торцевые кольца.

Поскольку обмотка ротора замкнута, по ней течет ток  $I_2$ . Согласно закону Ампера, ток ротора будет взаимодействовать с вращающимся магнитным полем статора. Возникает вращающийся момент, под действием которого ротор начнет вращаться в сторону вращения магнитного поля. Частота вращения ротора *n<sup>2</sup>* всегда несколько меньше частоты вращения поля ста-

Рис. 5.3. Обмотка ротора типа "беличье колесо"

тора *n1*:

$$
s = \frac{n_1 - n_2}{n_1} \,. \tag{5.3}
$$

**Отношение разности между частотой вращения поля статора** *n1* **и частотой вращения ротора** *n<sup>2</sup>* **к частоте вращения поля статора** *n<sup>1</sup>* **называется скольжениемю**

Номинальное скольжение *sн,* соответствующее номинальной нагрузке двигателя, составляет  $0.02 \div 0.08$ .

Момент, развиваемый двигателем, определяется следующим выражением:

$$
M = C\Phi_m I_2 Cos\psi_2 \quad , \tag{5.4}
$$

где  $C$  - постоянный коэффициент, зависящий от конструкции двигателя;  $\psi_2$  угол сдвига между ЭДС  $E_2$  и током ротора  $I_2$ .

Магнитный поток  $\Phi_m$  пропорционален напряжению сети  $U_l$  и при различных режимах работы двигателя практические не изменяется. Следовательно, величина момента определяется только активной составляющей тока ротоpa:

$$
I_{2a} = I_2 Cos\psi_2
$$
.  
Ток ротора  $I_2$  и  $Cos\psi_2$  зависят от скольжения двитателя:

$$
I_2 = \frac{E_2}{\sqrt{R_2^2 + (X_{2S})^2}} \quad ; \tag{5.5}
$$

$$
Cos\psi_2 = \frac{R_2}{\sqrt{R_2^2 + (X_{2s})^2}} \tag{5.6}
$$

где  $R_2$  - активное сопротивление фазы ротора;

 $X_{2s}$ - индуктивное сопротивление рассеяния фазы ротора двигателя, работающего со скольжением s.

С увеличением скольжения *s* от 0 (идеальный холостой ход) до 1 (пусковой режим) ток ротора увеличивается, а  $Cos\psi_2$  уменьшается, поэтому зависимость момента от скольжения имеет сложную форму. Эта зависимость  $M=f(s)$ называется механической характеристикой (рис. 5.4).

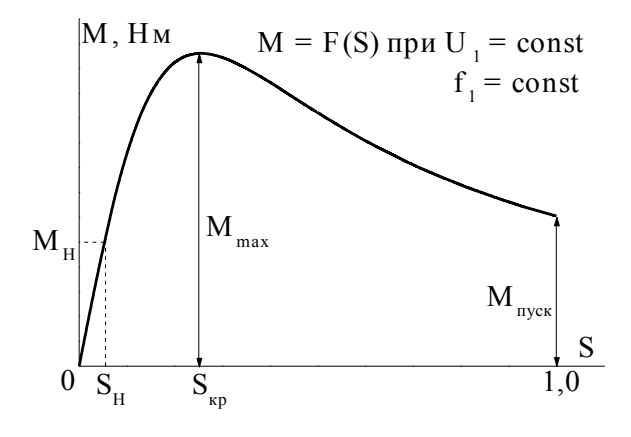

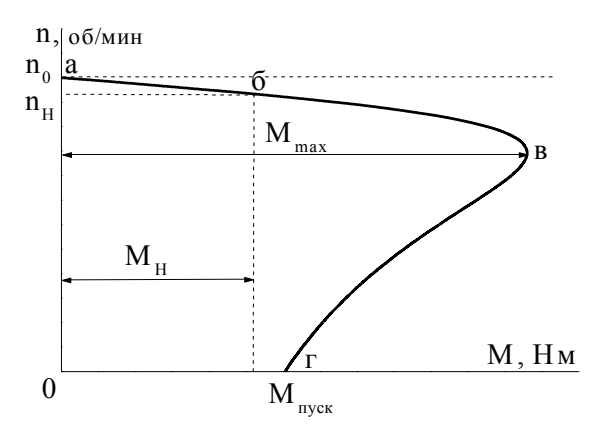

Рис. 5.4. Механическая характеристика момент-скольжение

Рис. 5.5. Механическая характеристика момент-частота вращения ротора

На практике чаще используют другой вид механической характеристики (рис. 5.5): зависимость частоты вращения двигателя от момента на валу  $n_2$  =  $f(M)$ . Пересчет механической характеристики из одного вида в другой производится на основании выражения  $n_2 = n_1 (1 - s)$ .

Участок "ав" (рис. 5.5) определяет зону устойчивой работы двигателя. На любой точке этого участка двигатель может работать с установившейся скоростью.

На неустойчивой части "вг" механической характеристики может происходить только разгон двигателя. Отношение максимального момента к номинальному называется перегрузочной способностью двигателя  $\lambda_m$ :

$$
\lambda_{\rm m} = \frac{M_{\rm max}}{M_{\rm H}}\,. \tag{5.7}
$$

Обычно  $\lambda_{\rm m} = 1.8$ -2.8.

Эксплуатационные свойства асинхронного двигателя определяются его рабочими характеристиками. Рабочими характеристиками называют зависимости частоты вращения ротора  $n_2$ , тока статора  $I_1$ , момента  $M$ , потребляемой мощности Р<sub>1</sub>, коэффициента полезного действия *п*, коэффициента мощности Соѕф и скольжения с от полезной мощности  $P_2$  на валу двигателя (рис. 5.6).

Пуск двигателя. Наиболее простым и распространенным способом пуска асинхронных двигателей является прямое включение в сеть. Однако такое включение сопровождается значительным броском тока, превышающим в 4-7 раз номинальный ток двигателя. Толчок тока обусловлен тем, что при пуске неподвижные проводники роторной обмотки пересекаются вращающимся магнитным полем с максимальной скоростью и ЭДС ротора будет наибольшей.

Реверсирование двигателя. Изменение направления вращения ротора (реверс) асинхронного двигателя осуществляется сменой порядка следования фаз. Для этого необходимо поменять местами два любых провода на зажимах статорной обмотки.

Маркировка двигателя содержит 10 символов, значение которых представлено на схеме:

4 <u>A M</u> A 71 A 2 Y 3

порядковый номер серии

род двигателя асинхронный с к.з. ротором условная длина станины  $(S, M, L)$ исполнение станины по материалу станины и щитков (А - алюминий)

категория размещения  $\Pi$ <sup>O</sup>  $TOCT-1515C-69(3)$ климатическое исполнение У - для умеренного климата число полюсов

длина сердечника статора (А, В) в условных единицах высота оси вращения в мм

# Рабочие характеристики

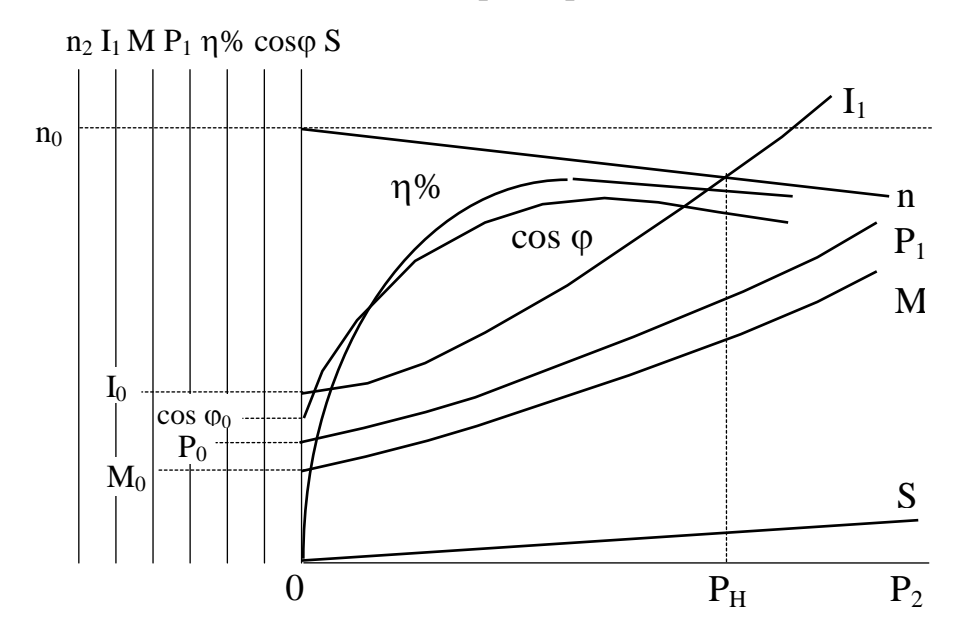

Рис. 5.6. Рабочие характеристики асинхронного двигателя

## **Достоинства асинхронных короткозамкнутых двигателей**:

- исключительная простота устройства и, как следствие этого, низкая стоимость;

 простота и удобство эксплуатации, обусловленные отсутствием трущихся токоведущих частей;

жесткость рабочего участка механической характеристики;

простота пуска двигателей небольшой мощности.

### **Недостатки**:

-сложность и неэкономичность регулирования частоты вращения;

-малый пусковой момент;

-чувствительность к колебаниям напряжения в сети;

-низкий коэффициент мощности, особенно при малых нагрузках двигателя.

# **5.3.Рабочее задание**

1. Паспортные данные двигателя занесите в рабочий журнал.

2. Соберите цепи лабораторной установки, представленной на рис. 5.7. Обозначения на схеме:

АД–испытуемый асинхронный двигатель;

С1,С2,С3,

С6,С5,С4–выводы обмоток статора;

Г–якорь генератора постоянного тока, служащего нагрузкой двигателя;

ОВГ–обмотка возбуждения генератора;

Rн–нагрузочные резисторы генератора;

+Ø 0-250 –Ø клеммы подключения обмотки возбуждения генератора;

**А,В,С,0-**клеммы четырехпроводной питающей сети;

S2**-**тумблер обрыва фазы двигателя;

3. В таблицу 5.1 занесите технические данные электроизмерительных приборов, форма таблицы приведена на странице 3.

4. Отключите нагрузочные резисторы тумблерами Т1**-**Т9.

5. Тумблером  $S_1$  включите измеритель частоты вращения.

6. Автоматическим выключателем АП подайте напряжение на стенд, при этом должна загореться сигнальная лампа.

7. Левым магнитным пускателем, кнопки которого расположены над клеммами 0-250, подайте напряжение на обмотку возбуждения генератора, при этом должна загореться сигнальная лампа.

8. Регулятором напряжения ЛАТР установите ток возбуждения генератора, указанный на панели стенда (0,3 А или 0,18 А).

9. Правым магнитным пускателем запустите двигатель, при этом должна загореться сигнальная лампа.

10. Показания приборов занесите в таблицу 5.2.

Таблица 5.2

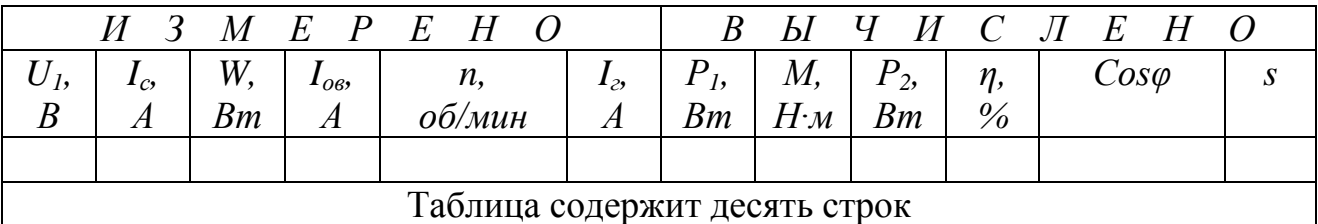

Рабочие характеристики двигателя

11. Дальнейшее снятие рабочих характеристик производится путем включения резисторов  $R_{\text{H}}$  в цепь генератора Г. Постепенно увеличивая нагрузку двигателя тумблерами Т1**-**Т9, заносите показания приборов в таблицу 5.2.

12. Отключите тумблеры Т1**-**Т9. Автоматическим выключателем АП отключите двигатель от сети, при этом должны погаснуть сигнальные лампы. Во время остановки двигателя отметьте его направление вращения.

13. Поменяйте местами два любых провода, соединяющих клеммы трехфазной сети А,В,С со статорной обмоткой двигателя.

14. Запустите и остановите двигатель, во время остановки отметьте направление его вращения. Наблюдаемые изменения занесите в рабочий журнал.

15. Автоматическим выключателем АП отключите двигатель от сети.

16. Подключите линейный провод **С** к статорной обмотке двигателя через тумблер  $S_2$ .

# **ПУНКТЫ 17-20 ПРОВОДЯТСЯ ПОД НАБЛЮДЕНИЕМ ПРЕПОДАВАТЕЛЯ**

17. Включите тумблер  $S_2$  и запустите двигатель, зафиксируйте частоту вращения ротора и ток статора.

18. При работающем двигателе выключите тумблер  $S_2$ наблюдаемые изменения тока статора и частоты вращения ротора занесите в рабочий журнал.

19. Правым магнитным пускателем отключите двигатель от сети и дождитесь полной его остановки.

20. Выключите тумблер  $S_2$ , на 10-15 секунд правым магнитным пускателем подключите двигатель к трехфазной сети. Наблюдения занесите в рабочий журнал.

21. Автоматическим выключателем АП отключите двигатель от сети.

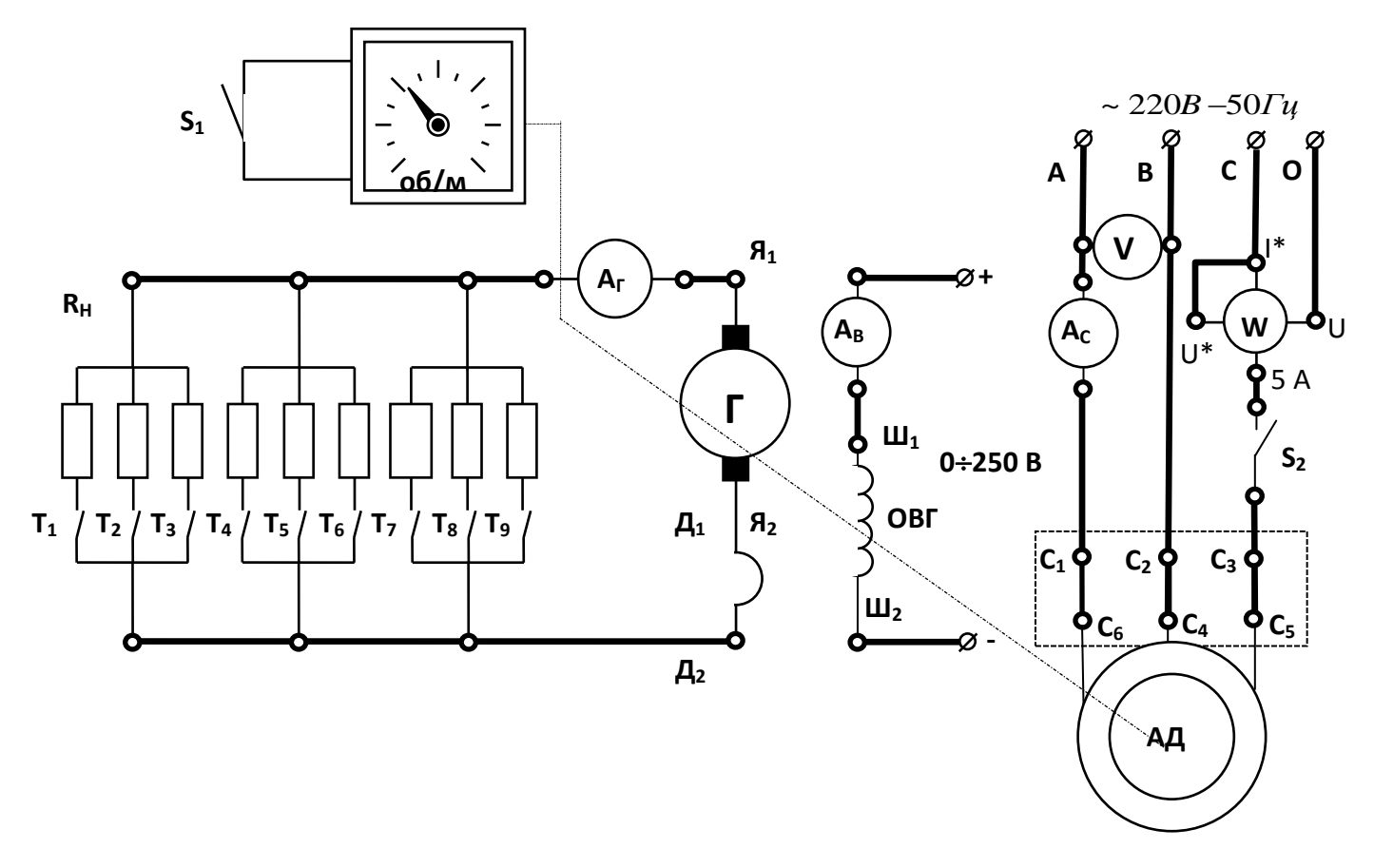

Рис.5.7. Схема лабораторной установки

### 5.4. Обработка результатов измерений и расчетные формулы

Потребляемая активная мощность двигателя:

$$
P_I = 3W,\tag{5.8}
$$

где W - показание ваттметра, Вт.

Момент М на валу асинхронного двигателя определяется косвенным путем в зависимости от тока нагрузочного генератора  $I_r$  по градуировочной кривой  $M = F(I_r)$  (рис.5.8).

Мощность на валу  $P_2$ , Вт:

$$
P_2 = \frac{M \cdot n}{9.55} \tag{5.9}
$$

КПД двигателя, %:

$$
\eta = \frac{P_1}{P_2} 100 \,. \tag{5.10}
$$

Коэффициент мощности:

$$
Cos\varphi = \frac{P_1}{\sqrt{3}U_1I_c} \tag{5.11}
$$

Скольжение *s* определяется по формуле (5.3).

По данным таблицы 5.2 постройте рабочие характеристики (рис. 5.6).

Используя паспортные данные двигателя, рассчитайте и постройте механическую характеристику  $n_2 = f(M)$ .

Вращающий момент *M*:

$$
M = \frac{2M_{max}}{\frac{s_{\text{KP}}}{s} + \frac{s}{s_{\text{KP}}}}.\tag{5.12}
$$

Критическое скольжение *sкр:*

$$
s_{\kappa p} = s_n (\lambda_m + \sqrt{\lambda_m^2 - 1}). \tag{5.13}
$$

Номинальное скольжение:

$$
s_n = \frac{n_1 - n_{\rm H}}{n_1}.\tag{5.14}
$$

Номинальный момент на валу:

$$
M_{\rm H} = 9550 \frac{P_{\rm H}}{n_{\rm H}}.\tag{5.15}
$$

где *Рн, кВт,* и *n<sup>н</sup> , об/мин,* указаны в паспорте двигателя.

Максимальный момент *Мmax:*

$$
M_{max} = \lambda_m M_H. \tag{5.16}
$$

(значение  $\lambda_m = 1.8$ -2,8 указывается преподавателем).

Задаваясь различными значениями скольжения *s* от 0 до 1, вычислите 8- 10 точек механической характеристики.

Частоту вращения определите по выражению:

$$
n_2 = n_1(1 - s). \t\t(5.17)
$$

Результаты расчета занесите в таблицу 5.3

Таблица 5.3

Механическая характеристика асинхронного двигателя

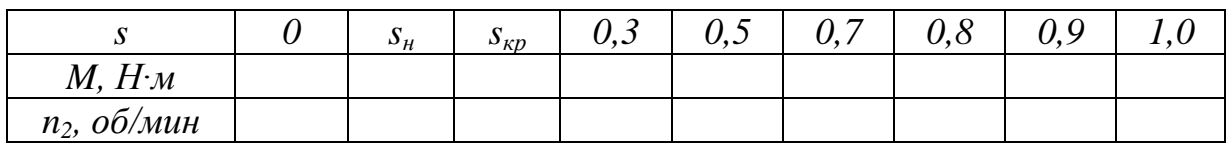

По данным таблицы 5.3 постройте механическую характеристику  $n_2 = f(M)$ , на этом же графике постройте рабочий участок механической характеристики, полученный экспериментально в таблице 5.2. Сравните расчетную и экспериментальную характеристики и оцените расхождение.

# **5.5. Контрольные вопросы**

1. На каких законах физики основан принцип работы двигателя?

2. Из каких частей состоит асинхронный двигатель?

3. С какой целью магнитная система двигателя выполняется из отдельных листов электротехнической стали?

4. Как рассчитать вращающий момент асинхронного двигателя?

5. В каком диапазоне скольжений работа асинхронного двигателя устойчива?

6. Как по паспортным данным вычислить мощность потребляемую двигателем из сети?

7. Какова роль статора асинхронного двигателя?

8. Как определить коэффициент полезного действия двигателя?

9. Как изменится частота вращения ротора при обрыве одной из фаз во время работы двигателя?

10. Как изменить направление вращения асинхронного двигателя?

11. С какой целью пуск двигателей большой мощности производят при пониженном напряжении?

12. Как рассчитать коэффициент мощности двигателя?

13. Что такое кратность пускового тока?

14. Как меняется частота вращения двигателя при увеличении нагрузки на валу?

15. Как меняется коэффициент мощности двигателя при увеличении нагрузки на валу?

16. Что такое скольжение асинхронного двигателя?

17. Как плавно изменять частоту вращения асинхронного двигателя?

18. Что такое перегрузочная способность двигателя?

19. С какой целью мощные асинхронные двигатели на момент пуска включают по схеме звезда?

20. Что такое критическое скольжение?

21. В каком режиме работы скольжение двигателя максимально?

22. Почему пуск двигателя сопровождается скачком тока?

23. Как устроен ротор короткозамкнутого двигателя?

24. Как меняется скольжение двигателя при увеличении нагрузки на валу?

25. Как изменится ток, потребляемый двигателем, при обрыве одной из фаз при работе двигателя?

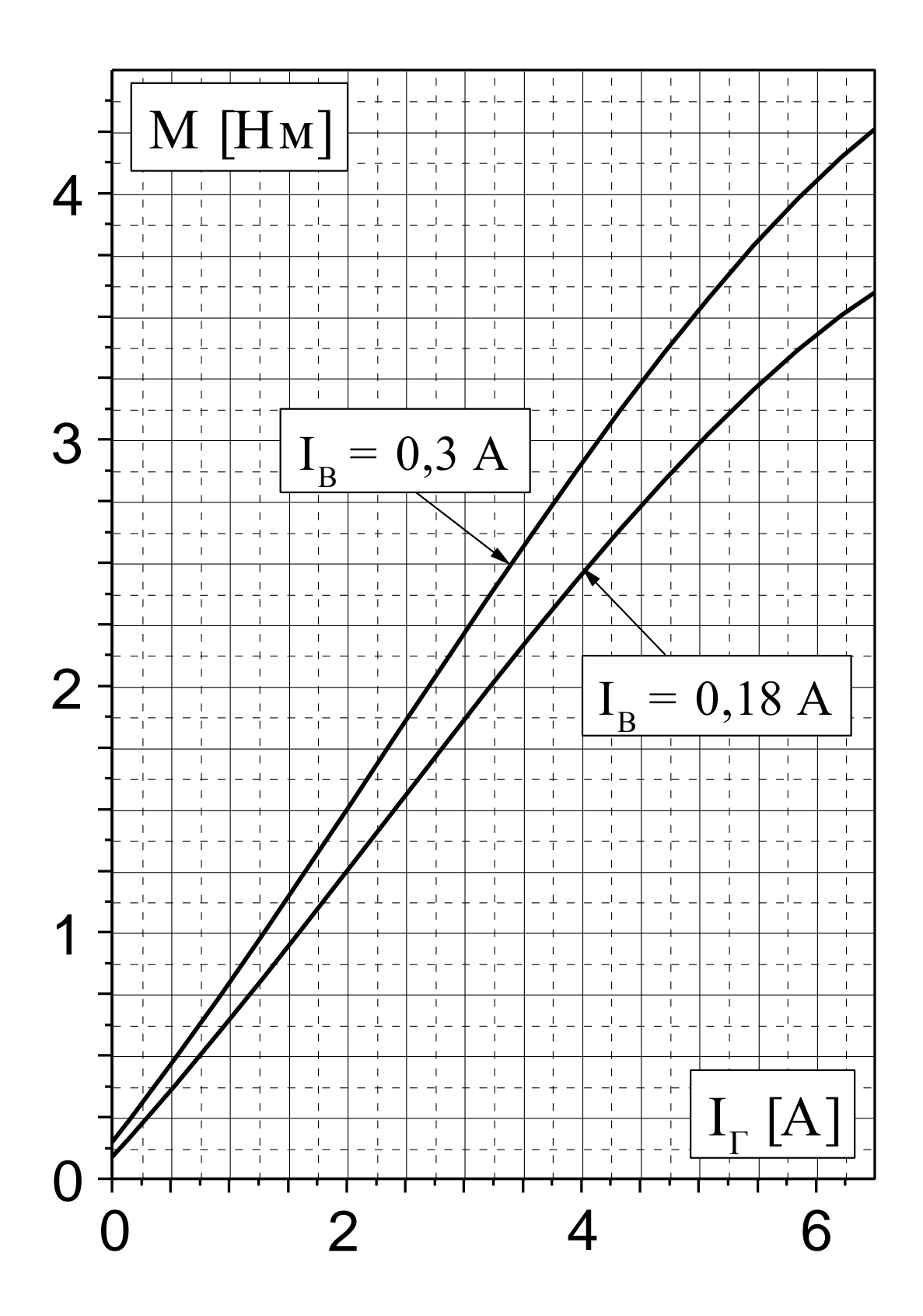

Рис.5.8. Градуировочные кривые  $M = f(I_{\Gamma})$ 

### ЛАБОРАТОРНАЯ РАБОТА 6

### ИССЛЕДОВАНИЕ ПОЛУПРОВОДНИКОВЫХ ВЫПРЯМИТЕЛЕЙ

### 6.1. ПЕЛЬ РАБОТЫ

Изучить свойства маломощных полупроводниковых выпрямителей при однополупериодном и двухполупериодном выпрямлении, путем снятия осциллограмм выпрямленного напряжения и измерения среднего и амплитудного значений выпрямленного напряжения.

Изучить свойства С- и LC-фильтров при работе в схемах однофазного однополупериодного и двухполупериодного выпрямителей путем снятия осциллограмм выпрямленного напряжения и измерения среднего и амплитудного значений напряжения.

### 6.2. Теоретическое введение

Если в кристалле полупроводника существуют области с различным типом проводимости, то граница между этими областями называется электронно-дырочным или *p*-*n* переходом.

При отсутствии внешнего напряжения основные носители заряда (электроны в *п*-области и дырки в *р*-области) диффундируют из области с одним типом проводимости в другую. Электроны, попадая в область с проводимостью типа р, становятся там неосновными носителями и рекомбинируют с дырками. Аналогично ведут себя дырки, попадая в область с проводимостью типа *п*. При уходе основных носителей в полупроводнике остаются нескомпенсированные ионы - положительно заряженные в полупроводнике типа и и отрицательно заряженные в полупроводнике типа р, которые лишены подвижности. Неподвижные разноименные заряды по обе стороны границы раздела создают электрическое поле, его называют диффузионным. Это поле препятствует дальнейшему переходу основных носителей, поэтому его называют потенциальным барьером. Обеднение области р-п перехода основными носителями зарядов приводит к возрастанию сопротивления этой области, поэтому p-n переход называется еще запирающим слоем (рис. 6.1б).

Если к р-п переходу подключить источник энергии положительным полюсом к р области (такое включение называется прямым), то электрическое поле, создаваемое этим источником внутри полупроводника, будет противоположно по направлению диффузионному, в результате чего большее количество основных носителей, чем при равновесном состоянии, перейдут через границу раздела. Так как скорость рекомбинации электронов и дырок конечна, основные носители, перешедшие через границу раздела будут, уменьшать толщину запирающего слоя (рис. 6.1в), и его сопротивление, в результате чего через p-n переход потечет ток, величина которого будет быстро увеличиваться при возрастании приложенного напряжения.

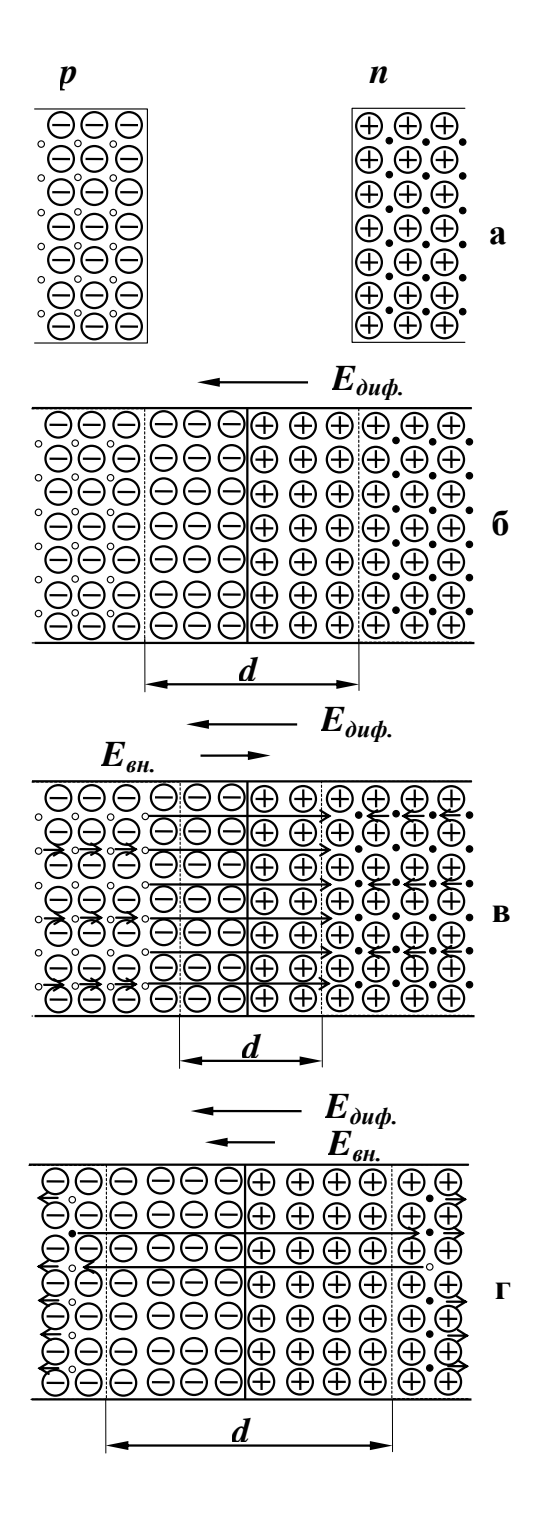

- а) до контакта
	- 0 дырки
	- - электроны

б) контакт при отсутствии внешнего поля

d - толщина запирающего слоя

в) внешнее поле понижает потенциальный барьер, уменьшает толщину запирающего слоя

г) внешнее поле повышает потенциальный барьер, увеличивает толщину запирающего слоя

## Рис. 6.1. Распределение носителей при контакте полупроводников с разным типом проводимости

Если источник энергии подключить положительным полюсом к *п*области (такое подключение называется обратным), то высота потенциального барьера увеличится, т.к. направление поля, создаваемого источником, будет совпадать с направлением диффузионного поля. Основные носители будут уходить от границы слоев (рис. 6.1г), а сопротивление запирающего слоя расти. В этих условиях ток через контакт определяется только движением по направлению к контакту неосновных носителей, для которых поля источника энергии и диффузионное являются ускоряющими. Однако концентрация неосновных носителей обычно много меньше концентрации основных, поэтому ток в обратном направлении на много порядков меньше тока в прямом направлении, несмотря на то, что обратное напряжение может достигать нескольких сотен вольт. Следовательно, можно считать, что электронно-дырочный переход обладает односторонней проводимостью электрического тока.

Чрезмерное увеличение обратного напряжения приводит к пробою *p-n* перехода. Сущность пробоя заключается в том, что неосновные носители, двигаясь в сильном электрическом поле, могут приобрести энергию, достаточную для ударной ионизации нейтральных атомов полупроводника, в результате которой происходит умножение носителей в переходе и резкое увеличение обратного тока; *p-n* переход теряет при этом свойство односторонней проводимости.

Существование в определенном диапазоне напряжений свойства односторонней проводимости позволяет рассматривать *p-n* переход как нелинейный элемент, сопротивление которого меняется в зависимости от величины и полярности приложенного напряжения. При увеличении прямого напряжения сопротивление *p-n* перехода уменьшается, при изменении полярности приложенного напряжения сопротивление *p-n* перехода резко возрастает. Нелинейные свойства *p-n* переходов лежат в основе работы полупроводниковых диодов или вентилей, которые используются в устройствах преобразования переменного тока в постоянный, называемых выпрямителями.

Основными электрическими параметрами вентилей, характеризующими их качество и возможность работы в том или ином устройстве, являются:

**-максимальный выпрямленный ток** *Im выпр.;*

**-максимальное допустимое обратное напряжение U***m обр. доп.;*

**-амплитуда обратного тока при максимальном допустимом напряжении** *Im обр.;*

**-прямое падение напряжения при максимальной величине выпрямленного тока**  $U_{nn}$ 

Диоды высокого качества должны пропускать большой выпрямленный ток при малом падении напряжения в прямом направлении и малый обратный ток при высоком обратном напряжении.

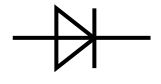

Рис.6.2. Условное графическое изображение диода

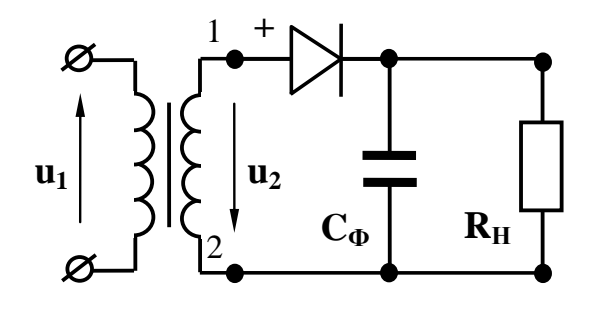

Рис. 6.3. Схема однополупериодного однофазного выпрямителя

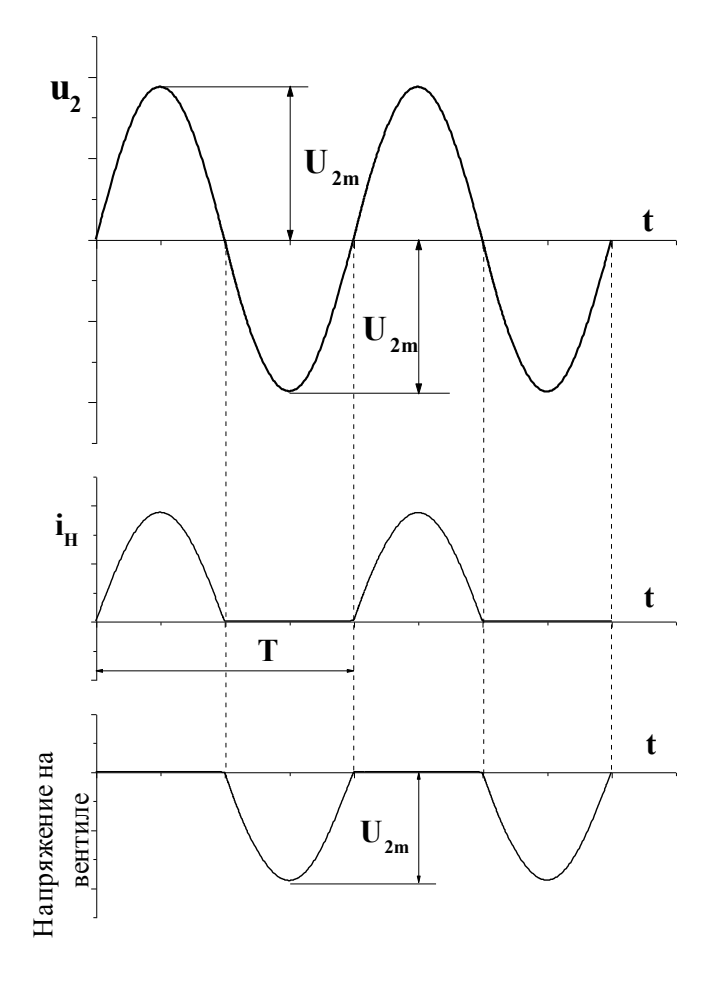

Рис. 6.4. Волновые диаграммы тока и напряжения однофазного однополупериодного выпрямителя:  $u_2$ - напряжение на входе в выпрямитель;  $i_{H}$  - ток, протекающий в нагрузке

Вывод вентиля, присоединенный к слою полупроводника с проводимостью типа р, маркируется знаком + и называется анодным. Вывод вентиля, присоединенный к слою полупроводника с проводимостью типа *n*, называется катодным.

Выпрямитель состоит: из силового трансформатора, который трансформирует напряжение сети до величины, необходимой лля получения заланного напряжения постоянного тока на выходе выпрямителя; системы вентилей, преобразующих переменный ток в постоянный; сглажикоторый фильтра, вающего уменьшает пульсацию выпрямленного напряжения на выходе выпрямителя; стабилизатора, коподдерживает неизменторый ным напряжение на нагрузке при изменениях напряжения сети или сопротивления нагрузки. В зависимости от требований, предъявляемых к выпрямителю условиями работы нагрузки, сглаживающий фильтр и стабилизатор могут отсутствовать.

Простейшим однофазным выпрямителем является однополупериодный, схема которого представлена на рис. 6.3. Если вентиль идеальный (его сопротивление в прямом направлении  $R_{np}=0$ , а в обратном  $R_{o6p}=\infty$ ), то синусоидально изменяюпри щемся вторичном напряжении трансформатора *и*<sub>2</sub>, ток в резисторе  $R_{\mu}$  появится только в те полупериоды напряжения  $u_2$ , когда

потенциал точки 1 будет положителен относительно точки 2, т.к. при таком напряжении вентиль открыт (рис. 6.3). Когда потенциал точки 1 относительно точки 2 отрицательный, вентиль закрыт и ток в цепи вторичной обмотки трансформатора и в цепи нагрузки равен нулю. Таким образом, ток в резисторе пульсирует и появляется только в один из полупериодов напряжения *u2.*

Т.к. сопротивление вентиля в прямом направлении *Rпр=0*, в положительный полупериод напряжения падение напряжения на вентиле  $u_{nn} = i_n \cdot R_{nn} = 0$  и как следует из второго закона Кирхгофа для контура вторичной обмотки *u<sup>2</sup> =*   $u_{\mu}$ . В отрицательный полупериод напряжения *u*<sub>2</sub>, ток нагрузки  $i_{\mu} = 0$  (рис. 6.4) и, как вытекает из второго закона Кирхгофа для контура вторичной обмотки трансформатора, *uобр.=u2,* а максимальное значение обратного напряжения *Um.обр.=U2m.* Выпрямители характеризуются средними выпрямленными значениями напряжений и токов, т.е. средними арифметическими значениями из всех их мгновенных значений за период:

$$
U_{cp} = \frac{1}{T} \int_0^{T/2} U_{2m} Sim\omega t \, dt \,. \tag{6.1}
$$

После интегрирования получим:

$$
U_{cp.} = \frac{U_{2m}}{\pi} = 0.318 U_{2m} \; . \tag{6.2}
$$

Аналогично для тока:

$$
I_{cp} = \frac{I_{2m}}{\pi} = 0.318 I_{2m} \,. \tag{6.3}
$$

Переходя от амплитудного значения напряжения на зажимах вторичной обмотки трансформатора к действующему, будем иметь:

$$
U_{cp.} = \frac{\sqrt{2}}{\pi} U_2 = 0.45 U_2 \tag{6.4}
$$

Действующее значение выпрямленного тока есть среднее квадратичное его значение за период, т.е.

$$
I = \sqrt{\frac{1}{T} \int_0^{T/2} i^2 dt} = \sqrt{\frac{1}{T} \int_0^{T/2} I_{2m}^2 Sin^2 \omega t dt}
$$
 (6.5)

Т.к. ток во вторичной обмотке трансформатора и через вентиль протекает в течение только одного полупериода, верхний предел интегрирования берется равным Т/2.

После интегрирования получим:

$$
I = \frac{l_{2m}}{2} \tag{6.6}
$$

Совместное решение уравнений (6.3) и (6.6) дает:

$$
I = \frac{\pi}{2} I_{cp} = 1,57 I_{cp}.
$$
\n(6.7)

Электрические параметры выпрямителей определяют выбор вентилей для них. Выпрямители надежно работают только в том случае, когда параметры

вентилей превышают параметры выпрямителей. Поэтому при подборе вентиля для выпрямителя необходимо, чтобы его максимальное допустимое обратное напряжение *Um.обр.доп.* (приводится в паспорте вентиля) было больше расчетного значения обратного напряжения, т.е. должно выполняться условие  $U_{m.06p.}$   $\eta_{00}$  ≥ $U_{m.06p}$  = $U_{2m}$ , а с учетом соотношения (6.2):

$$
U_{m \text{ of }p\text{.}}\geq U_{m \text{ of }p} = 3.14 U_{cp}.\tag{6.8}
$$

Необходимо также, чтобы максимальное значение выпрямленного тока вентиля (приводится в паспорте вентиля) было больше расчетного значения, т.е. должно выполняться условие:

$$
I_{\text{max Bsum}} \ge I = 1,57I_{\text{cp}}.\tag{6.9}
$$

Из рис. 6.4 видно, что напряжение на нагрузке достигает максимума один раз за период.

**Следовательно, частота пульсации напряжения на нагрузочном резисторе в однополупериодной схеме равна частоте источника энергии.**

Большая пульсация выпрямленного напряжения является одним из основных недостатков однополупериодного выпрямителя. Другим - недостаточное использование трансформатора по току, т.к. среднее значение выпрямленного тока, как видно из уравнения (6.3), значительно меньше действующего значения тока вторичной обмотки трансформатора.

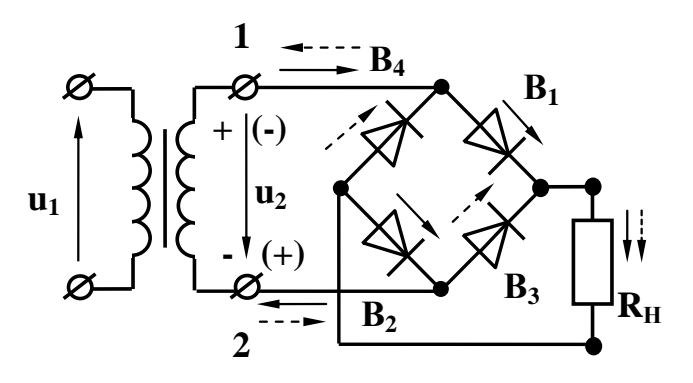

Рис. 6.5. Мостовая схема двухполупериодного однофазного выпрямителя

Указанных недостатков лишены двухполупериодные выпрямители, в которых используются оба полупериода напряжения источника энергии. Наиболее распространенная мостовая схема двухполупериодного выпрямителя приведена на рис. 6.5.

Здесь к одной диагонали моста, образованного вентилями *В1-В4,* подведено переменное напряжение, а к другой подключен нагрузочный резистор *Rн.* Когда потен-

циал точки 1 положителен относительно точки 2, вентили *В<sup>1</sup>* и *В<sup>2</sup>* открыты и в нагрузке возникает ток i<sub>н</sub> (на схеме показан  $\longrightarrow$ ). Вентили  $B_3$  и  $B_4$  в это время закрыты. Когда потенциал точки 1 отрицателен относительно точки 2 (на схеме полярность взята в скобки), вентили *В<sup>3</sup>* и *В<sup>4</sup>* открываются и в резисторе *R<sup>н</sup>* протекает ток того же направления, что и в первом полупериоде (рис. 6.5) (на схеме показан  $-\rightarrow$ ). Вентили  $B_1 \times B_2 \times$  это время закрыты.

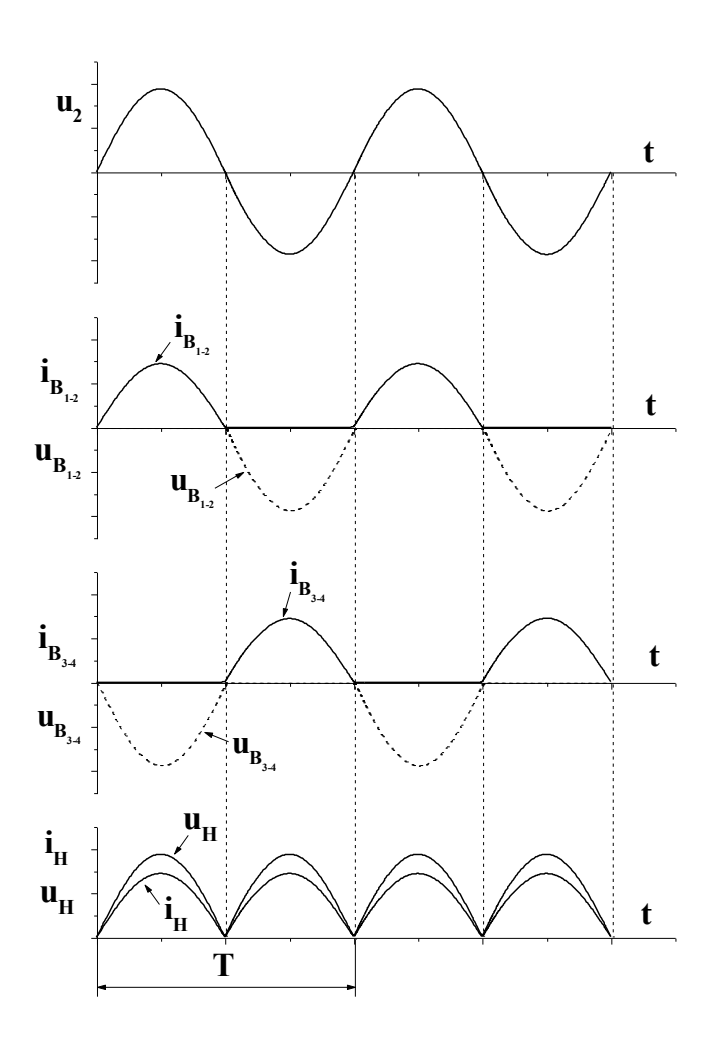

Рис. 6.6 Волновые диаграммы тока и напряжения однофазного однополупериодного выпрямителя: u2 - напряжение на входе в выпрямитель;  $u_{H}$ ,  $i_{H}$  напряжение и ток в нагрузке;  $u_{\rm B}$ ,  $i_{\rm B}$  – напряжение и ток на вентилях (диолах)

Т.к. сопротивление проводящих вентилей в прямом направлении  $R_{nn} = 0$ , то в положительный полупериод напряжения и<sub>2</sub>, падения напряжения на них  $u_{nn} = i_{\epsilon} R_{nn} = 0$ и из второго закона Кирхгофа для контура, образованного вторичной обмоткой трансформатопроводящими вентилями pa. (например  $B_1$  и  $B_2$ ) и нагрузочным резистором  $R_{\mu}$ , следует, что  $u_n = u_2$ . Такое же напряжение будет действовать на нагрузке и во второй полупериод, когда откроются вентили  $B_3$  и  $B_4$ . Очевидно, что среднее значение выпрямленного напряжения в слудвухполупериодного чае  $B<sub>II</sub>$ прямления будет в два раза выше по сравнению с однополупериодным, т.е.

$$
U_{cp} = \frac{2U_{2m}}{\pi} = 0.636U_{2m} \quad . \quad (6.10)
$$

Аналогичное выражение можно записать и для среднего значения выпрямленного тока:

$$
I_{cp.}=\frac{2I_{2m}}{\pi}=0.636I_{2m}.
$$
 (6.11)

Переходя от амплитудного значения напряжения на зажимах

вторичной обмотки трансформатора к действующему, будем иметь:

$$
U_{cp} = \frac{2\sqrt{2}}{\pi} U = 0.9U \,. \tag{6.12}
$$

Т.к. падение напряжения на проводящих вентилях равно нулю, то, как следует из второго закона Кирхгофа для контура образованного вторичной обмоткой трансформатора, проводящим вентилем (например  $B_2$ ) и непроводящим вентилем (например  $B_4$ ), непроводящий вентиль оказывается под напряжением  $u_2$ , которое приложено в обратном направлении, а его максимальное значение  $U_{m o 6p} = U_{2m}$ 

Действующее значение тока, проходящего через каждый вентиль моста, можно определить совместным решением уравнений (6.6) и (6.11), т.к. каждое плечо моста можно рассматривать как однополупериодный выпрямитель:

$$
I = \frac{\pi}{4} I_{cp} = 0,785 I_{cp}.
$$
\n(6.13)

При подборе вентилей для работы в мостовых схемах так же, как и в однополупериодных, максимальное допустимое обратное напряжение *Um.обр.доп* должно быть больше расчетного значения обратного напряжения, т.е. выполняться условие  $U_{m,00p,20m} \ge U_{m,00p} = U_{2m}$ , а с учетом соотношения (6.10):

$$
U_{m \text{ of }p. \text{ don}} \ge U_{m \text{ of }p.} = \frac{\pi}{2} U_{cp.} = 1,57 U_{cp}.
$$
\n(6.14)

Максимальное значение выпрямленного тока должно быть больше расчетного значения, т.е.

$$
I_{\text{max samp}} \ge I = 0.785 I_{cp}. \tag{6.15}
$$

Из рис. 6.6 видно, что напряжение на нагрузочном резисторе *R<sup>н</sup>* достигает максимума два раза за период.

**Следовательно, частота пульсации напряжения на нагрузке в мостовой схеме равна удвоенной частоте сети.**

Наличие значительных пульсаций выпрямленного напряжения у однофазных выпрямителей ухудшает работу потребителей. Например, при питании двигателей постоянного тока пульсирующим напряжением увеличиваются потери в двигателях. При питании радиоаппаратуры пульсация напряжения ухудшает ее работу, создавая на выходе усилителей фон.

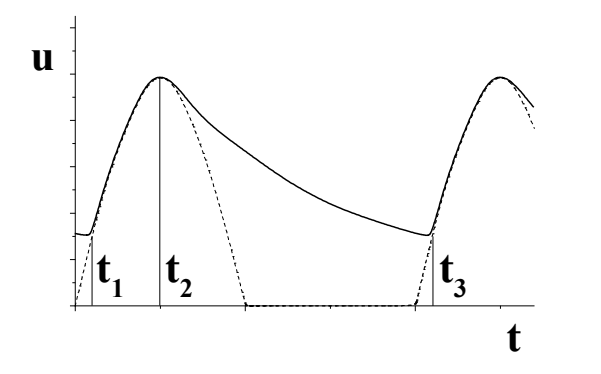

Рис. 6.7. Напряжения на нагрузке однополупериодного однофазного выпрямителя с емкостным фильтром

Для уменьшения пульсации напряжения у потребителя на выходе выпрямителя устанавливается специальное устройство, называемое сглаживающим фильтром, основное назначение которого уменьшить переменную составляющую выпрямленного напряжения. Простейшим фильтром является конденсатор большой емкости, включаемый параллельно приемнику выпрямленного напряжения. При таком включении конденсатор заряжается до амплитудного значения напряжения *u<sup>2</sup>* в моменты времени, когда напряжение *u<sup>2</sup>* превышает

напряжение на конденсаторе (интервал времени  $t_1-t_2$  на рис. 6.7). В течение интервала времени *t2-t3*, когда напряжение *u<sup>c</sup> u2,* вентиль закрыт, а конденсатор разряжается через нагрузочный резистор *Rн.* С момента времени *t<sup>3</sup>* процесс повторяется. При включении емкостного фильтра напряжение *u<sup>н</sup>* не уменьшается до нуля, а пульсирует в некоторых пределах, увеличивая среднее значение выпрямленного напряжения.

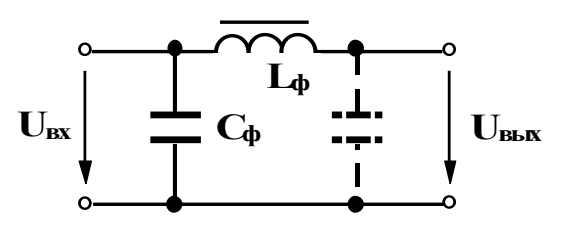

Рис. 6.8. П-образный фильтр

Большее уменьшение пульсации напряжения обеспечивают Г-образные фильтры, представляющие собой смешанные LC фильтры (рис. 6.8). Уменьшение пульсации LC фильтром объясняется шунтирующим действием конденсатора  $C_{\phi}$  для переменной составляющей выпрямленного напряжения и значительным падением

этой составляющей напряжения на катушке  $L_{d}$ , которая называется дросселем. В результате доля переменной составляющей в выпрямленном напряжении резко снижается. Наряду с ослаблением переменной составляющей выпрямленного напряжения LC фильтр незначительно уменьшает и постоянную составляющую. Это происходит за счет падения напряжения на активном сопротивлении катушки. Если один Г-образный фильтр не обеспечивает необходимого уменьшения пульсации, последовательно включают несколько фильтров, например, Г-образный и емкостной фильтры, в совокупности дающие так называемый П-образный фильтр. На рис. 6.8 второй конденсатор П-образного фильтра указан пунктиром.

В реальных выпрямителях с ростом тока нагрузки выходное напряжение выпрямителя  $U_{cp}$  уменьшается вследствие падений напряжения в активном сопротивлении обмоток трансформатора  $I \cdot R_{mn}$  и последовательных элементах  $I\cdot R_{ab}$ , а также падения напряжения на вентилях сглаживающего фильтра  $U_{np} = I \cdot R_{np}$ . Нагрузочный ток и напряжение нагрузки  $U_n$  связаны между собой следующим выражением:

$$
U_{\mu} = U_{xx} - I \cdot R_{mp} - I \cdot R_{\phi} - I \cdot R_{np},\tag{6.16}
$$

где  $U_{xx}$  - напряжение холостого хода выпрямителя. Зависимость  $U_{tt} = f(I)$  называется внешней характеристикой выпрямителя и определяет границы изменений тока, при которых выпрямленное напряжение не уменьшается ниже допустимой величины.

### 6.3. Рабочее задание

1. Технические данные электроизмерительных приборов, используемых в работе, занесите в таблицу 1.1. Форма таблицы приведена на странице 3.

2. Используя один из четырех вентилей, имеющихся на панели блока вентилей, соберите цепь, изображенную на рис. 6.9 и предъявите цепь для проверки преподавателю.
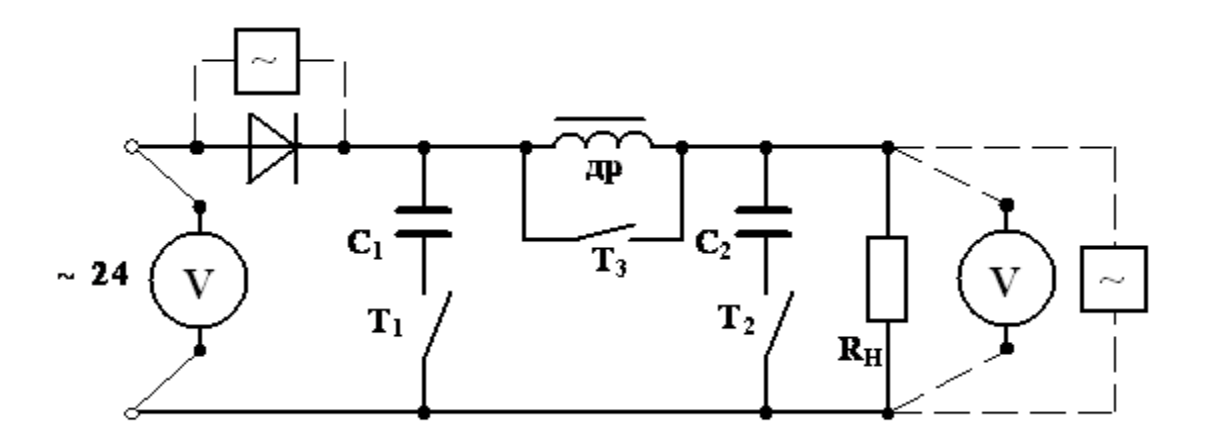

Рис. 6.9. Однополупериодная схема выпрямления

- 3. Элементы фильтра выпрямителя отключите, для этого тумблеры  $T_1$  и  $T_2$ разомкните, а тумблер  $T_3$  - замкните.
- 4. Автоматическим выключателем АП включите блок питания; при этом должна загореться сигнальная лампа.
- 5. Подготовьте осциллограф к работе, для чего:
	- а) шнур питания соедините с разъемом ''сеть'', расположенным на задней стенке осциллографа;
	- б) шнур питания соедините с клеммами, отмеченными знаком ''~220'', расположенным на панели блока питания стенда;
	- в) тумблером ''сеть'' включите осциллограф, при этом на передней панели осциллографа должна загореться сигнальная лампа;
	- г) через 2-3 минуты отрегулируйте яркость и фокусировку линии развертки на экране осциллографа с помощью ручек «Яркость» и «Фокус».
- 6. Проведите калибровку коэффициента отклонения луча, для чего:
	- а) тумблер, отмеченный знаком «x10», «x1» поставьте в положение  $\alpha \times 10$ »;
	- б) переключатель, отмеченный знаком «V/см», «mV/см» поставьте в положение «20 mV/см»;
	- в) тумблер, отмеченный знаком « $\Omega$ », расположенный на правой стенке осциллографа, поставьте в положение « $\Omega$ »;
	- г) подключите соединительный кабель к гнезду, отмеченному знаком « $1 \text{M} \Omega$ 50pF»;
	- д) подключите штекеры соединительного кабеля к гнездам калибровочного напряжения 1В, расположенным на правой стенке осциллографа и отмеченным знаком «1V» (к штекеру с коротким проводом) и знаком « $\perp$ » (к штекеру с длинным проводом). При этом на экране появится изображение двух горизонтальных линий;
	- е) ручкой «Усиление» установите расстояние между линиями, равное 5 см; **Внимание: ВО ИЗБЕЖАНИЕ ПОЛОМОК, БОЛЬШИХ УСИ-ЛИЙ К РУЧКЕ «УСИЛЕНИЕ» НЕ ПРИЛАГАТЬ!**
- ж) отключите штекеры соединительного кабеля от гнезд калибровочного напряжения 1В;
- з) тумблер, отмеченный знаком « $\Omega$ » поставьте в положение «-»;
- и) переключатель, отмеченный знаком «V/см», «mV/см» поставьте в положение «2 V/см»;

# ВЕЛИЧИНА ИЗМЕРЯЕМОГО НАПРЯЖЕНИЯ РАВНА 20×N В. **N**-**АМПЛИТУДА ИЗОБРАЖЕНИЯ НА ЭКРАНЕ В САНТИМЕТРАХ.**

к) штекеры соединительного кабеля подключите к вентилю.

Таблица 6.1

Средние значения выпрямленного напряжения на нагрузочном резисторе и амплитудные значения обратного напряжения на вентилях при работе в однополупериодной и двухполупериодной мостовой схемах

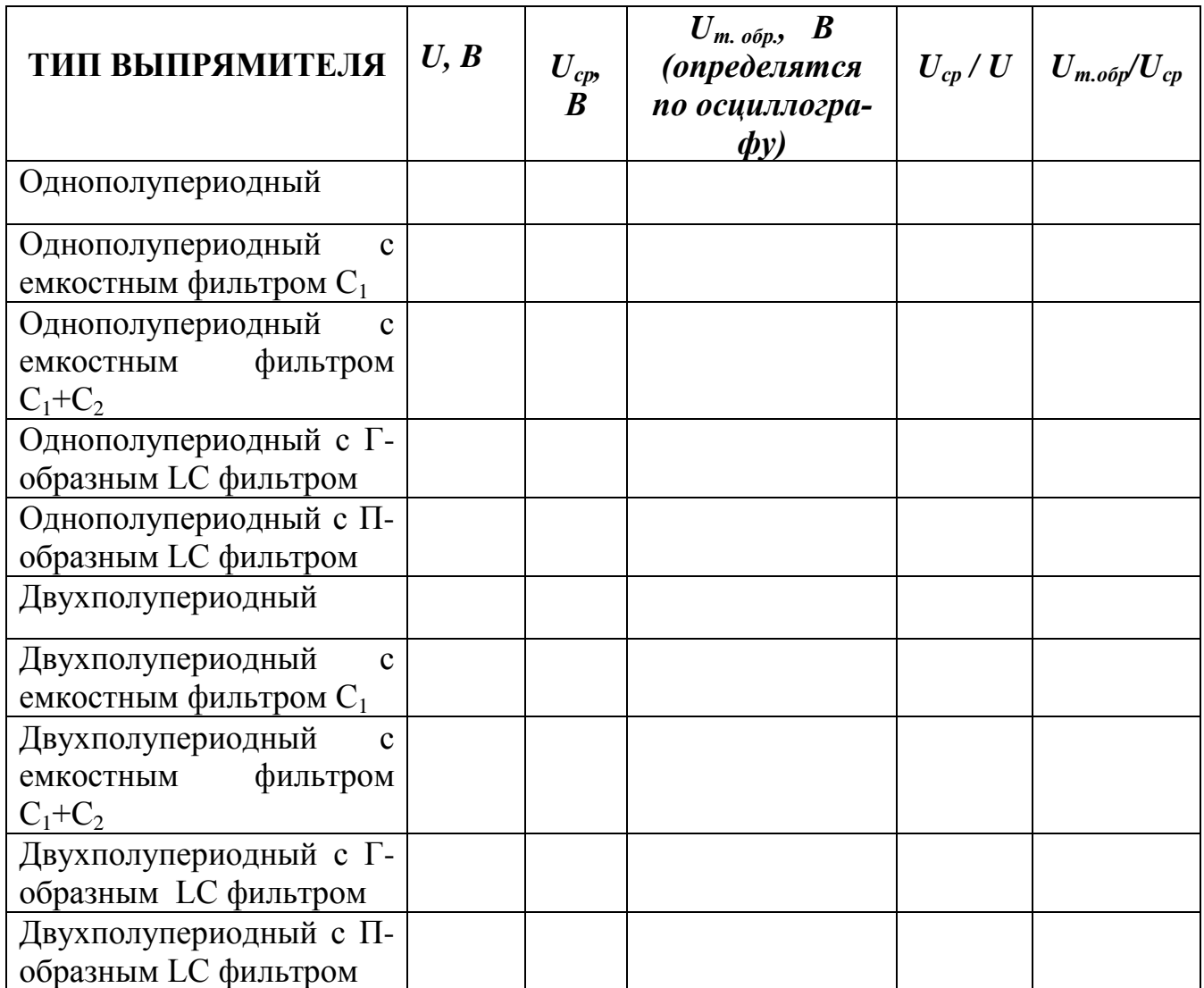

7.Замкните тумблер, отмеченный знаком «~ 24», расположенный на панели блока питания стенда; при этом на панели блока вентилей должна загореться сигнальная лампа.

8. Тумблеры  $T_1$  и  $T_2$  разомкните, а тумблер  $T_3$  замкните.

9. Вольтметром магнитоэлектрической системы измерьте значение выпрямленного напряжения на нагрузочном резисторе *Uср,* а осциллографом - амплитудное значение обратного напряжения *Um.обр.* на вентиле. Показания приборов занесите в первую строку таблицы 6.1.

10. Замкните тумблер  $T_1$ . Показания приборов занесите во вторую строку таблицы 6.1.

11. Замкните тумблер  $T_2$ . Показания приборов занесите в таблицу 6.1.

12. Разомкните тумблеры  $T_1$  и  $T_3$ . Показания приборов занесите в таблицу 6.1.

13. Тумблер Т<sub>1</sub> замкните. Показания приборов занесите в таблицу 6.1.

 14. Штекеры соединительного кабеля переключите на нагрузочный резистор. Для всех строк таблицы 6.1. зарисуйте или сфотографируйте осциллограммы выпрямленного напряжения.

15. Разомкните тумблер, отмеченный знаком «~ 24», расположенный на панели блока питания стенда, при этом на панели блока вентилей должна погаснуть сигнальная лампа.

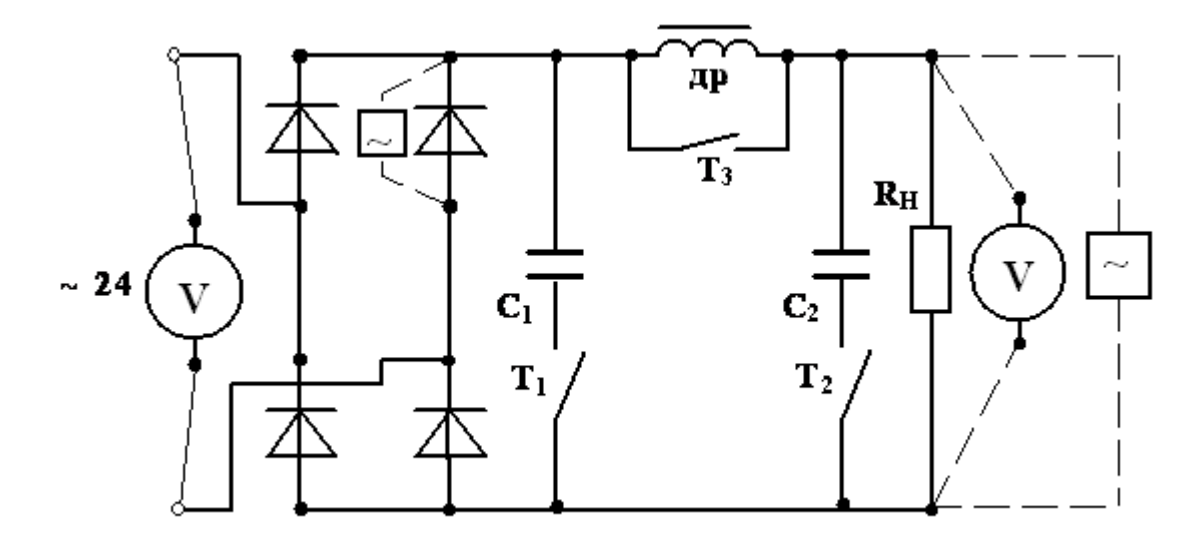

Рис.6.10. Мостовая схема выпрямления

16. Соберите мостовую схему выпрямителя, изображенную на рис.6.10, и предъявите ее для проверки преподавателю.

17. Выполните пункты 6-14.

18. Выключите блок питания стенда.

# *6.4. Обработка результатов*

1. Сравните значения *Uср/U* с теоретическими значениями для соответствующих схем выпрямления. Сделайте вывод о влиянии схемы выпрямления на величину выпрямленного напряжения.

<span id="page-75-0"></span>2. Сделайте вывод о влиянии емкостного фильтра и величины емкости на величину выпрямленного напряжения.

3. Сделайте вывод о влиянии LC фильтров на величину выпрямленного напряжения.

4. Объясните влияние дросселя на величину выпрямленного напряжения при использовании LC фильтров.

5. На основании анализа осциллограмм сделайте вывод о влиянии схемы выпрямления на величину пульсации выпрямленного напряжения.

6. Сделайте вывод о влиянии емкостного фильтра и величины емкости на пульсацию выпрямленного напряжения.

7. Сделайте вывод о влиянии LC фильтров на пульсацию выпрямленного напряжения.

8. Сравните измеренные значения обратного напряжения на вентиле и сделайте вывод о влиянии схемы выпрямления и типа применяемого фильтра на величину обратного напряжения.

9. Сравните теоретические значения допустимого обратного напряжения, вычисленные по формулам (6.8), (6.14), при работе выпрямителей без фильтров со всеми экспериментальными значениями обратного напряжения и дайте рекомендации по выбору вентилей для работы выпрямителей с фильтрами.

10. Дайте мотивированное заключение о предпочтительности одной из исследованных схем выпрямления перед другими.

### 6.5. Контрольные вопросы

1. Что такое р-п переход?

2. При каком потенциале на р области р-n переход проводит ток?

3. Когда происходит пробой p-n перехода?

4. Почему p-n переход обладает односторонней проводимостью?

5. Зависит ли проводимость p-n перехода от величины приложенного напряжения?

6. Какое включение p-n перехода называется прямым?

7. Как меняется сопротивление запирающего слоя при увеличении обратного напряжения?

8. Как меняется сопротивление запирающего слоя при увеличении прямого напряжения?

9. Когда происходит тепловое разрушение p-n перехода?

10. Какими элементами из приведенного ряда Ba, B, Sn, Ga, Sb, In, Mn легируют кремний для получения проводимости типа р?

11. Зависит ли проводимость р-n перехода от полярности приложенного напряжения?

12. Какими элементами из приведенного ряда As, B, P, Ba, Pb, Sb, Mn легируют германий для получения проводимости типа n?

13. При каком потенциале на n области p-n переход проводит ток?

14. Какие носители заряда называются неосновными?

15. Какими носителями обусловлена проводимость кремния типа р?

<span id="page-76-0"></span>16. Что такое полупроводниковый диод?

17. Какими носителями обусловлен обратный ток диода?

 18. Почему при обратных напряжениях близких к предельно допустимым концентрация неосновных носителей резко увеличивается?

 19. Рассчитайте величину среднего выпрямленного напряжения однополупериодного выпрямителя, если напряжение на его входе *u=141Sin314 В.*

 20. Как изменится величина выпрямленного напряжения при включении емкостного фильтра?

 21. Как изменится амплитуда пульсаций выпрямленного напряжения при включении фильтра?

 22. Как изменится частота пульсаций выпрямленного напряжения при включении фильтра?

 23. Рассчитайте величину среднего выпрямленного напряжения двухполупериодного выпрямителя, если напряжение на его входе *u=282Sin314t В.*

 24. Рассчитайте величину обратного напряжения на диоде однополупериодного выпрямителя, если напряжение на нагрузочном резисторе *100 В.*

 25. Рассчитайте величину обратного напряжения на диоде мостового выпрямителя, если напряжение на нагрузочном резисторе *100 В.*

## **ЛАБОРАТОРНАЯ РАБОТА 7**

#### **ХАРАКТЕРИСТИКИ И ПАРАМЕТРЫ БИПОЛЯРНЫХ ТРАНЗИСТОРОВ**

### **7.1. ЦЕЛЬ РАБОТЫ**

Изучить свойства биполярного транзистора путем снятия входных и выходных характеристик.

Освоить расчет *h* параметров по характеристикам транзистора.

## **7.2. Теоретическое введение**

Биполярный транзистор - полупроводниковый прибор, имеющий два *p-n* перехода и служащий для усиления и генерирования электрических колебаний.

Основным элементом транзистора является кристалл полупроводникового материала, в котором созданы три области различных проводимостей. Средняя область, образованная полупроводником с электронным или дырочным типом проводимости, называется базой. Ширина базы делается очень малой. Две крайние области, одна из которых называется эмиттером, а другая - коллектором, обладают проводимостью одинакового типа, противоположной проводимости базы, и на несколько порядков выше проводимости базы. Эмиттер является источником основных носителей заряда (электронов или дырок), а коллектор их приемником. Если внешние области имеют проводимость *p* типа - прибор называют транзистором типа *p-n-p*, если же внешние области имеют проводимость типа *n*, то прибор называют транзистором типа *n-p-n*.

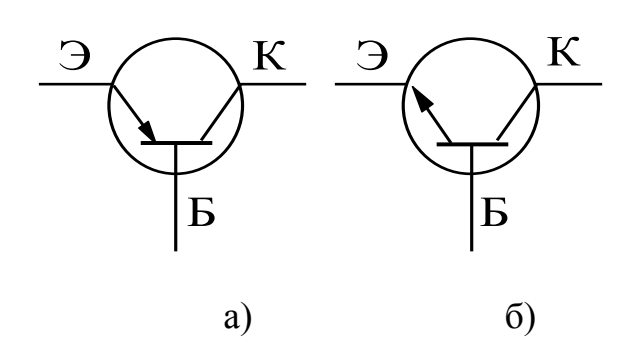

Рис. 7.1. Графическое изображение транзисторов

ход смещен в прямом направлении").

Условное графическое изображение транзистора типа p-n-p приведено на рис. 7.1.а, транзистора типа *n-p-n* на рис. 7.1.6. Дальнейшее изложение дается применительно к транзистору типа  $p-n-p$ .

Наиболее важным режимом работы транзистора является активный. В этом режиме к эмиттерному переходу приложено напряжение  $\overline{B}$ прямом направлении, то есть положительный полюс эмиттерного источника энергии Е, подключен к эмиттеру. (В литературе часто употребляется термин "пере-

К коллекторному переходу приложено напряжение в обратном направлении, то есть отрицательный полюс коллекторного источника энергии Е<sub>к</sub> подключен к коллектору (переход смещен в обратном направлении). Под действием напряжения эмиттерного источника энергии  $E<sub>3</sub>$  происходит инжекция (переход) дырок из эмиттера в базу, для которой они являются неосновными носите-ЛЯМИ.

Электроны базы инжектируются в эмиттер, в котором они также становятся неосновными. Но так как проводимость базы много меньше проводимости эмиттера, число дырок, поступающих из эмиттера в базу, значительно превышает число электронов, перешедших из базы в эмиттер. Следовательно, ток через эмиттерно-базовый переход обусловлен практически одними дырками. Дырки, инжектированные в базу, частично рекомбинируют с электронами базы, которые образуют ток базы (рис. 7. 2). Но так как ширина базы мала, почти все дырки пересекают базу и достигают коллекторного перехода. В области коллекторного перехода дырки попадают в электрическое поле, создаваемое источником  $E_{\kappa}$ . Это поле является для дырок ускоряющим и они втягиваются в коллектор, создавая ток коллектора  $I_{k}$ . Величина тока  $I_{k}$ , как следует из первого закона Кирхгофа, определяется уравнением (7.1):

$$
I_{\kappa} = I_3 - I_6,\tag{7.1}
$$

 $\circ$ 

а так как ток базы мал. можно считать, что

 $(7.2)$  $I_{k} \approx I_{2}$ .

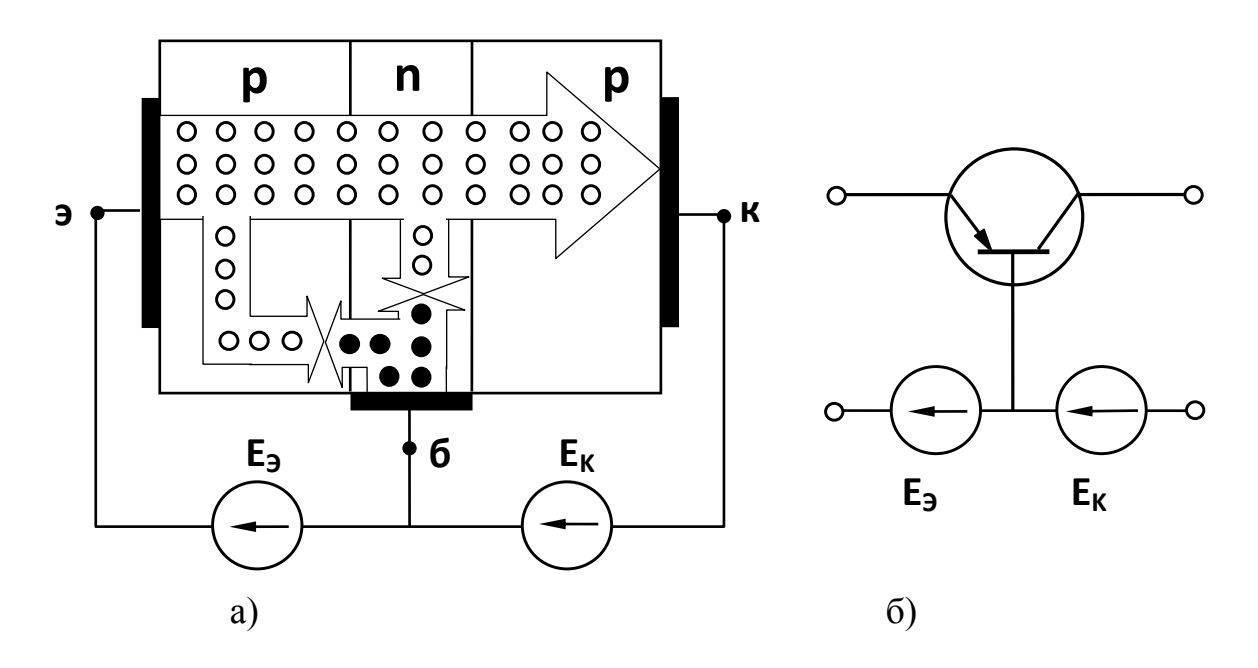

Рис. 7.2. Структура р-n-р транзистора и схема его включения: а) - токораспределение в транзисторе; б) - включение транзистора по схеме с общей базой.

о - дырки, • - электроны

Изменяя напряжение, приложенное к эмиттерно-базовому переходу, можно менять количество дырок, поступающих из эмиттера в базу, и, следовательно, изменять ток коллектора.

Таким образом, принцип действия транзистора заключается в управлении потоком неосновных носителей базы, поступающих в коллектор.

Так как сопротивление коллекторного перехода на несколько порядков выше сопротивления эмиттерного перехода, в цепь коллектора можно включить нагрузочный резистор с достаточно большим сопротивлением  $R_{\mu}$ , больше чем сопротивление эмиттерного перехода  $R_{\alpha}$ . Включение такой нагрузки не изменит режима работы переходов. В этом случае падение напряжения на нагрузочном резисторе будет  $U_{\mu} = I_{\kappa} R_{\mu}$ , а напряжение на эмиттерном переходе  $U_{\mu} =$  $I_3R_3$ , а так как  $R_n >> R_3$ , и с учетом соотношения (7.2):

$$
U_H \gg U_3, \tag{7.3}
$$

то есть имеет место усиление по напряжению.

Входная мощность, затрачиваемая в эмиттерной цепи  $P_{ex} = I_2 U_2$  выходная мощность, выделяющаяся в нагрузочном резисторе, будет  $P_{\text{max}} = I_K U_H$ . С учетом соотношений (7.2) и (7.3):

$$
P_{\text{max}} \gg P_{\text{ex}} \tag{7.4}
$$

и, следовательно, имеет место усиление по мощности.

Аналогичные результаты получаются и в случае подачи на эмиттерный переход переменного напряжения.

Дополнительная мощность, выделяющаяся на нагрузочном резисторе, получается за счет коллекторного источника энергии  $E_{\kappa}$ . Транзистор, таким образом, управляет энергией коллекторного источника, заставляя ее изменяться по закону изменения входного напряжения.

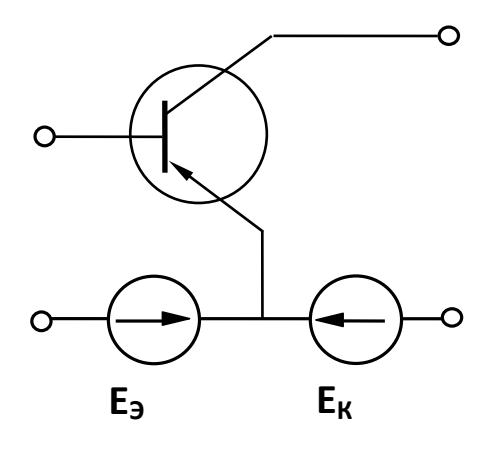

Рис. 7.3. Включение транзистора по схеме с общим эмиттером

Очевидно, что усиление по напряжению и мощности будет тем больше, чем больше ток коллектора, то есть чем большая часть дырок, инжектированных эмиттером, будет переноситься в коллектор. Эффективность этого процесса характеризуется коэффициентом передачи тока эмиттера ( $\alpha$ ), которым называется отношение приращения тока коллектора к вызвавшему его приращению тока эмиттера при постоянном напряжении между коллектором и базой, то есть

$$
\alpha = \frac{\Delta I_{\text{K}}}{\Delta I_{\text{B}}}/U_{\kappa 6} = Const. \tag{7.5}
$$

Ясно, что чем больше коэффициент передачи тока, тем выше коэффициенты усиления по напряжению и мощности.

Как следует из выражений (7.1) и (7.5), коэффициент передачи тока эмиттера всегда меньше единицы. Для современных транзисторов он достигает значений 0,950 - 0,998.

В рассматриваемой схеме общей точкой входной и выходной цепей является база, поэтому такое включение транзистора называется схемой с общей базой (ОБ). Однако на практике наиболее часто используется схема с общим эмиттером  $(O3)$  (рис.7.3).

Физические процессы в транзисторе, включенном по схеме с ОЭ, аналогичны описанным выше. Но так как входным током в этой схеме является ток базы, который, как указывалось выше, очень мал, коэффициент передачи тока базы ( $\beta$ ) значительно больше, чем коэффициент передачи тока эмиттера $\alpha$ .

$$
\beta = \frac{\Delta I_{\rm K}}{\Delta I_6} |U_{\kappa 3} = Const.
$$
\n(7.6)

Совместное решение уравнений (7.1), (7.5) и (7.6) дает:

$$
3 = \frac{a}{1 - \alpha} \tag{7.7}
$$

Анализ уравнения (7.7) показывает, что  $\beta$  может достигать нескольких десятков. Поэтому коэффициенты усиления по напряжению и по мощности в этом случае также будут значительно выше.

Независимо от схемы включения транзистора, величина выходного тока  $i_2$ определяется величинами входного тока  $i_l$  (в схеме с  $OB$  - ток эмиттера, в схеме с  $O$ Э - ток базы) и выходного напряжения  $u_2$  (в схеме с OБ - напряжение между коллектором и базой, в схеме с ОЭ - напряжение между коллектором и эмиттером), то есть

$$
i_2 = f(i_1, u_2). \tag{7.8}
$$

Функцией тех же переменных является величина входного напряжения  $u_1$ (в рассмотренных схемах напряжение на эмиттерном переходе), то есть

$$
u_1 = f(i_1, u_2) \tag{7.9}
$$

Следовательно, для входного напряжения и выходного тока можно записать выражения полных дифференциалов:

$$
du_1 = \left(\frac{\partial u_1}{\partial i_1}\right)di_1 + \left(\frac{\partial u_1}{\partial u_2}\right)du_2, \tag{7.10}
$$

$$
di_2 = \left(\frac{\partial i_2}{\partial i_1}\right)di_1 + \left(\frac{\partial i_2}{\partial u_2}\right)du_2. \tag{7.11}
$$

Частные производные, входящие в уравнения (7.10) и (7.11), называются h-параметрами транзистора. Их величины характеризуют качество транзистора и возможность его работы в том или ином устройстве.

Частная производная  $\frac{\partial u_1}{\partial i_1}$  определяет зависимость входного падения напряжения от входного тока при постоянном выходном напряжении  $u_2$ ; этот параметр называется входным сопротивлением и обозначается  $h_{11}$ :

$$
h_{11} = \frac{\partial u_1}{\partial i_1} | du_2 = 0. \tag{7.12}
$$

У современных транзисторов входное сопротивление в схеме с ОЭ должно составлять несколько сотен Ом.

Частная производная  $\frac{\partial u_1}{\partial u_2}$  определяет зависимость входного напряжения от выходного напряжения при постоянном входном токе  $i<sub>l</sub>$ ; этот параметр безразмерный, он называется коэффициентом обратной связи и обозначается  $h_l$ .

$$
h_{12} = \frac{\partial u_1}{\partial u_2} \mid di_1 = 0 \tag{7.13}
$$

Величина коэффициента обратной связи обычно очень мала и в большинстве практических расчетов транзисторных устройств им пренебрегают.

Частная производная  $\frac{\partial i_2}{\partial i_1}$  определяет зависимость выходного тока от входного при постоянном выходном напряжении и, Этот параметр безразмерный, он называется коэффициентом передачи тока и обозначается  $h_{21}$ :

$$
h_{2l} = \frac{\partial i_2}{\partial i_1} | du_2 = 0.
$$
\n
$$
(7.14)
$$

Чем больше этот параметр, тем выше коэффициенты усиления по напряжению и мощности.

Частная производная  $\frac{\partial i_2}{\partial u_2}$  определяет зависимость выходного тока от выходного напряжения при постоянном входном токе. Этот параметр имеет размерность проводимости, называется выходной проводимостью транзистора и обозначается  $h_{22}$ :

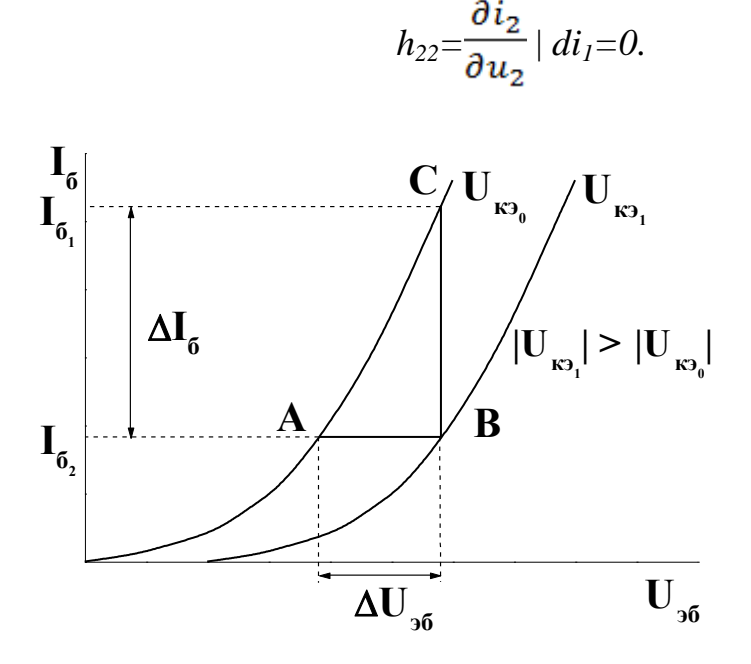

Рис. 7.4. Входные характеристики транзистора в схеме с ОЭ

 $(7.15)$ 

Значение этого параметра определяет величину сопротивления нагрузочного резистора. который может быть включен в выходную цепь.

 $h$  - параметры легко рассчитать по семействам характеристик транзистора.

Различают входные характеристики, которые определяют зависимость входного тока *i<sub>1</sub>* от входного напряжения и при постоянном выходном напряжении  $u_2$ ; а также выходные характеристики. зависимость определяющие выходного тока  $i_2$  от выходно-

го напряжения  $u_2$  при постоянном входном токе  $i_1$ .

Входная характеристика транзистора, включенного по схеме с ОЭ -  $I_6$  =  $f(U_{16})$  при  $U_{13} = 0$ , подобна вольтамперной характеристике полупроводникового диода, включенного в прямом направлении (рис. 7.4).

Так как коллекторно-базовый переход включен в обратном направлении, при увеличении напряжения на коллекторе ширина запирающего слоя коллекторного перехода будет расти, а ширина базы соответственно - уменьшаться. За счет этого уменьшится рекомбинация носителей в базе и ток базы. Следовательно, характеристика сместится вниз (рис.7.4, кривая  $U_{\kappa,3,l}$ ).

Для определения параметров транзистора на прямолинейном участке входных характеристик строится треугольник АВС. Сторона ВС этого треугольника дает приращение тока базы  $\Delta I_6$  при изменении напряжения на величину  $\Delta U_{36}$ =AB при  $U_{\kappa_2}$  = Const. Тогда

$$
h_{II} = \frac{\Delta U_{36}}{\Delta I_6} / U_{\kappa_9} = Const.
$$
 (7.16)

При неизменном токе базы, например,  $I_{61}$  = const, изменение коллекторного напряжения на величину  $\Delta U_{k3} = U_{k30} - U_{k31}$ , как видно из рис.7.4, должно сопровождаться изменением входного напряжения на величину  $\Delta U_{\mu\sigma}$ =АВ. Тогда

$$
h_{12} = \frac{\Delta U_{36}}{\Delta U_{\text{K3}}} / I_6 = Const.
$$
 (7.17)

<span id="page-82-0"></span>Выходная характеристика транзистора, включенного по схеме с ОЭ, представляет зависимость  $I_{k} = f(U_{k})$  при  $I_{6} =$ const. Так как ток коллектора образован дырками эмиттера, он мало зависит от коллекторного напряжения. Тем не менее при увеличении коллекторного напряжения, как уже говорилось, происходит уменьшение ширины базы и уменьшение рекомбинации в базе.

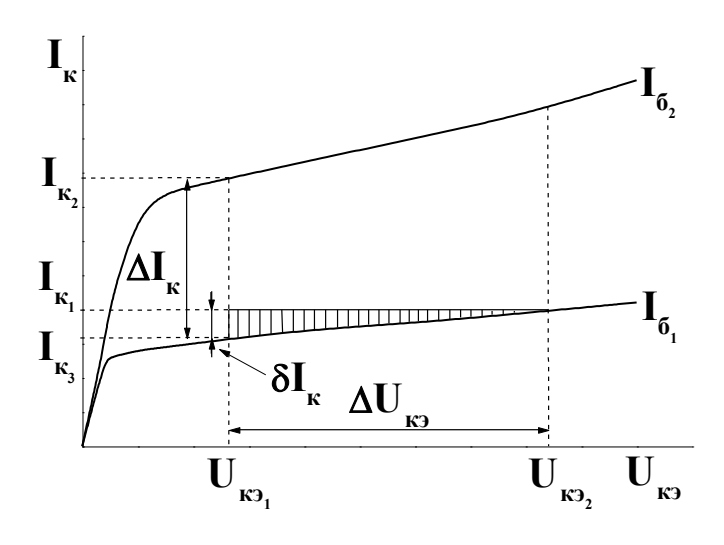

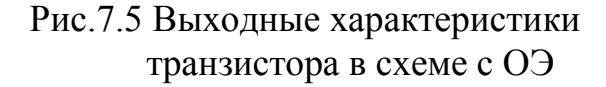

В силу постоянства базового тока число электронов, по- $\mathbf{B}$ базу, ступающих остается неизменным. За счет этого потенциал базы относительно эмиттера понижается и увеличивается число дырок, поступаюв базу из эмиттера. В со-ШИХ ответствии с уравнением (7.2) это приводит к росту тока коллектора.

При постоянном напряжении между эмиттером и коллектором, например, при  $U_{k-1}$  = const (рис.7.5), изменение тока базы от  $I_{61}$  до  $I_{62}$ , то есть на величину  $\Delta I_{\delta} = I_{\delta 2} - I_{\delta 1}$ , приводит к

увеличению тока коллектора на величину  $\Delta I_{k} = I_{k2} - I_{kl}$ . Тогда

$$
h_{2l} = \frac{\Delta I_{\text{K}}}{\Delta I_6} / U_{\kappa 9} = Const. \tag{7.18}
$$

При постоянном токе базы, например  $I_{61}$  = const, изменение напряжения между коллектором и эмиттером на величину  $\Delta U_{\kappa 2} = U_{\kappa 2} U_{\kappa 2} U_{\kappa 1}$  приводит к изменению тока коллектора на величину  $\delta I_{k} = I_{k3} - I_{k1}$  (рис.7.5). Тогда

$$
h_{22} = \frac{\delta I_{\text{K}}}{\Delta U_{\text{K3}}} / I_{6} = Const.
$$
 (7.19)

#### 7.3. Рабочее задание

1. Занесите технические данные электроизмерительных приборов, используемых в работе, в таблицу 1.1. Форма таблицы приведена на странице 3.

2. Соберите цепь, изображенную на рис. 7.6.

3. Регуляторы напряжения, обозначенные «0 - 0.5 В» и «0 - 30 В», вывелите в крайнее положение в направлении, противоположном движению часовой стрелки.

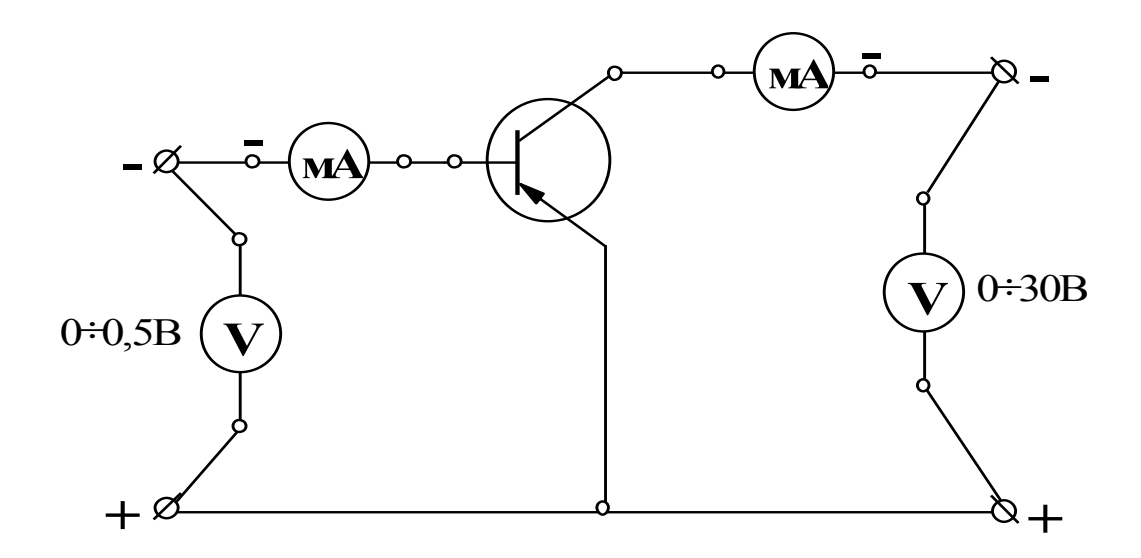

Рис. 7.6. Рабочая схема для снятия характеристик транзистора

4. Тумблер переключения пределов измерения миллиамперметра, включенного в цепь коллектора, установите в положение « $\times$  20».

5. Предъявите цепь для проверки преподавателю.

6. Автоматическим выключателем АП включите блок питания стенда; при этом на панели блока питания должна загореться сигнальная лампа.

7. Замкните тумблер «24 В», расположенный на панели блока питания; при этом на панели блока «транзистор» должна загореться сигнальная лампа.

8. Регулятором напряжения, отмеченным знаком «0 - 30 В», установите напряжение между коллектором и эмиттером, заданное преподавателем.

9. Для 8 - 10 значений напряжения между эмиттером и базой в диапазоне от 0 до 0,2 В измерьте величину тока базы. Напряжение между эмиттером и базой изменяйте регулятором напряжения, отмеченным знаком «0 - 0,5 В».

# **СЛЕДИТЕ ЗА ПОСТОЯНСТВОМ НАПРЯЖЕНИЯ МЕЖДУ КОЛЛЕК**-**ТОРОМ И ЭМИТТЕРОМ! ВО ИЗБЕЖАНИЕ ВЫХОДА ТРАНЗИСТОРА ИЗ СТРОЯ НЕ УВЕЛИЧИВАЙТЕ БАЗОВЫЙ ТОК СВЫШЕ 0,5 мА!** Показания приборов занесите в таблицу 7.1.

Таблица 7. 1

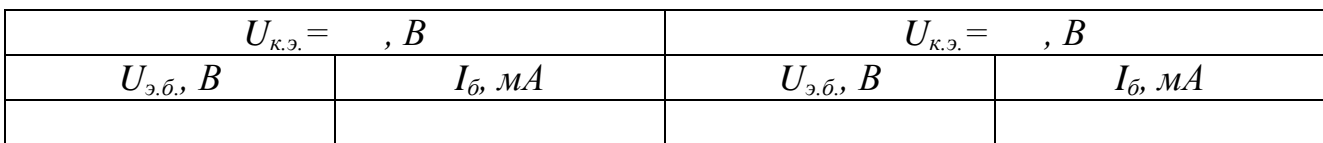

#### Семейство входных характеристик

10. Выполните пункт 3.

11. Тумблер переключения пределов измерения миллиамперметра, включенного в цепь коллектора, установите в положение « $\times$  10»

12. Регулятором напряжения, отмеченным знаком «0 - 0,5 В», установите ток базы, заданный преподавателем.

83

<span id="page-84-0"></span>13. Для напряжений между коллектором и эмиттером, указанных в таблице 7.2, измерьте величину тока коллектора. Напряжение между коллектором и эмиттером изменяйте регулятором напряжения, отмеченным знаком «0 - 30 В».

# **СЛЕДИТЕ ЗА ПОСТОЯНСТВОМ ТОКА БАЗЫ!**

Показания приборов занесите в таблицу 7.2.

14. Выполните пункт 3.

15. Разомкните тумблер «24 В», расположенный на панели блока питания; при этом на панели блока «транзистор» должна погаснуть сигнальная лампа.

Таблица 7.2

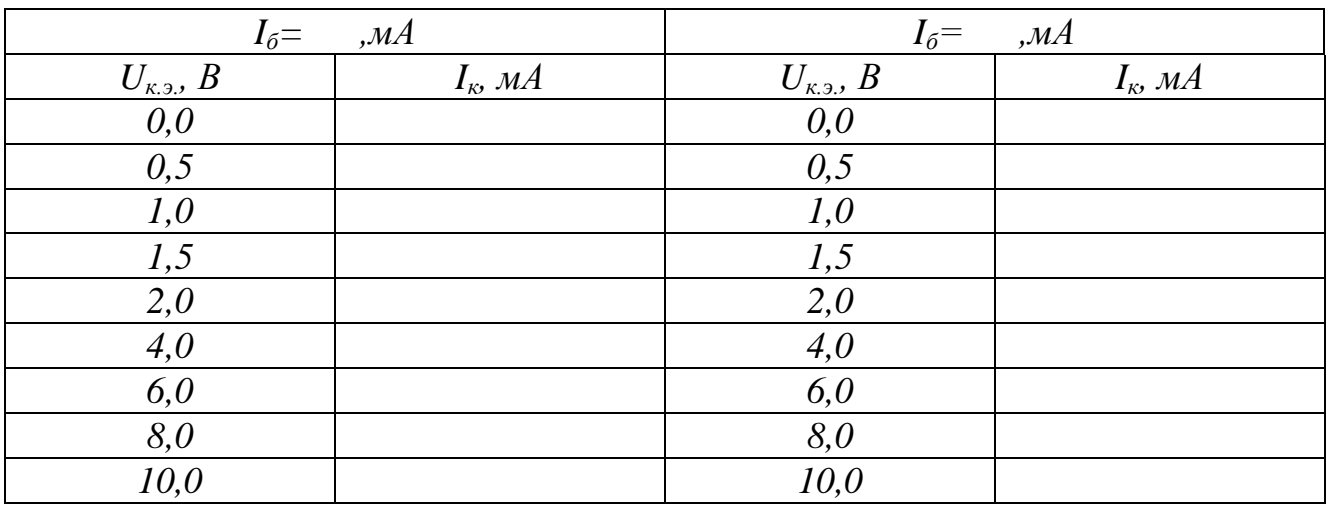

Семейство выходных характеристик

16. Автоматическим выключателем АП отключите стенд от сети, при этом на панели блока питания должна погаснуть сигнальная лампа.

#### **7.4. Обработка результатов**

1. На миллиметровой бумаге постройте графики зависимостей  $I_6 = f(U_{16})$  и  $I_k$  $= f(U_{\kappa}$ .

2. Рассчитайте *h* параметры транзисторов. При расчете не забывайте миллиамперы переводить в амперы

3. Сделайте вывод о влиянии напряжения между эмиттером и базой на величину тока базы.

4. Сделайте вывод о влиянии напряжения между эмиттером и коллектором на величину тока базы при постоянном напряжении между эмиттером и базой.

5. Сделайте вывод о влиянии напряжения между эмиттером и коллектором на величину тока коллектора при постоянном токе базы.

6. Сделайте вывод о влиянии тока базы на величину тока коллектора при постоянном напряжении между коллектором и эмиттером.

# **7.5. Контрольные вопросы**

<span id="page-85-0"></span>1. Что такое транзистор?

2. Сформулируйте принцип действия транзистора.

3. Какая область транзистора является источником носителей заряда?

4. Какая область транзистора является приемником носителей электрических зарядов?

5. Какими носителями образован ток эмиттера транзистора типа *p- n- p*?

6. Какими носителями образован ток базы транзистора типа *p- n- p*?

7. Какими носителями образован ток коллектора транзистора типа *p-n-p*?

8. Что означает термин: «инжекция носителей»?

9. Что такое «рекомбинация носителей»?

10.Что такое коэффициент передачи тока эмиттера?

- 11. Начертите условно-графическое изображение транзистора типа *n-p-n.*
- 12. Что такое коэффициент передачи тока базы?
- 13. Запишите связь между коэффициентами передачи тока эмиттера и базы?
- 14. Какой физический смысл параметра *h11*?
- 15. Что такое обратный ток коллектора?

16. Начертите условно-графическое изображение транзистора типа *p-n-p.*

17. Какой режим работы транзистора называется динамическим?

18. Рассчитайте коэффициент передачи тока базы, если коэффициент передачи тока эмиттера 0,98.

19. Какой физический смысл параметра *h21*?

20. Какая зависимость является входной характеристикой транзистора в схеме с общей базой?

21. В каком направлении смещен коллекторно-базовый переход при работе транзистора в активном режиме?

22. Какую размерность имеет параметр  $h_{22}$ ?

23. Как аналитически связаны токи коллектора, эмиттера и базы?

24. Какая зависимость является выходной характеристикой транзистора в схеме с общим эмиттером?

25. Какой тип проводимости имеет эмиттер, если коллектор имеет проводимость типа n?

# СПИСОК ЛИТЕРАТУРЫ

1. Немцов М.В., Касаткин А.С. Курс электротехники. М.: Высшая школа, 2005.

2.Жаворонков М.А. Электротехника и электроника. М.: Академия, 2005.

# СОДЕРЖАНИЕ

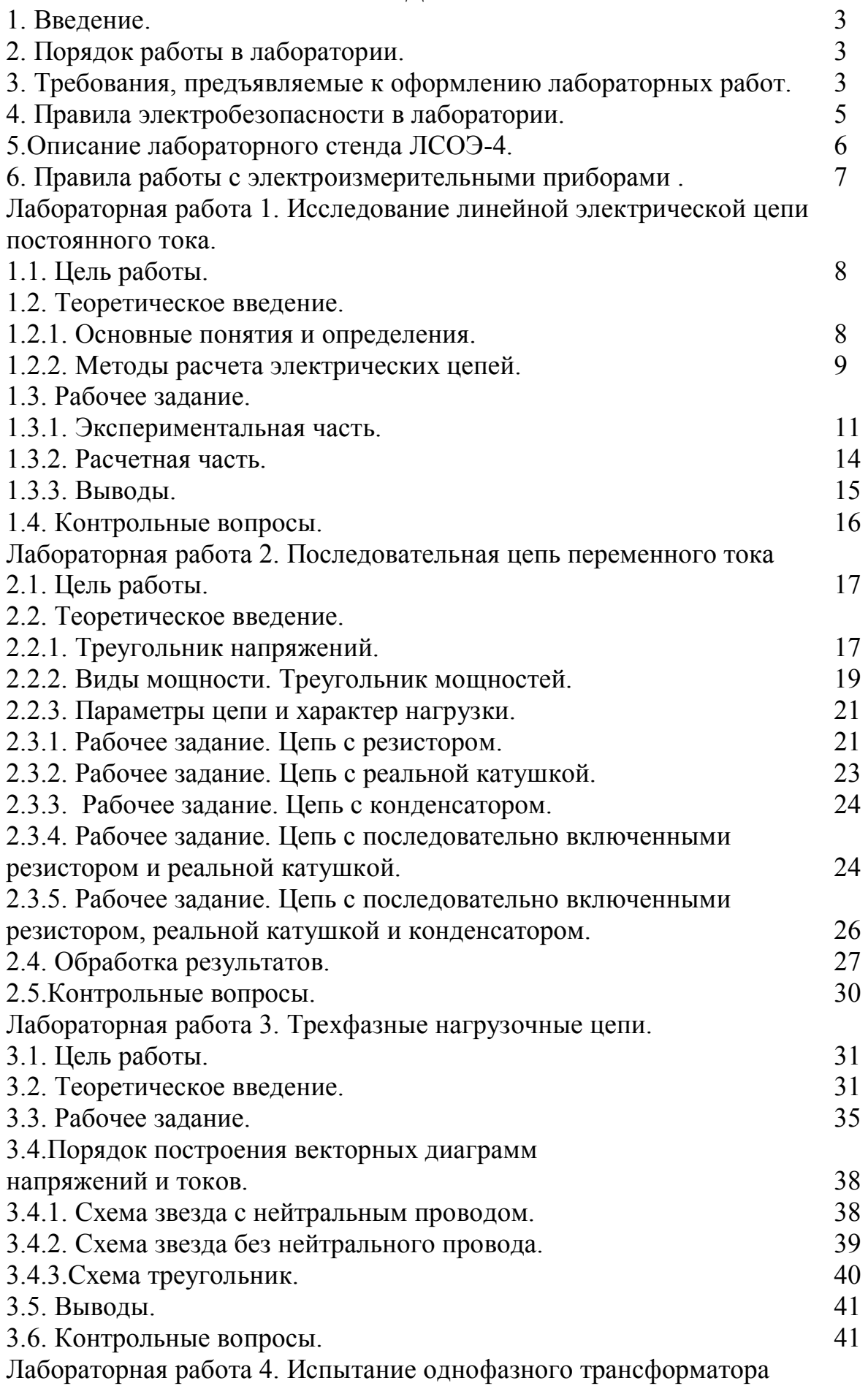

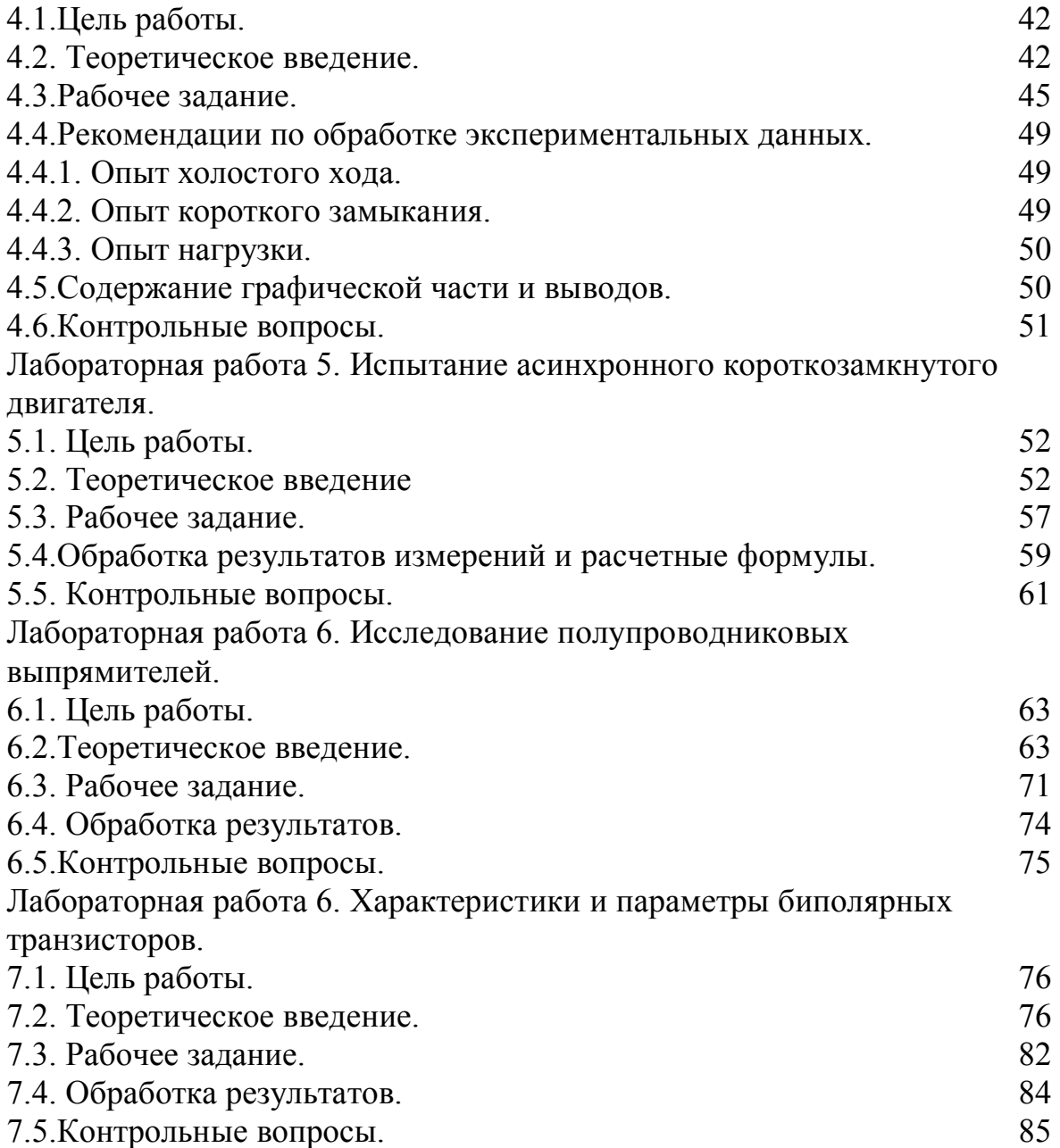

Котов Валерий Леонидович Разумов Владимир Алексеевич Фролов Александр Николаевич Донцов Максим Геннадьевич

# ЭЛЕКТРОТЕХНИКА И ЭЛЕКТРОНИКА Сборник лабораторных работ

Редактор Г.В.Куликова

Подписано в печать 12.09.2011. Формат 60×80 $^{\rm l}/_{\rm 16}$ . Бумага писчая. Усл. печ. л. 5,17. Уч.-изд. л. 5,67. Тираж 300 экз. Заказ

> ФГБОУ ВПО «Ивановский государственный химико-технологический университет»

Отпечатано на полиграфическом оборудовании кафедры экономики и финансов ФГБОУ ВПО «ИГХТУ» 153000, г. Иваново, пр. Ф. Энгельса,7